# Oracle® Communications Diameter Signaling Router Diameter Security Application User Guide with UDR

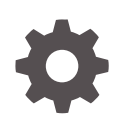

Release 8.6.0.0.0 F56007-03 December 2022

ORACLE

Oracle Communications Diameter Signaling Router Diameter Security Application User Guide with UDR, Release 8.6.0.0.0

F56007-03

Copyright © 2018, 2022, Oracle and/or its affiliates.

This software and related documentation are provided under a license agreement containing restrictions on use and disclosure and are protected by intellectual property laws. Except as expressly permitted in your license agreement or allowed by law, you may not use, copy, reproduce, translate, broadcast, modify, license, transmit, distribute, exhibit, perform, publish, or display any part, in any form, or by any means. Reverse engineering, disassembly, or decompilation of this software, unless required by law for interoperability, is prohibited.

The information contained herein is subject to change without notice and is not warranted to be error-free. If you find any errors, please report them to us in writing.

If this is software, software documentation, data (as defined in the Federal Acquisition Regulation), or related documentation that is delivered to the U.S. Government or anyone licensing it on behalf of the U.S. Government, then the following notice is applicable:

U.S. GOVERNMENT END USERS: Oracle programs (including any operating system, integrated software, any programs embedded, installed, or activated on delivered hardware, and modifications of such programs) and Oracle computer documentation or other Oracle data delivered to or accessed by U.S. Government end users are "commercial computer software," "commercial computer software documentation," or "limited rights data" pursuant to the applicable Federal Acquisition Regulation and agency-specific supplemental regulations. As such, the use, reproduction, duplication, release, display, disclosure, modification, preparation of derivative works, and/or adaptation of i) Oracle programs (including any operating system, integrated software, any programs embedded, installed, or activated on delivered hardware, and modifications of such programs), ii) Oracle computer documentation and/or iii) other Oracle data, is subject to the rights and limitations specified in the license contained in the applicable contract. The terms governing the U.S. Government's use of Oracle cloud services are defined by the applicable contract for such services. No other rights are granted to the U.S. Government.

This software or hardware is developed for general use in a variety of information management applications. It is not developed or intended for use in any inherently dangerous applications, including applications that may create a risk of personal injury. If you use this software or hardware in dangerous applications, then you shall be responsible to take all appropriate fail-safe, backup, redundancy, and other measures to ensure its safe use. Oracle Corporation and its affiliates disclaim any liability for any damages caused by use of this software or hardware in dangerous applications.

Oracle®, Java, and MySQL are registered trademarks of Oracle and/or its affiliates. Other names may be trademarks of their respective owners.

Intel and Intel Inside are trademarks or registered trademarks of Intel Corporation. All SPARC trademarks are used under license and are trademarks or registered trademarks of SPARC International, Inc. AMD, Epyc, and the AMD logo are trademarks or registered trademarks of Advanced Micro Devices. UNIX is a registered trademark of The Open Group.

This software or hardware and documentation may provide access to or information about content, products, and services from third parties. Oracle Corporation and its affiliates are not responsible for and expressly disclaim all warranties of any kind with respect to third-party content, products, and services unless otherwise set forth in an applicable agreement between you and Oracle. Oracle Corporation and its affiliates will not be responsible for any loss, costs, or damages incurred due to your access to or use of third-party content, products, or services, except as set forth in an applicable agreement between you and Oracle.

# **Contents**

### 1 [Introduction](#page-11-0)

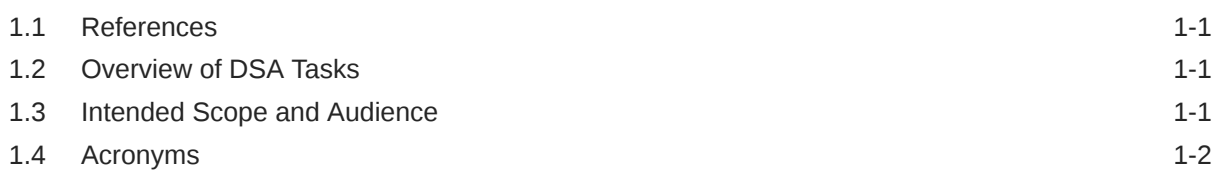

# 2 [Understanding DSA Functionality and Logic](#page-15-0)

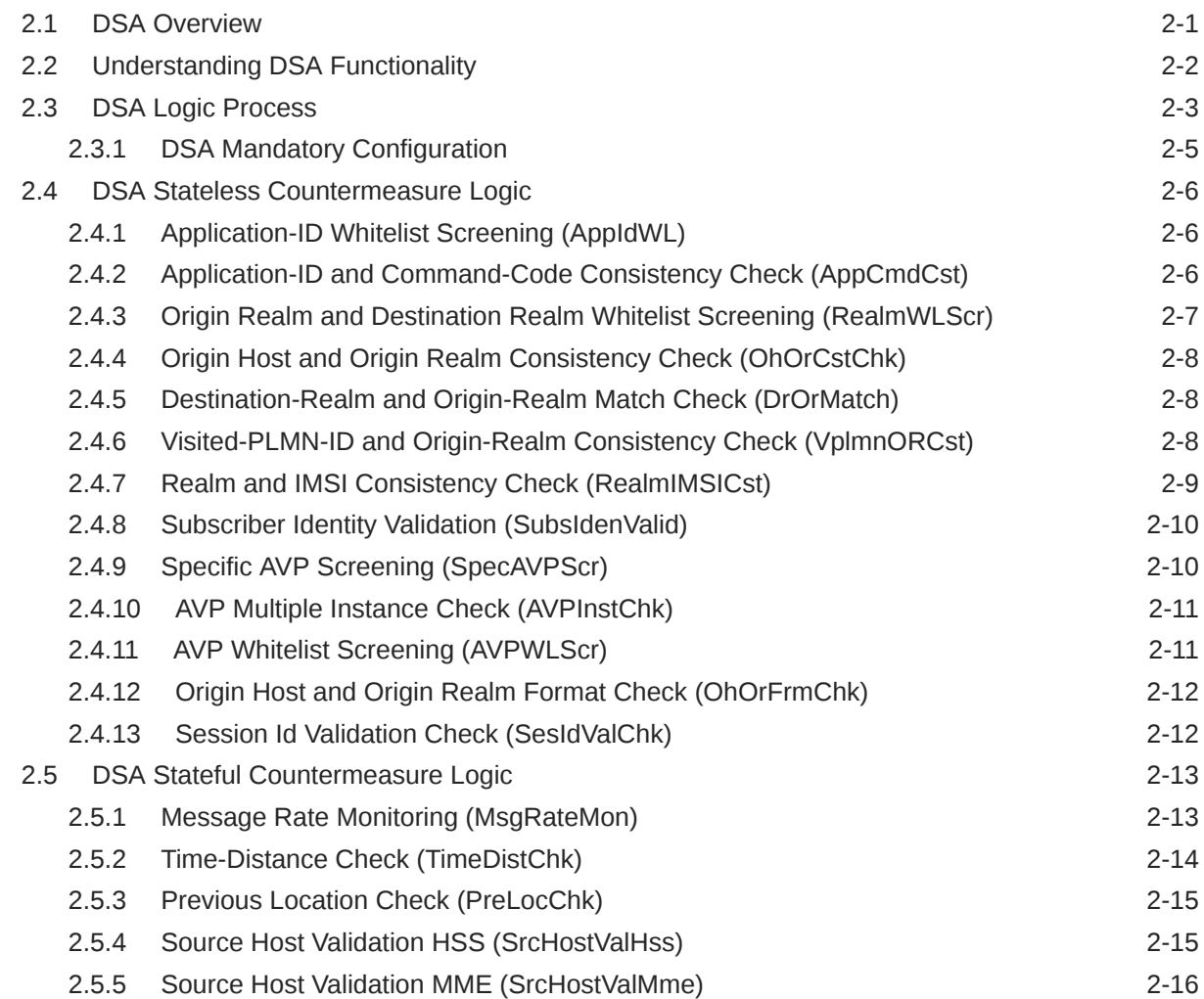

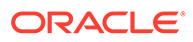

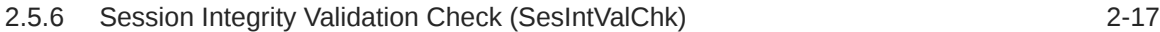

### 3 [Configuring Comagent with UDR as Remote Server](#page-32-0)

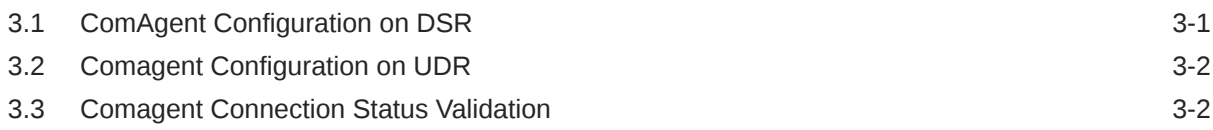

### 4 [UDR Configuration](#page-34-0)

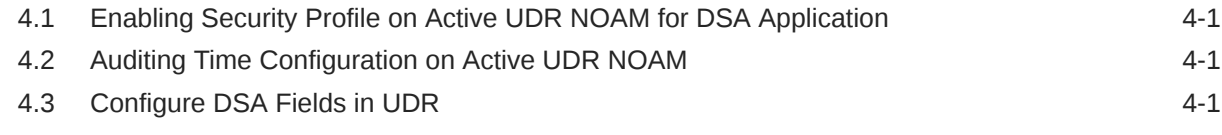

### 5 [Upgrade](#page-36-0)

### 6 [Configuring DSA](#page-37-0)

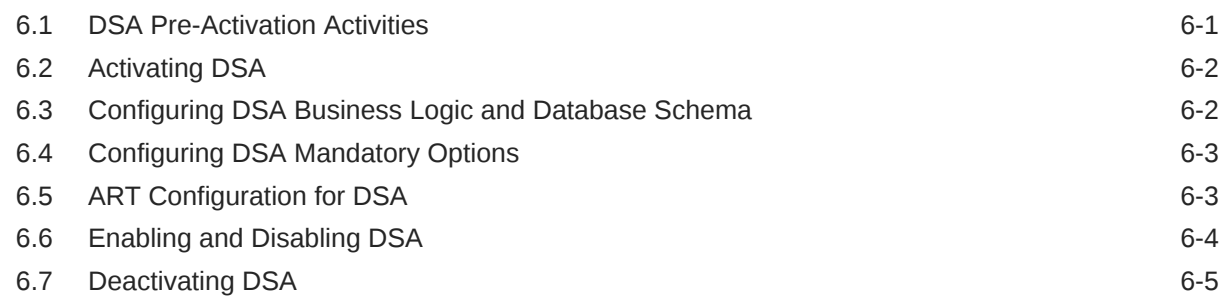

#### 7 [DSA Tables](#page-42-0)

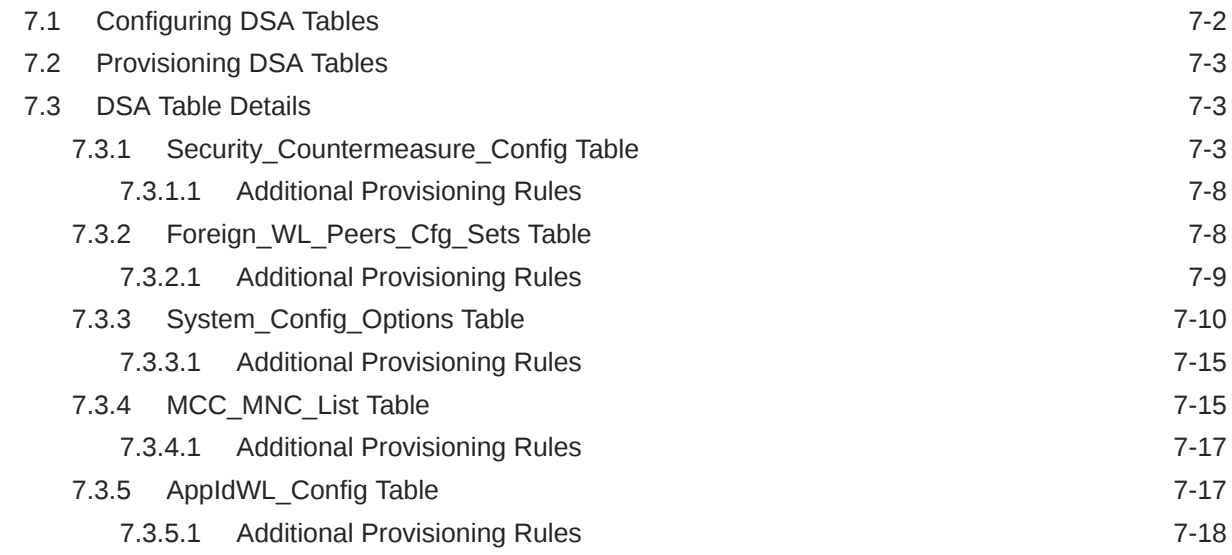

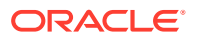

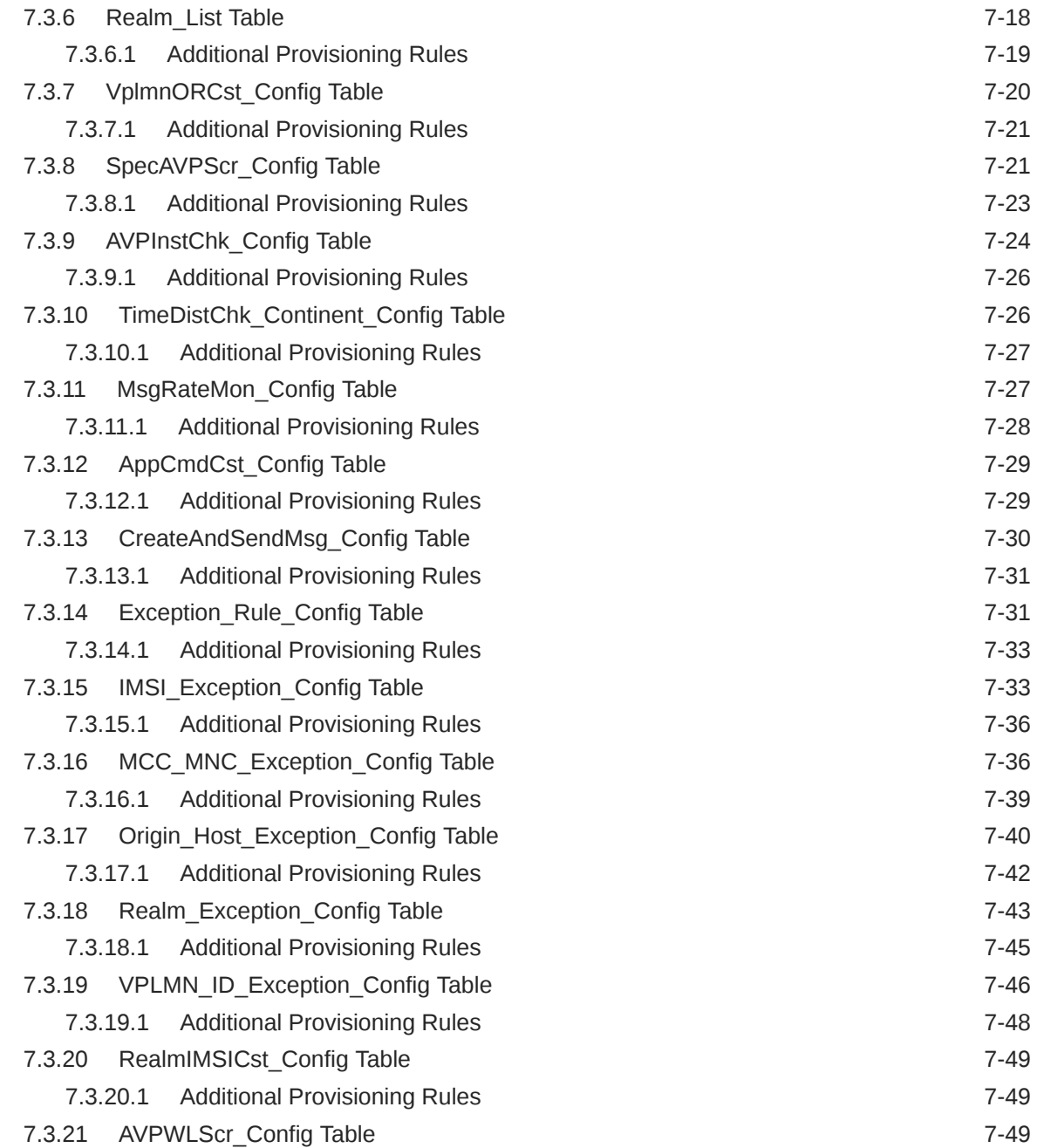

### 8 [DSA MEALs](#page-92-0)

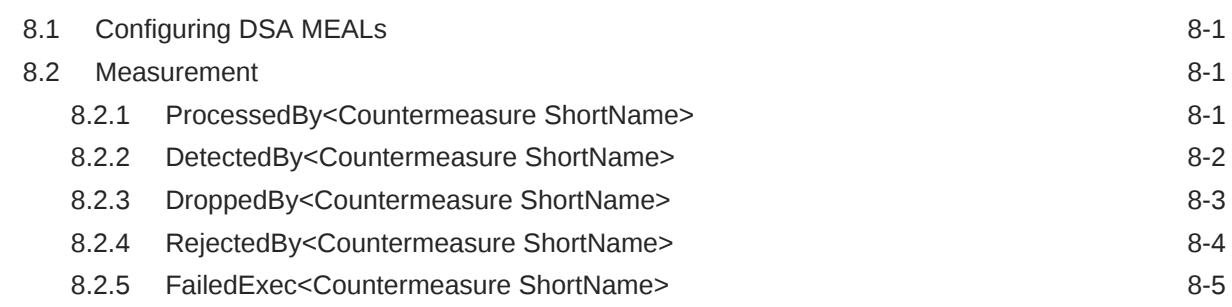

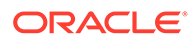

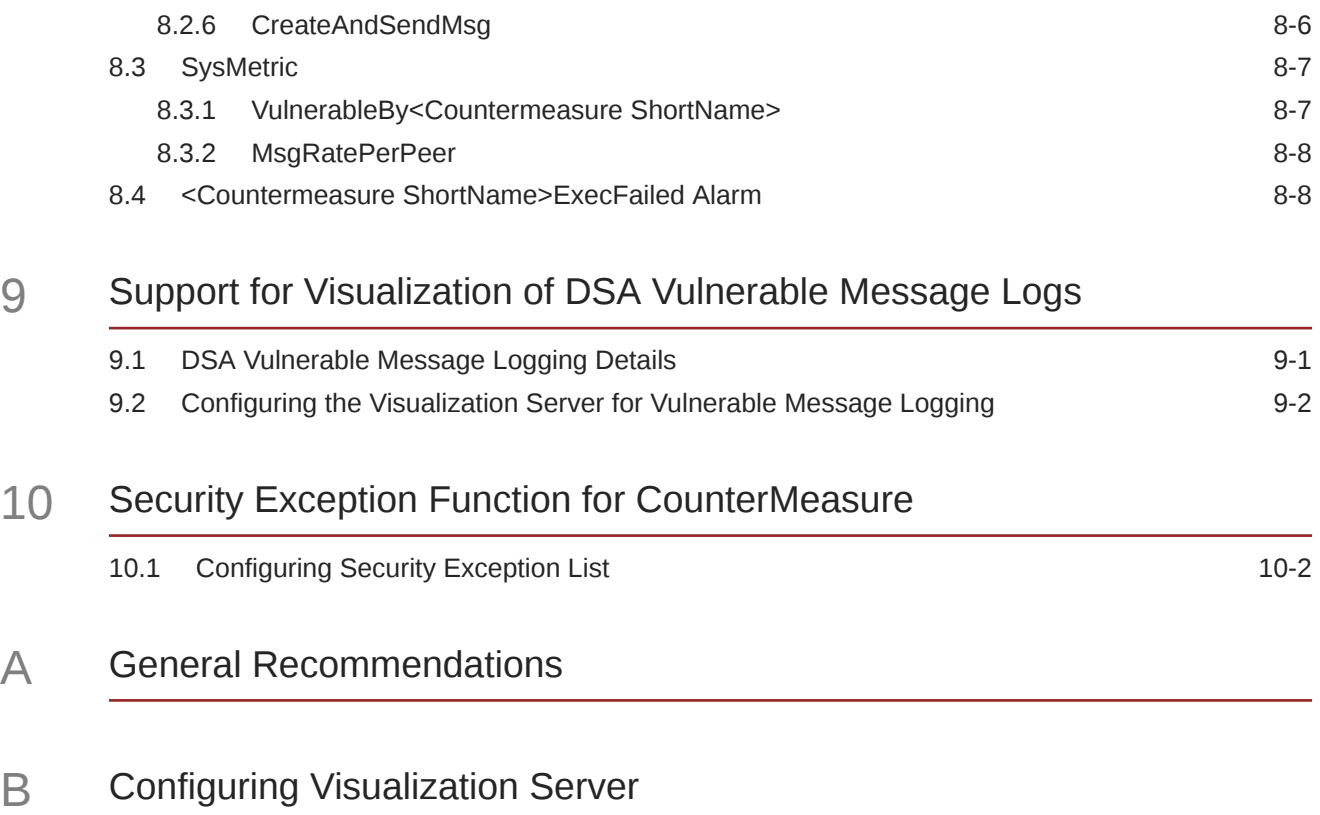

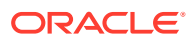

# My Oracle Support

My Oracle Support [\(https://support.oracle.com\)](https://support.oracle.com) is your initial point of contact for all product support and training needs. A representative at Customer Access Support can assist you with My Oracle Support registration.

Call the Customer Access Support main number at 1-800-223-1711 (toll-free in the US), or call the Oracle Support hotline for your local country from the list at [http://www.oracle.com/us/](http://www.oracle.com/us/support/contact/index.html) [support/contact/index.html.](http://www.oracle.com/us/support/contact/index.html) When calling, make the selections in the sequence shown below on the Support telephone menu:

- **1.** Select **2** for New Service Request.
- **2.** Select **3** for Hardware, Networking and Solaris Operating System Support.
- **3.** Select one of the following options:
	- For Technical issues such as creating a new Service Request (SR), select **1**.
	- For Non-technical issues such as registration or assistance with My Oracle Support, select **2**.

You are connected to a live agent who can assist you with My Oracle Support registration and opening a support ticket.

My Oracle Support is available 24 hours a day, 7 days a week, 365 days a year.

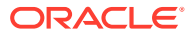

# What's New in This Guide

This section introduces the documentation updates made in Oracle® Communications Diameter Signaling Router Diameter Security Application User Guide with UDR.

#### **Release 8.6.0.0.0 - F56007-03, December 2022**

The following tables are removed from [DSA Tables](#page-42-0) in this version:

- TimeDistChk\_Config Table
- TimeDistChk\_MCC\_Config table

#### **Release 8.6.0.0.0 - F56007-02, November 2022**

The following sections are updated in this release:

- Added a note in [ComAgent Configuration on DSR](#page-32-0)
- Updated the auto cleared time to 180 in [<Countermeasure](#page-99-0) [ShortName>ExecFailed Alarm](#page-99-0)
- Updated the rules in [Additional Provisioning Rules](#page-90-0)
- Updated the description of the following Operating modes in [Table 7-2](#page-45-0):
	- **Detection\_And\_Correction\_By\_Drop**
	- **Detection\_And\_Correction\_By\_Send\_Answer**
- Removed the following conditions in [Origin Realm and Destination Realm Whitelist](#page-21-0) [Screening \(RealmWLScr\)](#page-21-0) as these conditions cannot be handled by the countermeasure.
	- The Origin-Realm of the ingress diameter message is configured as Foreign network's Realm but the Peer from which the diameter message is received is not configured in the Whitelist Foreign Peer List.
	- The Destination-Realm of the ingress diameter message is configured as Home network's Realm but the Peer from which the diameter message is received is not configured in the Whitelist Foreign Peer List.

#### **Release 8.6.0.0.0 - F56007-01, April 2022**

• Added a new section [Session Integrity Validation Check \(SesIntValChk\)](#page-31-0) about the Session Integrity Validation Check (SIVC) feature.

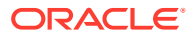

### List of Figures

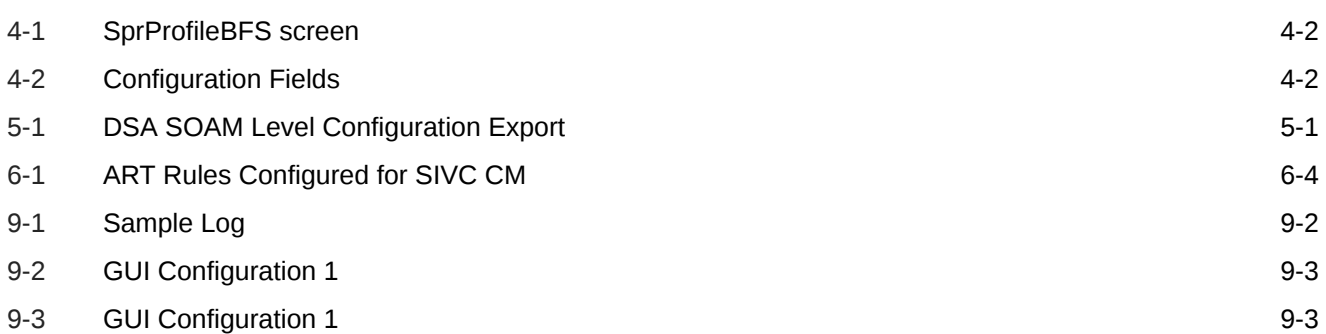

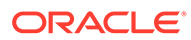

#### List of Tables

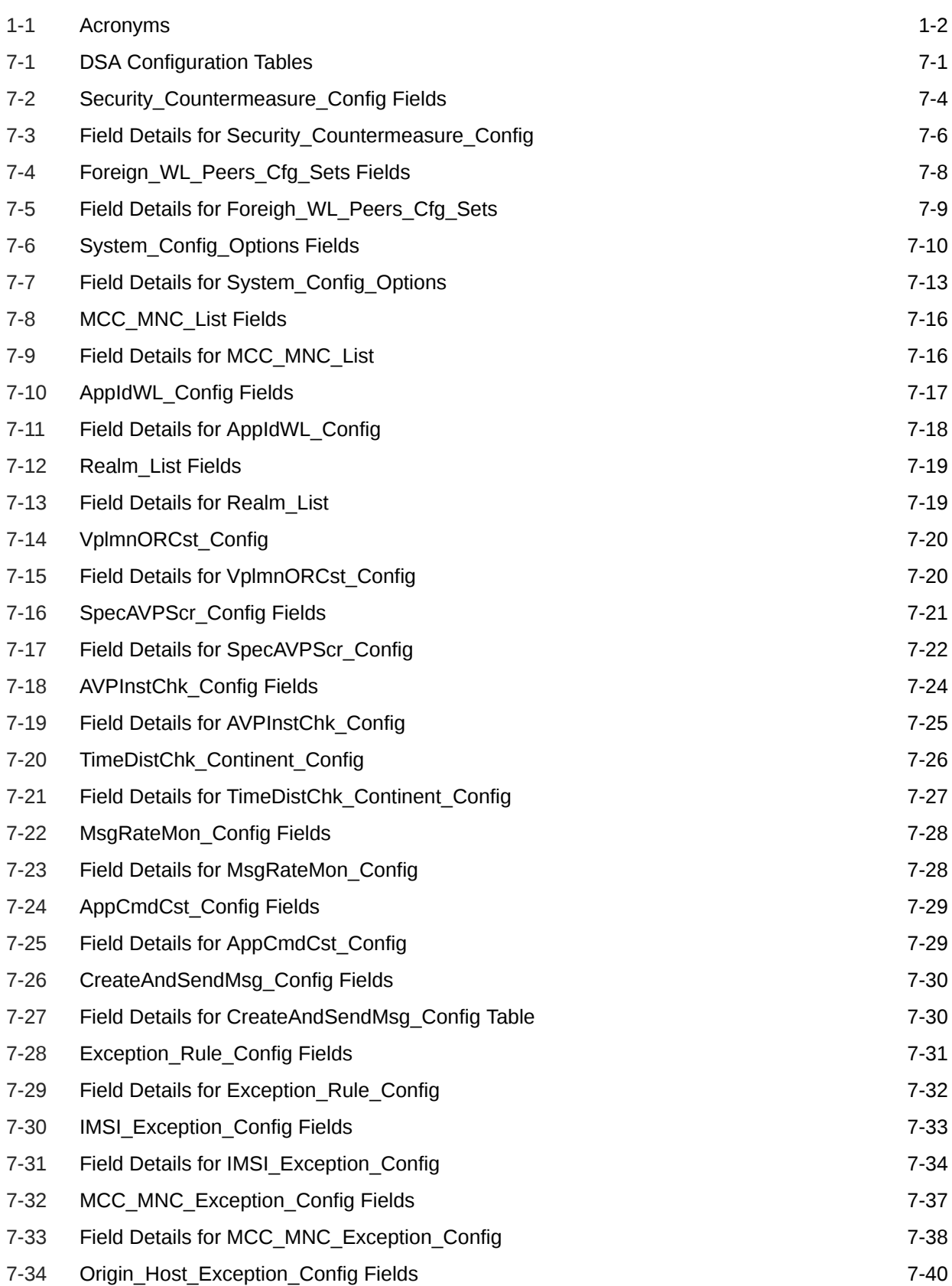

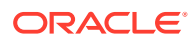

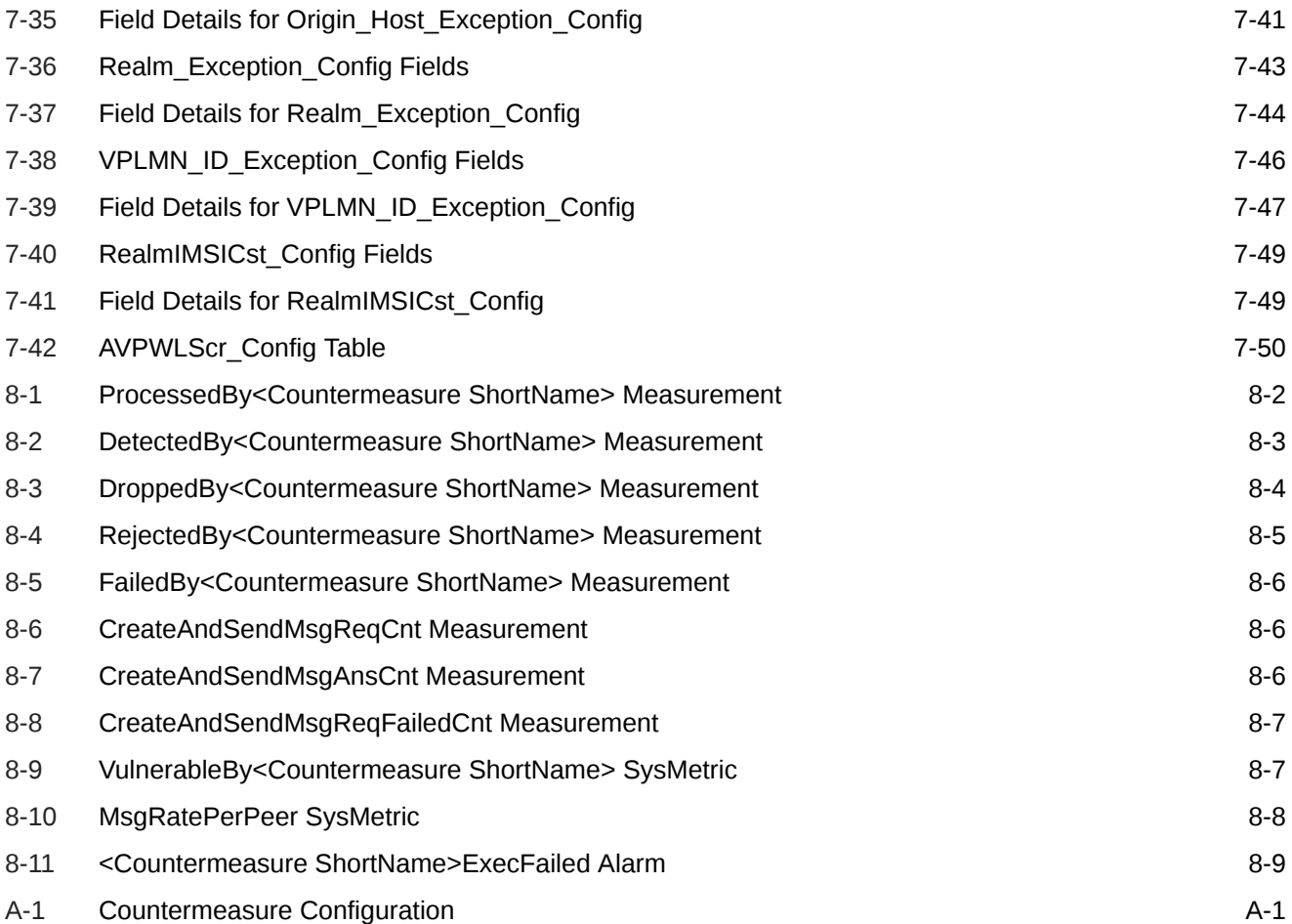

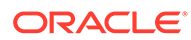

# <span id="page-11-0"></span>1 Introduction

Diameter Security Application (DSA) allows the home network operator to protect their network from vulnerable Diameter messages. To achieve this, DSA enables the home network operators to define certain configurations, which are used by various countermeasures, for detecting vulnerable Diameter messages from the roaming networks.

DSA menu options allow you to work with:

- Custom Measurements, Events, Alarms, and Logs (MEALs)
- General options
- Trial MPs assignment
- Application control
- System Options (SO Only)

DSA is a Diameter Custom Application (DCA) framework application. Like other DCA framework applications, you can use DSA to work with the DCA framework functions. If the Diameter Security Application is visible in the DCA framework GUI menu, the application is already activated and provisioned.

# 1.1 References

- Diameter Custom Applications Feature Activation Guide
- Diameter User's Guide
- DCA Programmer's Guide

# 1.2 Overview of DSA Tasks

This document provides the following types of information about DSA tasks:

- DSA logic
- Procedures to configure and manage DSA components, including DSA provisioning tables
- Information about DSA components and GUI elements
- References to related documentation including the DCA Programmer's Guide and DCA Feature Activation

# 1.3 Intended Scope and Audience

This content is intended for personnel who perform DSA tasks, and it includes procedures for performing tasks using the product GUI.

This content does not describe how to install or replace software or hardware.

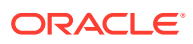

The DSA software application interacts with UDR. For this reason, this content includes references to the shared applications, and might describe GUI options that are not visible or applicable to DSA.

# <span id="page-12-0"></span>1.4 Acronyms

The following table provides information about the acronyms and the terminology used in the document:

| Acronym     | <b>Description</b>                                                                                                    |  |  |  |  |  |  |
|-------------|----------------------------------------------------------------------------------------------------|--|--|--|--|--|--|
| AIR/A       | Authentication-Information Request/Answer                                                                                                    |  |  |  |  |  |  |
| <b>ART</b>  | <b>Application Routing Table</b>                                                                                                    |  |  |  |  |  |  |
| <b>AVP</b>  | Attribute-Value Pair                                                                                                    |  |  |  |  |  |  |
|             | The Diameter protocol consists of a header followed by one or<br>more attribute-value pairs (AVPs). An AVP includes a header and<br>is used to encapsulate protocol-specific data (for example, routing<br>information) as well as authentication, authorization or accounting<br>information. |  |  |  |  |  |  |
| CLR/A       | Cancel-Location Request/Answer                                                                                                    |  |  |  |  |  |  |
| <b>DCA</b>  | Diameter Custom Application                                                                                                    |  |  |  |  |  |  |
| DRA         | Diameter Relay Agent                                                                                                    |  |  |  |  |  |  |
| <b>DRL</b>  | <b>Diameter Routing Layer</b>                                                                                                    |  |  |  |  |  |  |
|             | The software layer of the stack that implements Diameter routing.                                                                                                    |  |  |  |  |  |  |
| <b>DSA</b>  | <b>Diameter Security Application</b>                                                                                                    |  |  |  |  |  |  |
| <b>DSR</b>  | Diameter Signaling Router                                                                                                    |  |  |  |  |  |  |
|             | A set of co-located Message Processors which share common<br>Diameter routing tables and are supported by a pair of OAM<br>servers. A DSR Network Element may consist of one or more<br>Diameter nodes.                                                                                        |  |  |  |  |  |  |
| DSR/A       | Delete-Subscriber-Data Request/Answer                                                                                                    |  |  |  |  |  |  |
| <b>FODN</b> | <b>Fully Qualified Domain Name</b>                                                                                                    |  |  |  |  |  |  |
|             | The complete domain name for a specific computer on the<br>Internet (for example, http://www.oracle.com). A domain name<br>that specifies its exact location in the tree hierarchy of the DNS.                                                                                                 |  |  |  |  |  |  |
| <b>GUI</b>  | <b>Graphical User Interface</b>                                                                                                    |  |  |  |  |  |  |
|             | The term given to that set of items and facilities which provides<br>you with a graphic means for manipulating screen data rather<br>than being limited to character based commands.                                                                                                    |  |  |  |  |  |  |
| <b>HSS</b>  | <b>Home Subscriber Server</b>                                                                                                    |  |  |  |  |  |  |
|             | A central database for subscriber information.                                                                                                    |  |  |  |  |  |  |
| <b>IDA</b>  | Insert-Subscriber-Data Request                                                                                                    |  |  |  |  |  |  |
| <b>IDR</b>  | Insert-Subscriber-Data Answer                                                                                                    |  |  |  |  |  |  |
| <b>IMSI</b> | International Mobile Subscriber Identity                                                                                                    |  |  |  |  |  |  |
|             | A unique internal network ID identifying a mobile subscriber.                                                                                                    |  |  |  |  |  |  |

**Table 1-1 Acronyms**

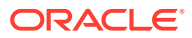

#### **Table 1-1 (Cont.) Acronyms**

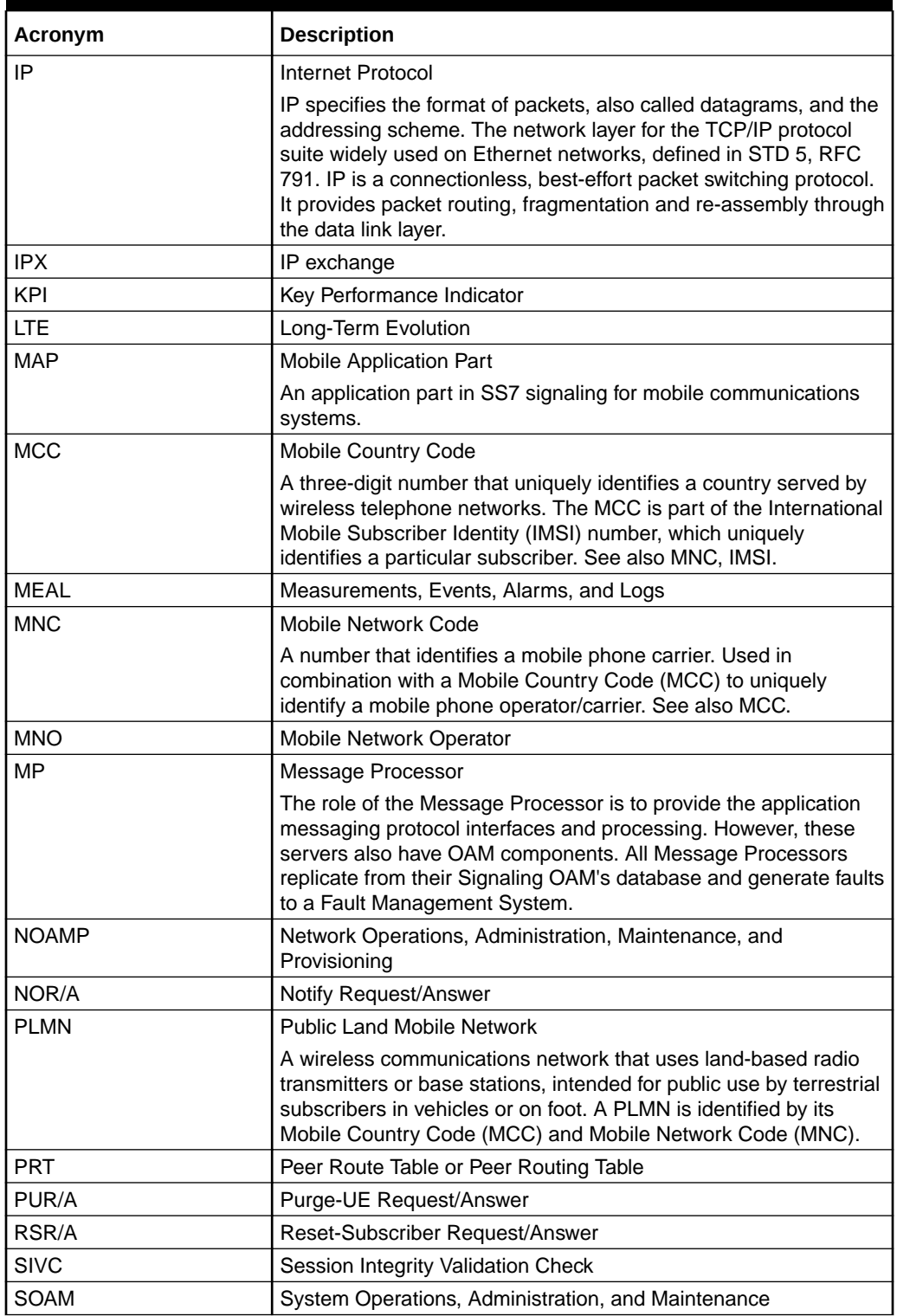

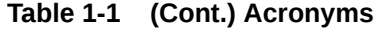

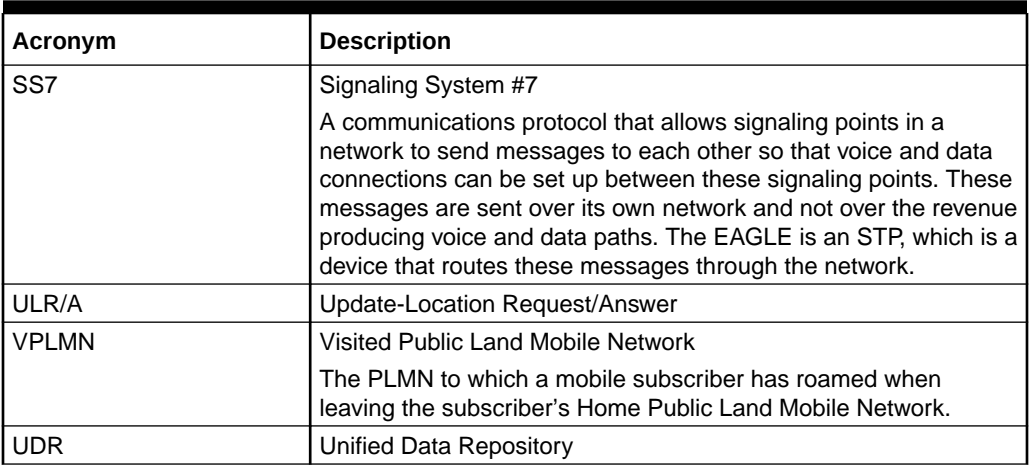

# <span id="page-15-0"></span>2 Understanding DSA Functionality and Logic

This section describes DSA functionality and logic.

DSA is a business logic application that functions within the DCA framework. The DCA framework is a prerequisite for DSA.

DSA must be activated to access DSA GUI menu and functionality.

#### **Note:**

DCA framework is a set of APIs and services that are made available to DCA developers who need to develop applications.

The following documents contain information about the DCA framework applications and functionality:

- DCA Feature Activation
- Activating and enabling DCA applications and framework
- Deactivating DCA applications and framework
- DCA Programmer's Guide
- Provisioning DCA
- Developing stateful DCA applications
- Monitoring DCA applications
- Using DCA applications
- Using Custom Meals
- Using the DCA GUI
- Understanding the development and environment
- Using DCA APIs
- Implementing DCA best practices

# 2.1 DSA Overview

Most security threats observed in a SS7 network (for example, Location Tracking, Call Intercept, Subscriber Denial Service, SMS Spams etc.) use messages from the Mobile Application Part (MAP) in the control plane. Similar kind of attacks can be simulated by the hacker using MAP equivalent Diameter Message in a LTE network. Most of the Diameter security vulnerabilities are introduced from roaming networks through IPX or directly from roaming partner networks. Therefore, there is a need for Mobile Network Operators (MNOs) to protect their home network from various diameter vulnerabilities by filtering out vulnerable Diameter messages received from various roaming partners.

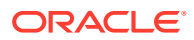

<span id="page-16-0"></span>DSA lets the operator protect its LTE network from various threats/attacks from roaming partners. This application defines various validation procedures (called countermeasures), which can be independently enabled/disabled as per the user's requirement. Some of these countermeasures require data from previous diameter messages to validate the current diameter message. In these cases, UDR is used to preserve the data of the previous diameter message, which is later retrieved for validating subsequent diameter messages.

During the message validation by a countermeasure, if the message is found as vulnerable by the countermeasure's business logic, DSA allows the operator to either discard the vulnerable message or send an error answer to the vulnerable message or continue processing the vulnerable message (to find more vulnerabilities).

DSA is configured as the owner of a UDR database. To avoid overloading DSA, the Application Routing Table (ART) is configured to route only messages from foreign networks (Incoming Roaming Traffic, meaning, messages that have Origin-Realm that do not match the realm of the operator's home network and Destination-Realm that match the realm of the operator's home network) to DSA. Some countermeasures are required to process outgoing diameter messages that are being sent to a foreign network from the operator's home network. These outgoing diameter messages to the foreign networks (Outgoing Traffic to foreign network, meaning, messages that are have Origin-Realm that match the realm of the operator's home network and Destination-Realm that does not match the realm of the operator's home network) are also routed to DSA.

DSA can be enabled and disabled as a DCA framework application. Disabling DSA on a specific site is possible only if DSA has been disabled on all the DA-MPs for that specific site. DSA can be completely configured at the SO.

The DCA framework creates applications on top of the Diameter Signaling Router (DSR) allowing for a faster development cycle. There can be up to 10 versions of each DCA in the various states.

To use DSA for DCA, the DCA framework must be activated on the NO. Activation needs to be performed only once. For instructions about how to activate the DCA framework, refer to the *Diameter Custom Applications Feature Activation Guide*.

When DSA is initially installed, it is disabled, and you must manually enable it by navigating to **Diameter**, and then **Maintenance**, and then **Applications** and enable the application for every DMAP using DSA.

If DSA is in the DCA framework GUI menu, it indicates that the application is already enabled, but that does not guarantee if it is provisioned. You can also disable DSA from **Diameter**, and then **Maintenance**, and then **Applications**.

DCA framework application functionality varies between the SO and NO, for example, System Options is available on the SO only.

# 2.2 Understanding DSA Functionality

DSA allows the operator to screen various diameter messages received from roaming partners for possible vulnerability. It should be deployed at DSR, which is acting as DEA for the operator's home network so all roaming traffic can be screened for vulnerability by DSA.

DSA screens the incoming diameter message for vulnerability by a set of countermeasures. Each countermeasure has a predefined validation process, which is

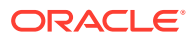

<span id="page-17-0"></span>performed to validate the incoming diameter message for vulnerability. The validation process requires some DSA specific configuration data for performing validation. Apart from DSA specific configuration, some of the countermeasures also require data from an earlier diameter message. Based on this, the countermeasures are broadly divided into the following categories:

- Stateful countermeasures
- Stateless countermeasures

Stateful countermeasures require data from an earlier diameter message (apart from DSA configuration data) for checking vulnerability of a given incoming diameter message. UDR is used in this case to save data from a diameter message. The saved data are later fetched by the countermeasure for performing the validation procedure. A list of stateful countermeasures the DSA provides includes:

- Message Rate Monitoring
- Time-Distance Check
- Previous Location Check
- Source Host Validation HSS
- Source Host Validation MME
- Session Integrity Validation Check

Stateless countermeasures do not requires any data from earlier diameter message for checking vulnerability of a given incoming diameter message. The message is screened for vulnerability by using DSA configuration data. So, stateless countermeasures do not require UDR for performing validation procedure. A list of stateful countermeasures DSA provides includes:

- Application-ID Whitelist Screening
- Application-ID and Command-Code Consistency Check
- Origin Realm and Destination Realm Whitelist Screening
- Origin host and Origin Realm Consistency Check
- Destination-Realm and Origin-Realm Match Check
- Visited-PLMN-ID and Origin-Realm Consistency Check
- Realm and IMSI Consistency Check
- Subscriber Identity Validation
- Specific AVP Screening
- AVP Multiple Instance Check

# 2.3 DSA Logic Process

To trigger DSA logic, some prerequisite conditions are required. For example, the DCA framework must be activated and DSA must be activated, enabled, and provisioned.

DSA logic is triggered when DSA receives a diameter message. When a diameter message is received:

• DSA starts executing the provisioned countermeasures, which are enabled, in a predefined sequence irrespective of the countermeasure's provisioning sequence.

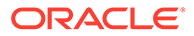

- Each countermeasure can be enabled or disabled independently for screening the message for vulnerability.
- The stateless countermeasures are performed first followed by stateful countermeasures for better efficiency. The stateless countermeasures are executed in the following sequence if configured and enabled:
	- **1.** [Application-ID Whitelist Screening \(AppIdWL\)](#page-20-0)
	- **2.** [Application-ID and Command-Code Consistency Check \(AppCmdCst\)](#page-20-0)
	- **3.** [Origin Realm and Destination Realm Whitelist Screening \(RealmWLScr\)](#page-21-0)
	- **4.** [Origin Host and Origin Realm Consistency Check \(OhOrCstChk\)](#page-22-0)
	- **5.** [Destination-Realm and Origin-Realm Match Check \(DrOrMatch\)](#page-22-0)
	- **6.** [Visited-PLMN-ID and Origin-Realm Consistency Check \(VplmnORCst\)](#page-22-0)
	- **7.** [Realm and IMSI Consistency Check \(RealmIMSICst\)](#page-23-0)
	- **8.** [Subscriber Identity Validation \(SubsIdenValid\)](#page-24-0)
	- **9.** [Specific AVP Screening \(SpecAVPScr\)](#page-24-0)
	- **10.** [AVP Multiple Instance Check \(AVPInstChk\)](#page-25-0)

The stateful countermeasures are executed in the following sequence if configured and enabled:

- **1.** [Message Rate Monitoring \(MsgRateMon\)](#page-27-0)
- **2.** [Time-Distance Check \(TimeDistChk\)](#page-28-0)
- **3.** [Previous Location Check \(PreLocChk\)](#page-29-0)
- **4.** [Source Host Validation HSS \(SrcHostValHss\)](#page-29-0)
- **5.** [Source Host Validation MME \(SrcHostValMme\)](#page-30-0)
- **6.** [Session Integrity Validation Check \(SesIntValChk\)](#page-31-0)

This countermeasure screens S6a/d ULR and AIR messages of Outbound Roaming Subscribers currently in international roaming to check if it is physically possible for a Subscriber to move from its previous location to the new location within the current transit time.

This countermeasure screens the S6a/d ULR and AIR messages for vulnerability only if there is a successful registration record.

The Outbound Roaming Subscriber is considered successfully registered to an MME when an ingress S6a/d ULR/A message (ULA with Result-Code as 2xxx) is processed by DSA.

The option is available to configure geographical coordinate (Latitude/Longitude) of the capital city of each country (MCC) used by this countermeasure for screening. This configuration is already pre-configured with geographical coordinate (Latitude/ Longitude) of the capital city of all the countries. The option is also available to update/ insert the geographical coordinate's details for any missing country.

The option is also available to consider the S6a/d ULR and AIR messages as vulnerable if the geographical coordinates of the country for the received message is not configured.

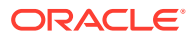

<span id="page-19-0"></span>This countermeasure considers the S6a/d ULR and AIR messages as vulnerable if an earlier successful registration is already processed by DSA and any of these conditions are true.

- The geographical coordinates for both the countries is configured, but the actual transit time is less than the calculated minimum transit time (calculated using geo-coordinates of the two countries).
- The geographical coordinates for either of the countries is not configured and the configuration says to mark the message as vulnerable, if matching configuration not found.
- This countermeasure also provide exception list of neighboring countries for each country to exempt S6a/d ULR and AIR messages from screening.

#### **Note:**

- International Roaming is identified by matching the Home MCCs configured in MCC\_MNC\_List Table (for example, first three digits of MCC\_MNC with Network\_Type as Home\_Network) against the MCC value in Visited-PLMN-Id AVP.
- Transit time between two geo-coordinates point is calculated using distance (between two geo-coordinate points) and speed (user configured in the System\_Config\_Options table, default: 700 km/hr).

Apart from the mandatory configurations, configure the DSA tables for this countermeasure.

#### 2.3.1 DSA Mandatory Configuration

To screen the incoming message for vulnerability, DSA uses various values provisioned in DSA tables for executing countermeasure's business logic. A few of these tables are required to be provisioned for enabling DSA business logic. Reaming tables are specific to countermeasure's business logic and need to be provisioned only if the countermeasure is provisioned.

Countermeasure specific DSA tables are discussed in the respective countermeasures in more details. This is a list of configuration that must be done to enable DSA business logic.

- At least one countermeasure needs to be provisioned in the Security Countermeasure Config Table. These provisioned values define the list of countermeasures that screen the incoming message for vulnerability.
- At least one Home network's MCC and MNC needs to be provisioned in the [MCC\\_MNC\\_List Table.](#page-56-0)

These provisioned values determine the Roaming Status (Inbound Roaming Subscriber with Outbound Roaming Subscriber) of any given subscriber. If the MCC and MNC portion of the subscriber's IMSI matches with the Home network's MCC and MNC, then the subscriber is treated as an outbound roaming subscriber. Otherwise, the subscriber is treated as an inbound roaming subscriber.

• At least one Home networks' Realm needs to be provisioned in the [Realm\\_List Table.](#page-59-0) These provisioned values determine the Message Type (Ingress Message vs Egress Message) of any incoming diameter message. If the incoming message's Origin-Realm AVP value does not match the Home network's Realm, then the message is treated as an

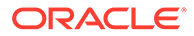

<span id="page-20-0"></span>ingress message from a roaming network. If the incoming message's Origin-Realm AVP value matches the Home network's Realm, and Destination-Realm AVP value does not match the Home network's Realm, then the message is treated as a home network's egress message destined to a roaming network.

- [System\\_Config\\_Options Table](#page-51-0) needs to be provisioned with an entry. This provisioned value defines the behavior of DSA when an UDR failure occurs or any logical error occurs while executing DSA Perl business logic or enabling/ disabling logs of vulnerable message details. It also defines a few countermeasure-specific options, which are discussed in more detail in the countermeasure's business logic section.
- Application Route Table need to be provisioned with two rules for SIVC CM if it is enabled.

These provisioned ART rules have the conditions to route all 3GPP S6a and 3GPP Gx CCR-I messages to DSA application. If SIVC CM is not enabled, then the Application Route Table must be provisioned with one rule which has conditions to route all 3GPP S6a messages to DSA application.

# 2.4 DSA Stateless Countermeasure Logic

Stateless countermeasures do not require maintenance of any State-Data (in UDR) for validating vulnerability of the diameter message.

### 2.4.1 Application-ID Whitelist Screening (AppIdWL)

This countermeasure screens the ingress diameter request message to check if the peer from which the message is received is allowed to send this diameter message.

This countermeasure considers the ingress diameter request message as vulnerable if any of these conditions are true:

- The Application-ID of the ingress diameter message is not configured.
- The Application-ID of the ingress diameter message is configured, but the Peer Configuration Set Name containing the peer from which the diameter message is received is not configured in the Foreign\_WL\_Peer\_Cfg\_Set of [AppIdWL\\_Config](#page-58-0) **Table**

Apart from the mandatory configuration in [DSA Mandatory Configuration,](#page-19-0) configure [AppIdWL\\_Config Table](#page-58-0) for configuring allowed Application-ID and Peer list combinations used by this countermeasure for screening.

# 2.4.2 Application-ID and Command-Code Consistency Check (AppCmdCst)

This countermeasure screens the ingress diameter request message to check if the received Application-ID and Command-Code combination is allowed for a given Roamer Type.

This countermeasure considers the ingress diameter request message as vulnerable if any of these conditions are true:

• Subscriber is an Inbound Roaming Subscriber, but the received Application-ID and Command-Code is not configured as an allowable combination for an Inbound Roamer.

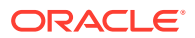

<span id="page-21-0"></span>• Subscriber is an Outbound Roaming Subscriber, but the received Application-ID and Command-Code is not configured as an allowable combination for an Outbound Roamer.

Apart from the mandatory configuration discussed in [DSA Mandatory Configuration,](#page-19-0) configure [AppCmdCst\\_Config Table](#page-70-0) for configuring allowable Application-ID and Command-Code combinations for Inbound and Outbound Roamers which are used by this countermeasure for screening.

# 2.4.3 Origin Realm and Destination Realm Whitelist Screening (RealmWLScr)

This countermeasure screens the ingress diameter request message to check if the received Origin-Realm and Destination-Realm are allowed from the ingress Peer or. This ingress diameter message screening is done for both Inbound Roaming Subscribers and Outbound Roaming Subscribers.

This countermeasure also screens the egress diameter request message to check if DSR is allowed to send a diameter request message with the given Destination-Realm. The egress diameter message screening is only done for Inbound Roaming Subscribers.

Screening of ingress diameter message for Origin-Realm, screening of ingress diameter message for Destination-Realm, and screening of egress diameter message for Destination-Realm can be enabled/disabled independently.

This countermeasure considers the incoming diameter request message as vulnerable if any of these conditions are true:

- The Origin-Realm of the ingress diameter message is not configured as Foreign network's Realm.
- The Destination-Realm of the ingress diameter message is not configured as Home network's Realm.
- For an Inbound Roamer, the Destination-Realm of the egress diameter message is not configured as Foreign network's Realm.

#### **Note:**

Appropriate ART configuration needs to be done for routing the egress request messages (only toward foreign networks) to DSA so that screening of egress diameter message for Destination-Realm can be performed. See ART Configuration for DSA for more details.

Apart from the mandatory configuration discussed in [DSA Mandatory Configuration,](#page-19-0) configure the following tables for this countermeasure:

- [Realm\\_List Table:](#page-59-0) For configuring allowable Realm and Peer list combinations for Home network and Foreign network which are used by this countermeasure for screening.
- System Config Options Table: Option for enabling/disabling screening of the following:
	- ingress diameter message for Origin-Realm
	- ingress diameter message for Destination-Realm
	- egress diameter message for Destination-Realm

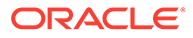

### <span id="page-22-0"></span>2.4.4 Origin Host and Origin Realm Consistency Check (OhOrCstChk)

This countermeasure screens the ingress diameter request message to check if the FQDN string of Origin-Host ends with the Origin-Realm string.

The option is available to provision an exception list of Realms. Any ingress diameter request message with Origin-Realm matching the exception list is exempted from this countermeasure's screening.

This countermeasure considers the ingress diameter request message as vulnerable if the following condition is true:

• The Origin-Realm is not configured in the exception list of Realms and the Origin-Host's FQDN string is not ending with Origin-Realm's string.

Apart from the mandatory configuration in [DSA Mandatory Configuration,](#page-19-0) configure [System\\_Config\\_Options Table](#page-51-0) for configuring exception list of Realms, which are exempted from this countermeasure's screening.

### 2.4.5 Destination-Realm and Origin-Realm Match Check (DrOrMatch)

This countermeasure screens the ingress diameter request message to check if the Origin-Realm and Destination-Realm are having different value.

This countermeasure considers the ingress diameter request message as vulnerable if the Origin-Realm and Destination-Realm of the ingress diameter request have the same value.

Apart from the mandatory configuration in [DSA Mandatory Configuration,](#page-19-0) no other tables need to be configured for this countermeasure.

# 2.4.6 Visited-PLMN-ID and Origin-Realm Consistency Check (VplmnORCst)

This countermeasure screens the ingress diameter request message to check if the MCC and MNC values in Visited-PLMN-ID AVP match the MCC and MNC values in the Origin-Realm AVP.

The option is available to configure the Application-ID and Command-Code combinations this countermeasure uses for screening.

The pre-conditions for executing this countermeasure are stated as follows. If any of these conditions are not met, then the ingress diameter request message is not screened for vulnerability.

- The Application-ID and Command-Code of the ingress diameter request message must be configured.
- Visited-PLMN-ID AVP must be present in the ingress diameter request message.
- The Origin-Realm AVP must be in the format as defined in 3GPP 23.003.

This countermeasure considers the ingress diameter request message as vulnerable if MCC and MNC values in Visited-PLMN-ID AVP do not match the MCC and MNC values in the Origin-Realm AVP.

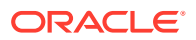

<span id="page-23-0"></span>As per Section 19.2 of 3GPP 23.003, the Realm should be in the form of: epc.mnc<MNC>.mcc<MCC>.3gppnetwork.org.

Where, <MNC> and <MCC> fields correspond to the MNC and MCC of the operator's PLMN. Both the fields are of 3 digits. If the MNC of the PLMN is of 2 digits, then add a zero at the beginning. For example, for a network with MCC =  $234$ and MNC = 15, Realm/Domain name is  $epc.mnc015.mcc234.3qppnetwork.org$ .

Apart from the mandatory configuration in [DSA Mandatory Configuration](#page-19-0), configure [VPLMN\\_ID\\_Exception\\_Config Table](#page-87-0) for configuring the Application-ID and Command-Code combinations used by this countermeasure for screening.

### 2.4.7 Realm and IMSI Consistency Check (RealmIMSICst)

This countermeasure screens the ingress diameter request message to check if the MCC and MNC values present in IMSI match the MCC and MNC values in the Origin-Realm/ Destination-Realm AVP.

For Inbound Roaming Subscriber, MCC and MNC values of the Origin-Realm AVP are used for matching; and for Outbound Roaming Subscriber, MCC and MNC values of the Destination-Realm AVP are used for matching.

The pre-conditions for executing this countermeasure are as follows. If any of these conditions are not met, then the ingress diameter request message is not screened for vulnerability:

- For an Inbound Roamer, the countermeasure screens only S6a/d IDR, RSR, DSR or CLR messages.
- Screening is performed only if the Origin-Realm AVP is in the format as defined in 3GPP 23.003.
- For an Outbound Roamer, the countermeasure screens only S6a/d AIR, ULR, PUR, or NOR messages.
- Screening is performed only if the Destination-Realm AVP is in the format as defined in 3GPP 23.003.

This countermeasure considers the ingress diameter request message as vulnerable if any of these conditions are true:

- For an Inbound Roamer, the MCC and MNC values present in Origin-Realm AVP do not match the MCC and MNC values in the IMSI.
- For an Outbound Roamer, the MCC & MNC value present in Destination-Realm AVP do not match the MCC and MNC values in the IMSI.

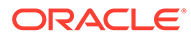

### <span id="page-24-0"></span>**Note:** • For S6a IDR, DSR, CLR, AIR, ULR, PUR, and NOR messages, User-Name AVP is used to fetch the MCC and MNC of the IMSI. For S6a RSR messages, User-ID AVP is used to fetch the MCC and MNC of the IMSI. • As per Section 19.2 of 3GPP 23.003, the Realm should be in the form of: epc.mnc<MNC>.mcc<MCC>.3gppnetwork.org Where, <MNC> and <MCC> fields correspond to the MNC and MCC of the operator's PLMN. Both the fields are of 3 digits. If the MNC of the PLMN is of 2 digits, then add a zero at the beginning. For example, for a network with MCC = 234 and MNC = 15, Realm/Domain name is epc.mnc015.mcc234.3gppnetwork.org.

Apart from the mandatory configuration in [DSA Mandatory Configuration,](#page-19-0) Realm\_IMSI\_Cst\_Config table has to be configured for this countermeasure.

### 2.4.8 Subscriber Identity Validation (SubsIdenValid)

This countermeasure screens the ingress diameter request message for an Inbound Roaming Subscriber to check if the Subscriber's identity is valid.

This countermeasure considers the ingress diameter request message for an Inbound Roaming Subscriber as vulnerable if the MCC and MNC values present in the User-Name AVP are not provisioned as MCC and MNC of a Foreign network.

Apart from the mandatory configuration in [DSA Mandatory Configuration,](#page-19-0) configure MCC\_MNC\_List Table for configuring MCC and MNC combinations of Foreign networks used by this countermeasure for validating Subscriber's identity.

# 2.4.9 Specific AVP Screening (SpecAVPScr)

This countermeasure screens the ingress diameter request/answer message for checking invalid AVP value(s).

The option is available to configure the list of AVP values used by this countermeasure for performing screening.

This countermeasure considers the ingress diameter request/answer message as vulnerable if one of the AVP in the ingress request/answer message matches the configured AVP value, which is provisioned as an invalid value.

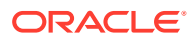

<span id="page-25-0"></span>Appropriate ART configuration needs to be done for routing the egress request messages (only toward foreign networks) to DSA so the ingress answer message from the foreign peers can be screened for vulnerability by this countermeasure. For more information, refer to ART Configuration for DSA.

Apart from the mandatory configuration in [DSA Mandatory Configuration,](#page-19-0) configure SpecAVPScr\_Config Table for configuring values for AVP(s) used by this countermeasure for screening. AVP value, applicable Application-ID, Command-Code, and the Message Type (Request/Answer) combination are defined.

### 2.4.10 AVP Multiple Instance Check (AVPInstChk)

This countermeasure screens the ingress diameter request/answer message for checking minimum and maximum allowable instance of AVP(s).

The option is available to configure the list of AVPs along with the allowable minimum and maximum instance values used by this countermeasure for performing screening.

This countermeasure considers the ingress diameter request/answer message as vulnerable if any of these conditions are true:

- One of the AVP in the ingress request/answer message is having lesser number of instances than the configured minimum allowed number of instances.
- One of the AVP in the ingress request/answer message is having higher number of instances than the configured maximum allowed number of instances.

#### **Note:**

Appropriate ART configuration needs to be done for routing the egress request messages (only towards foreign networks) to DSA so that ingress answer message from the foreign peers can be screened for vulnerability by this countermeasure. For more information, refer to ART Configuration for DSA.

Apart from the mandatory configuration in [DSA Mandatory Configuration,](#page-19-0) configure [AVPInstChk\\_Config Table](#page-65-0) for configuring minimum and maximum allowable instance of AVPs used by this countermeasure for screening. AVP minimum and maximum instances, the applicable Application-ID, Command-Code, and the Message Type (Request/Answer) combination are defined.

### 2.4.11 AVP Whitelist Screening (AVPWLScr)

This countermeasure screens the ingress diameter request/answer message for whitelist AVP(s) screening.

The option is available to configure the list of AVP values used by this countermeasure for performing screening.

This countermeasure considers the ingress diameter request/answer message as vulnerable if any of these conditions are true:

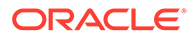

- <span id="page-26-0"></span>• Any AVP present in diameter message is not needed by technical specifications (AVP whitelist screening).
- **Nesting level of grouped AVPs:** Control of maximum nesting level of grouped AVPs over interconnection interfaces (maximum Nesting Depth should be 8).
- **Encoding risks of AVPs:** If an AVP has been defined as UTF8 String, OctetString, and DiameterIdentity and/or if an address format purposely contains manipulated contents with the objective to introduce unintended behavior.

Appropriate ART configuration needs to be done for routing the egress request messages (only towards foreign networks) to DSA so that ingress answer message from the foreign peers can be screened for vulnerability by this countermeasure. For more information, refer to [ART Configuration for](#page-39-0) [DSA](#page-39-0).

Apart from the mandatory configuration in [DSA Mandatory Configuration,](#page-19-0) configure the [AVPWLScr\\_Config Table](#page-90-0) for configuring values for AVP(s) used by this countermeasure for screening. The [AVPWLScr\\_Config Table](#page-90-0) contains list of AVPs with AVP\_Name, AVP\_Code, AVP\_DataType, Vendor\_Id, Command\_Code\_List, Message Type, and Diameter Version.

### 2.4.12 Origin Host and Origin Realm Format Check (OhOrFrmChk)

This countermeasure screens the ingress diameter request/answer message for occurrence of Origin Host and Origin Realm AVPs in incoming Request and answer message.

This countermeasure considers the ingress diameter request/answer message as vulnerable if any of these conditions are true:

- If count of AVPs in message is greater than one.
- If format of both the AVPs is not correct.

#### **Note:**

Appropriate ART configuration needs to be done for routing the egress request messages (only towards foreign networks) to DSA so that ingress answer message from the foreign peers can be screened for vulnerability by this countermeasure. For more information, refer to [ART Configuration for](#page-39-0) [DSA](#page-39-0).

### 2.4.13 Session Id Validation Check (SesIdValChk)

This countermeasure screens the ingress diameter request/answer message for Session Id AVP as first AVP in diameter message.

This countermeasure considers the ingress diameter request/answer message as vulnerable, if the Session Id AVP is not the first AVP in diameter message.

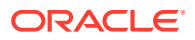

Appropriate ART configuration needs to be done for routing the egress request messages (only towards foreign networks) to DSA so that ingress answer message from the foreign peers can be screened for vulnerability by this countermeasure. For more information, refer to [ART Configuration for DSA](#page-39-0).

# <span id="page-27-0"></span>2.5 DSA Stateful Countermeasure Logic

Stateful countermeasures require maintenance of some State-Data (depending upon the countermeasure's business logic) for validating various diameter messages. UDR is used for maintaining the State-Data record.

First the State-Data is created for the Subscriber when the reference diameter message is received (depending upon the countermeasure type, the reference diameter message varies). For subsequent diameter messages for that subscriber, the State-Data is used to validate against the incoming diameter message content.

#### **Note:**

Note: For all the stateful countermeasures (except Message Rate Monitoring (MsgRateMon)), the State-Data is created only after DSA processes the referenced diameter message. The countermeasures mark the non-vulnerable message as vulnerable if appropriate State-Data is not present for that subscriber. Therefore, it is important that after a stateful countermeasure is enabled, all the outbound and inbound roamers must be forced to re-register, so DSA can process the reference diameter messages first or, alternatively, keep the stateful countermeasure's Operating Mode as Detection Only.

### 2.5.1 Message Rate Monitoring (MsgRateMon)

This countermeasure screens various ingress diameter request message to check if the current aggregate request message rate for a given diameter message type is less than the threshold value.

The option is available to configure the threshold value for various diameter message types (that is, Application-ID and Command-Code combinations) used by this countermeasure for screening.

For each diameter message type, aggregate rate is maintained foreign peers (the foreign peers list is the Foreign\_WL\_Peer\_Cfg\_Set of [Security\\_Countermeasure\\_Config Table](#page-44-0) for this countermeasure).

This countermeasure considers the ingress diameter request message as vulnerable if the current aggregate request message rate of the diameter message type and ingress peer combination is greater than the configured threshold value.

Apart from the mandatory configuration in [DSA Mandatory Configuration,](#page-19-0) configure the tables outlined in this section.

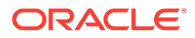

### <span id="page-28-0"></span>2.5.2 Time-Distance Check (TimeDistChk)

This countermeasure screens S6a/d ULR and AIR messages of Outbound Roaming Subscribers currently in international roaming to check if it is physically possible for a Subscriber to move from its previous location to the new location within the current transit time.

This countermeasure screens the S6a/d ULR and AIR messages for vulnerability only if there is a successful registration record.

The Outbound Roaming Subscriber is considered successfully registered to an MME when an ingress S6a/d ULR/A message (ULA with Result-Code as 2xxx) is processed by DSA.

The option is available to configure geographical coordinate (Latitude/Longitude) of the capital city of each country (MCC) used by this countermeasure for screening. This configuration is already pre-configured with geographical coordinate (Latitude/ Longitude) of the capital city of all the countries. The option is also available to update/ insert the geographical coordinate's details for any missing country.

The option is also available to consider the S6a/d ULR and AIR messages as vulnerable if the geographical coordinates of the country for the received message is not configured.

This countermeasure considers the S6a/d ULR and AIR messages as vulnerable if an earlier successful registration is already processed by DSA and any of these conditions are true:

- The geographical coordinates for both the countries is configured, but the actual transit time is less than the calculated minimum transit time (calculated using geocoordinates of the two countries).
- The geographical coordinates for either of the countries is not configured and the configuration says to mark the message as vulnerable, if matching configuration not found.
- This countermeasure also provide exception list of neighboring countries for each country to exempt S6a/d ULR and AIR messages from screening.

#### **Note:**

- International Roaming is identified by matching the Home MCCs configured in [MCC\\_MNC\\_List Table](#page-56-0) (for example, first three digits of MCC\_MNC with Network\_Type as Home\_Network) against the MCC value in Visited-PLMN-Id AVP.
- Transit time between two geo-coordinates point is calculated using distance (between two geo-coordinate points) and speed (user configured in the System\_Config\_Options table, default: 700 km/hr).

Apart from the mandatory configuration in [DSA Mandatory Configuration,](#page-19-0) configure the following tables for this countermeasure:

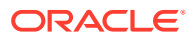

- <span id="page-29-0"></span>• System\_Config\_Options Table: Option to indicate the average flight speed to consider for calculating the transit time. Option to define the behavior when no matching Source and Destination location is configured. Option to enable the behavior for neighboring country exemption list screening.
- TimeDistChk\_Exception\_List: For configuring List of neighboring countries MCC for which Time Distance Check screening will not be applied.

The TimeDistChk\_Config Table and TimeDistChk\_MCC\_Config table are removed as they are not used for any countermeasures.

### 2.5.3 Previous Location Check (PreLocChk)

This countermeasure screens S6a/d PUR and NOR messages of Outbound Roaming Subscribers to check if the MME from which the PUR/NOR message is received is the same MME on which the subscriber is currently registered.

The Outbound Roaming Subscriber is considered successfully registered to a Foreign network MME when an ingress S6a/d ULR/A (ULA with Result-Code as 2xxx) is processed by DSA.

The Outbound Roaming Subscriber is considered de-registered from the Foreign network MME when:

- An egress S6a/d CLR is processed by DSA, or
- An egress S6a/d RSR is processed by DSA, or
- A non-vulnerable ingress PUR message is processed by DSA.

This countermeasure considers the ingress S6a/d PUR and NOR message as vulnerable if any of these conditions are true:

- The subscriber has not registered to any MME.
- The MME from which the PUR/NOR message is received is different from the MME on which the subscriber is registered.

Appropriate ART configuration needs to be done for routing the egress request messages (only towards foreign networks) to DSA so that the egress CLR can be processed by this countermeasure. See ART Configuration for DSA for more details.

### 2.5.4 Source Host Validation HSS (SrcHostValHss)

This countermeasure screens S6a/d IDR, DSR and CLR message of Inbound Roaming Subscribers to check if the HSS from which the IDR/DSR/CLR/RSR message is received is the same HSS to which earlier registration request has been sent successfully.

The Inbound Roaming Subscriber is considered successfully registered with the Home network when an egress S6a/d ULR/A (ULA with Result-Code as 2xxx) is processed by DSA.

The Inbound Roaming Subscriber is considered de-registered from the Home network when:

• An egress S6a/d PUR is processed by DSA, or

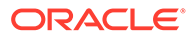

<span id="page-30-0"></span>• A non-vulnerable ingress CLR or RSR(with appropriate range of User-Ids) message is processed by DSA.

This countermeasure considers the ingress S6a/d IDR, DSR and CLR message as vulnerable if any of these conditions are true:

- The subscriber has not registered with the Home network.
- The HSS from which the IDR/DSR/CLR message is received is different from the HSS to which earlier registration request has been sent.

#### **Note:**

Appropriate ART configuration needs to be done for routing the egress request messages (only towards foreign networks) to DSA so that the egress CLR can be processed by this countermeasure. For more information, refer to ART Configuration for DSA.

System\_Config\_Options Table: Check the **Process\_Foreign\_RSR\_Msg** field, if RSR message needs to be processed by this counter measure.

### 2.5.5 Source Host Validation MME (SrcHostValMme)

This countermeasure screens S6a/d ULR and PUR message of Outbound Roaming Subscribers to check if the MME from which these messages are received is valid. This countermeasure also validates the sequential ordering of authentication and registration process when the subscriber moves from one foreign network to another foreign network.

The Outbound Roaming Subscriber is considered successfully authenticated by the Home network when a ingress S6a/d AIR/A (AIA with Result-Code as 2xxx) is processed by DSA.

The Outbound Roaming Subscriber is considered as successfully registered to a Foreign network when a non-vulnerable ingress S6a/d ULR/A (ULA with Result-Code as 2xxx) is processed by DSA.

The subscriber is considered de-registered from the Foreign network when:

- An egress S6a/d CLR is processed by DSA, or
- An egress S6a/d RSR is processed by DSA, or
- A non-vulnerable ingress PUR message is processed by DSA

This countermeasure considers the ingress S6a/d ULR message as vulnerable if any of these conditions are true:

- The subscriber has not authenticated by the Home network.
- The Visited-PLMN-Id from which the subscriber has authenticated is not matching with the Visited-PLMN-Id from which registration request is received.

This countermeasure considers the ingress S6a/d PUR message as vulnerable if any of these conditions are true:

- The subscriber has not authenticated by the Home network.
- The subscriber has not registered with the Home network.

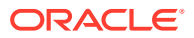

<span id="page-31-0"></span>The MME from which the PUR message is received is different from the MME on which the subscriber is registered.

Appropriate ART configuration needs to be done for routing the egress request messages (only towards foreign networks) to DSA so that the egress CLR/RSR can be processed by this countermeasure. For more information refer to the ART Configuration for DSA.

### 2.5.6 Session Integrity Validation Check (SesIntValChk)

Session Integrity Validation Check [SesIntValChk] facilitates in GTP-C signaling fraud detection based on subscriber location information for an outbound roaming subscriber. This countermeasure screens 3GPP-Gx-CCR-I message of Outbound Roaming Subscribers to check that if a ULR message corresponding to this CCR-I message is already present in UDR DB or not.

This CM consider that ULR message are validated with other countermeasure run and store key/value pair into UDR DB. SIVC validate the CCR-I message against ULR message received, validated and found key/value into UDR DB.

To enable Session Integrity Validation Check Countermeasure, User has to enable below two stateful countermeasures first for ULR message validation followed by SIVC CM to validate CCR\_I message:

- Time Distance Check Countermeasure
- Source Host Validation MME Countermeasure

This countermeasure considers the ingress GX CCR-I message as vulnerable if any of these conditions are true:

- The IMSI value of Gx-CCR-I message is not found in UDR DB. That means we have not received any ULR message corresponding to this CCR-I message.
- The MCCMNC value from the Gx-CCR-I message is not matching with the MCCMNC value of ULR message stored in UDR DB with same IMSI.

Appropriate ART configuration needs to be done for routing the Gx-CCR-I messages generated from outbound roamers towards DSA Application so that it can be processed by this countermeasure. For more information, refer to the ART Configuration for DSA.

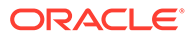

# <span id="page-32-0"></span>3 Configuring Comagent with UDR as Remote Server

Comagent Configuration with UDR DB will be NOAM Level Configuration.

# 3.1 ComAgent Configuration on DSR

For Comagent configuration, go to the Communication agent tab on Active DSR NO GUI and configure UDB DB Server IMI IP as remote server.

#### **Note:**

- If DSR and UDR deployment are in the same network, use UDR IMI IP as Comagent Remote Server Configuration.
- If DSR and UDR deployment are in a different network, use UDR XSI IP as Comagent Remote Server configuration.

For this, add new XSI Interface on both DSR and UDR side for Comagent Communication. Ensure that newly added XSI interface are Desktop routable and are accessible from both the sides.

#### **Note:**

Do not use DSR signaling Interface (XSI Interface) for comagent communication.

- **Remote Server Configuration**: Configure UDR DB as Remote Server.
- **Connection Group configuration**: Add previously configured Remote Server to the **STPSvcGroup** Connection Group.

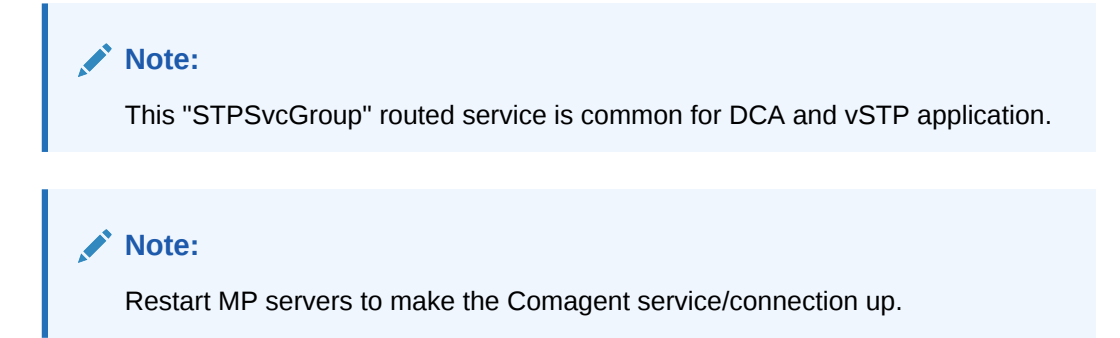

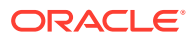

• **Steps to Restart the MPs Server**: Go to the Active DSR NOAM status & Manage section, select the MP server and restart the MP server by clicking the **Restart** button.

# <span id="page-33-0"></span>3.2 Comagent Configuration on UDR

For Comagent configuration, go to the Communication agent tab on Active UDR NO GUI and configure all the DSR MP IMI IP as client.

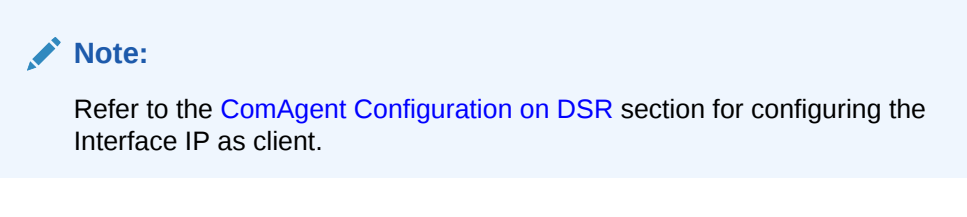

• **Remote Server Configuration**: Configure DSR MPs IMI IP as Client.

#### **Note:**

Reboot the Active UDR NOAM Server to make the Comagent service/ connection up.

• **Steps to Reboot the MPs Server**: Go to the Active UDR NOAM status & Manage section, select the Active NOAM server and reboot the Active NOAM server by clicking the **Reboot** button.

# 3.3 Comagent Connection Status Validation

- **Comagent Connection status check on DSR NO Server**: For Connection status check, go to the Communication agent Maintenance tab on DSR NO GUI.
- **Routed Service status check on DSR NO Server**: For routed service status check, go to the Communication agent Maintenance tab on DSR NO GUI.
- **HA Service status check on DSR NO Server**: For HA Service status check, go to the Communication agent Maintenance tab on DSR NO GUI.
- **Comagent Connection status check on UDR NO Server**: For Connection status check, go to the Communication agent Maintenance tab on UDR NO GUI.
- **Routed Service status check on UDR NO Server**: For routed service status check, go to the Communication agent Maintenance tab on UDR NO GUI.
- **HA Service status check on UDR NO Server**: For HA Service status check, go to the Communication agent Maintenance tab on UDR NO GUI.

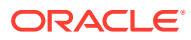

# <span id="page-34-0"></span> $\Delta$ UDR Configuration

This section provides information about enabling the security profile and configuring the Audit Time.

# 4.1 Enabling Security Profile on Active UDR NOAM for DSA Application

- **1.** Log in to Active NOAM Server through putty session and run the enableSecurityApp loader.
- **2.** Go to this path: /usr/TKLC/udr/prod/maint/loaders/upgrade.
- **3.** Run the enableSecurityApp script.
- **4.** Reboot both the UDR NOAM servers.

# 4.2 Auditing Time Configuration on Active UDR NOAM

By default, the Audit Time configuration is disabled (unchecked), for example, no record is cleaned up on the UDR server.

- **•** To clean up the old records on UDR, do the following:
	- **1.** Select the Cleanup Inactive Security App Subscriber Enabled option.
	- **2.** Set the value of Security App SDO Audit Interval to 10.

The system removes all the records after 10 seconds.

# 4.3 Configure DSA Fields in UDR

- **1.** From the main Menu, navigate to **UDR**, then select **Subscriber Entity Configuration**, then select **Transparent Entity**, select **Base Field Set**.
- **2.** Click **SprProfileBFS**.

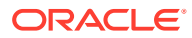

| [+] Communication Agent<br>$\overline{a}$<br><b>GUDR</b> |                |                |              |          |          |                         |        | Main Menu: UDR -> Subscriber Entity Configuration -> Transparent Entity -> Base Field Set -> [Edit] |          |                              |                     |
|----------------------------------------------------------|----------------|----------------|--------------|----------|----------|-------------------------|--------|----------------------------------------------------------------------------------------------------|----------|------------------------------|---------------------|
| Configuration<br>Provisioning Option                     | Warning -      |                |              |          |          |                         |        |                                                                                                    |          | Thu Apr 27 06:52:00 2023 EDT |                     |
| UDRBE Options                                            | U.J. IIVIL.1   | <b>INGYLA</b>  | $\mathbf{v}$ | $-5.2$   | $\cup$   | hidi.                   | $\cup$ | $\cup$                                                                                              | $\cup$   | $\epsilon$                   | mli                 |
| Provisioning Conne                                       | 06 lastUN      | $RegEx \sim$   |              | $\vee$ 0 | $\Omega$ | $\overline{\mathbf{z}}$ | $\Box$ |                                                                                                    | $\circ$  |                              | Mx'                 |
| Subscribing Client F<br>Subscriber Query a               | 07 VPLMN       | $RegEx$ $\sim$ |              | $\vee$ 0 | $\circ$  | Ø                       | $\Box$ |                                                                                                    | $\circ$  | 1                            | $\Lambda$           |
| Auto Enrollment                                          | 08 MCC         | $RegEx$ $\sim$ |              | $\vee$ 0 | $\circ$  | N                       | $\Box$ |                                                                                                    | $\circ$  | 1                            | $\sum x_i$          |
| Command Log Exp<br>Pool Spanning                         | 09 MMER        | $RegEx \sim$   |              | $\sim$ 0 | $\circ$  | N                       | $\Box$ |                                                                                                    | $\circ$  | $\overline{1}$               | $\sqrt{\mathbf{x}}$ |
| <b>□ → Ud Client</b>                                     | 10 MMEH        | RegEx $\sim$   |              | $\vee$ 0 | $\circ$  | $\overline{\mathbf{z}}$ | $\Box$ | о                                                                                                   | $\circ$  | 1                            | $^4$ $\sqrt{2}$     |
| Ud Client Option<br>Ud Remote Ser                        | 11 HSSR        | $RegEx$ $\sim$ |              | $\vee$ 0 | $\circ$  | N                       | $\Box$ |                                                                                                    | $\circ$  |                              | $\frac{1}{2}$       |
| Ud Client Key D                                          | 12 HSSH        | $RegEx \sim$   |              | $\vee$ 0 | $\circ$  | <b>Z</b>                | $\Box$ |                                                                                                    | $\circ$  | 1                            | N(x)                |
| Ud Client Attribu                                        | 13 lastTS      | $RegEx$ $\sim$ |              | $\vee$ 0 | $\circ$  | n                       | $\Box$ |                                                                                                    | $\circ$  | 1                            | $^4$ $\sqrt{2}$     |
| <b>□ → Ud Server</b><br>Ud Server Optic                  | 14 VPLMNID OLD | $RegEx \sim$   |              | $\vee$ 0 | $\circ$  | ø                       | $\Box$ |                                                                                                    | $\circ$  | $\overline{1}$               | $\gamma$ \x2        |
| LDAP Server So                                           | 15 MMER_OLD    | $ReqEx \sim$   |              | $\vee$ 0 | $\Omega$ | Ø                       | $\Box$ |                                                                                                    | $\Omega$ | 1                            | $^4$ $\sqrt{2}$     |
| Subscriber Entity Confi<br><b>B</b> Entity               | 16 MMEH_OLD    | $ReaEx \sim$   |              | $\vee$ 0 | $\circ$  | Ø                       | $\Box$ |                                                                                                    | $\circ$  |                              | $\gamma$ x          |
| Transparent Entity                                       | 17 HSSR OLD    | $RegEx \sim$   |              | $\vee$ 0 | $\circ$  | 5                       | $\Box$ |                                                                                                    | $\circ$  | 1                            | $\gamma$ x2         |
| <b>T</b> Field Set<br>Base Field Set                     | 18 HSSH OLD    | $ReqEx \sim$   |              | $\vee$ 0 | $\circ$  | $\overline{\mathbf{z}}$ | $\Box$ |                                                                                                    | $\circ$  | $\overline{1}$               | $\gamma x'$         |

<span id="page-35-0"></span>**Figure 4-1 SprProfileBFS screen**

- **3.** Click **Edit**.
- **4.** Add the following fields.

```
IMSI Regular expression: ^\d{10,15}$
lastUN Regular expression: \Gamma[\x20-\x7e]{0,255}$
VPLMN Regular expression: ^[\x20-\x7e]{0,255}$
MCC Regular expression: \Gamma (\x20-\x7e]{0,255}$
MMEH Regular expression: \Gamma[\x20-\x7e]{0,255}$
MMER Regular expression: \Gamma[\x20-\x7e]{0,255}$
HSSR Regular expression: \Gamma[\x20-\x7e]{0,255}$
HSSH Regular expression: \Gamma[\x20-\x7e]{0,255}$
lastTS Regular expression: \Gamma[\x20-\x7e]{0,255}$
VPLMNID OLD Regular expression: \frac{\x}{20-\x7e}{0,255}MMER OLD Regular expression: ^[\x20-\x7e]{0,255}$
MMEH_OLD Regular expression: ^[\x20-\x7e]{0,255}$
HSSR_OLD Regular expression: ^[\x20-\x7e]{0,255}$
HSSH OLD Regular expression: ^[\x20-\x7e]{0,255}$
```
**Figure 4-2 Configuration Fields**

02 IMSI RegEx  $\sim$  0 0 0 **27**  $\Box$   $\Box$  0 0 3  $\sim$   $\sim$   $\Box$ 

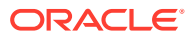
# 5 Upgrade

DSA with UDR does not support upgrade in this release. Perform the following procedure to migrate the configuration data from the previous release to a new release.

- **1.** Export the SOAM configuration data on the previous release setup.
	- **a.** Log in to the SOAM GUI.
	- **b.** Export the B Level configuration data.
	- **c.** Export the SOAM configuration data.
- **2.** Click the B level configuration data and save it on the local system.

#### **Figure 5-1 DSA SOAM Level Configuration Export**

Main Menu: DCA Framework -> Diameter Security Application -> Application Control

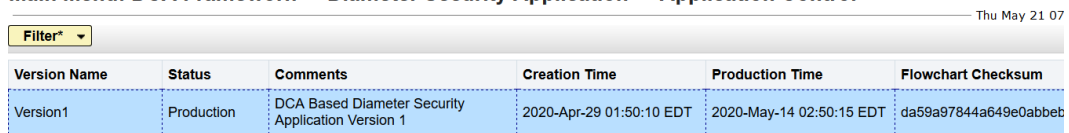

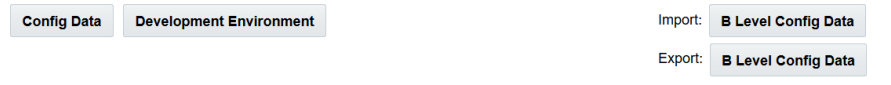

- **3.** To import the configuration data to a new release setup, the system should fresh install on a new release.
- **4.** To import the SOAM configuration data, click **B Level Config Data**, select the "file", and then click **Import**.

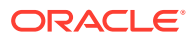

# 6 Configuring DSA

This section contains information about DSA and describes the procedures used to activate, configure, and deactivate DSA.

For holding configuration values, DSA uses the following tables as described in [DSA Tables:](#page-42-0)

- Security Countermeasure Config Table
- Foreign\_WL\_Peers\_Cfg\_Sets Table
- System\_Config\_Options Table
- MCC\_MNC\_List Table
- AppIdWL\_Config Table
- Realm List Table
- VplmnORCst\_Config Table
- SpecAVPScr\_Config Table
- AVPInstChk\_Config Table
- MsgRateMon\_Config Table
- AppCmdCst\_Config Table

Some of these tables are specific to countermeasures used only during that countermeasure's business logic execution.

#### **Note:**

TimeDistChk\_Config Table and TimeDistChk\_MCC\_Config are currently not used for Time Distance Check Countermeasure.

# 6.1 DSA Pre-Activation Activities

Before activating DSA as a DCA application, DCA framework must be activated on the NO. For more information, refer to the *Diameter Custom Applications Feature Activation Guide*.

#### **Note:**

After DSA is activated, by default the application is in the disabled state. While disabled, no diameter traffic is delivered to DSA. For the procedure to enable an application, refer to the *Diameter User's Guide*.

DSA's operational status is unavailable until a successful compiled version (production or trial version) of DSA is configured.

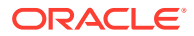

# <span id="page-38-0"></span>6.2 Activating DSA

More information about this procedure is available in the *Diameter Custom Applications Feature Activation Guide*.

- **1.** Ensure that the DCA framework is activated by referring to the *Diameter Custom Applications Feature Activation Guide*.
- **2.** Activate DSA using the DCA Application Activate procedure as described in the *Diameter Custom Applications Feature Activation Guide*.
	- Recommended DCA Short Name: DSA
	- Recommended DCA Long Name: Diameter Security Application
- **3.** Post DSA activation, check the visibility of DSA subtree in the main menu **DCA Framework**, and then **Diameter Security Application**.
- **4.** To verify whether DSA is activated before enabling DSA and performing provisioning activities, do the following:
	- **a.** Confirm the DSA folder is visible on the GUI under the main menu: **DCA Framework**.
	- **b.** Ensure that all measurements and KPIs associated with the DCA framework are visible on **Measurements**, and then **Report and Status & Manage**, and then **KPIs screens**.

After activation, DSA becomes visible across DSR, for example, ART and maintenance.

#### **Note:**

After activating DCA, the DCA framework allocates a default set of resources to it. Due to the complexity of DSA, it is recommended to increase the resource allocation to achieve the desired throughput.

- **5.** To set the DSA resource allocation, do the following:
	- **a.** Log in to the active SO server using SSH as admusr.
	- **b.** Run the update dca thread count damp profile.sh script.
	- **c.** Select **1** to increase thread counts.
	- **d.** Restart the DAMPs hosting DSA under this SO.

# 6.3 Configuring DSA Business Logic and Database Schema

Perform this procedure to import DSA business logic and the configuration database schema using the DSA JSON file.

DSA NO JSON file name: Diameter Security Application-Version1.json.

- **1.** From the NO GUI main menu, navigate to **DCA Framework**, and then **Diameter Security Application**, and then **Application Control**.
- **2.** Select the newly added DSA Version Name.

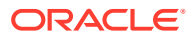

- **3.** Click **Business Logic** in the Import section of the Application Control page.
- **4.** Click **Browse** and select the Diameter\_Security\_Application-Version1.json file from the File upload screen.
- **5.** Select the **Abort on first error** check box to abort the import process in case of error.
- **6.** Click **Import** to start the import process.
- **7.** To verify whether DSA JSON is imported before enabling DSA and performing provisioning activities, do the following:
	- **a.** From the NO GUI main menu, navigate to **DCA Framework**, and then **Diameter Security Application**, and then **Application Control**, and ensure that an entry is added in DCA application version details table.
	- **b.** Select the newly added version and click **Config Tables and Data**.
	- **c.** Ensure that all DSA configuration tables are listed.
	- **d.** Select the newly added version and click **Development Environment**.
	- **e.** Ensure that DSA Perl business logic is present.

# 6.4 Configuring DSA Mandatory Options

- **1.** To increase the maximum supported State-Data size, do the following:
	- **a.** From the NO GUI main menu, navigate to **DCA Framework**, and then **Configuration**.
	- **b.** Set the **Maximum Size of Application State** to **4800**.
	- **c.** Click **Apply**.
- **2.** To configure general options, do the following:
	- **a.** From the NO GUI main menu, navigate to **DCA Framework**, and then **Diameter Security Application**, and then **General Options**.
	- **b.** Update **Perl Subroutine for Diameter Request** to **process\_request**.
	- **c.** Update **Perl Subroutine for Diameter Answer** to **process\_answer**.
	- **d.** Update **Max. UDR Queries per Message** to **10**.
	- **e.** Clear the **Enable Opcodes Accounting** option to disable opcode accounting.
	- **f.** Click **Apply**.

## 6.5 ART Configuration for DSA

DSA processes ingress diameter messages received from other networks to check vulnerability. For this:

- Create an ART to route all the ingress traffic to DSA.
- Assign the ART to all the foreign peers.

If you do not want to screen ingress diameter messages from a specific foreign peer, then skip the ART configuration for that peer.

DSA also processes egress diameter messages to send to a foreign network from a home network. For this:

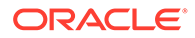

- Create an ART to route only egress traffic from a home network toward a foreign network to DSA, that is, messages where Origin-Realm matches the Home network Realm, and Destination-Realm does not match the Home network Realm.
- Assign the ART only to those home network peers that can send egress messages to a foreign network.

If you want to screen the diameter message using any of these countermeasures, then assign the ART to the home peers that can send egress messages to a foreign network:

- Stateless countermeasures:
	- Origin Realm and Destination Realm Whitelist Screening (RealmWLScr)
	- Specific AVP Screening (SpecAVPScr)
	- AVP Multiple Instance Check (AVPInstChk)
- Stateful countermeasures:
	- Previous Location Check (PreLocChk)
	- Source Host Validation HSS (SrcHostValHss)
	- Source Host Validation MME (SrcHostValMme)

For the above stateful countermeasures, if egress traffic is not routed to DSA, then the countermeasure business logic does not work, which may lead to traffic loss due to wrongly marking the messages as vulnerable by the countermeasures.

If you want to screen the diameter message with SIVC CM, then you need to create below two ART rules to route all 3GPP S6a and 3GPP Gx CCR-I messages to DSA application:

- Create an ART rule with condition of AppId equal to 3GPP S6a and routes to DSA application.
- Create an ART rule with conditions of AppId equal to 3GPP Gx and CmdCode equals to CCR/CCA-I and routes to DSA application.

#### **Figure 6-1 ART Rules Configured for SIVC CM**

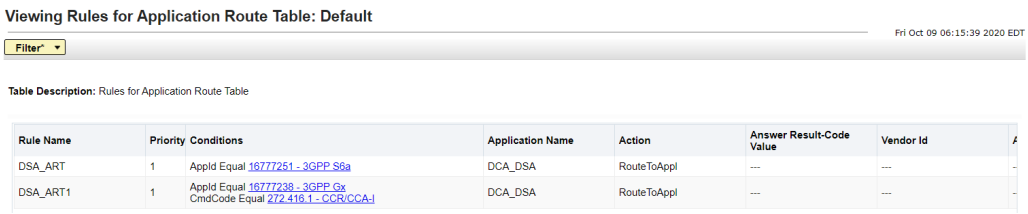

## 6.6 Enabling and Disabling DSA

Perform the following procedure to enable and disable DSA on the SO.

- **1.** To enable DSA, do the following:
	- **a.** Navigate to **Diameter**, and then **Maintenance**, and then **Applications**.
	- **b.** Select DCA\_DSA entries and click **Enable**.

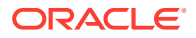

- **2.** To disable DSA, do the following:
	- **a.** Navigate to **Diameter**, and then **Maintenance**, and then **Applications**.
	- **b.** Select DCA\_DSA entries and click **Disable**.

# 6.7 Deactivating DSA

Perform this procedure to deactivate DSA. You cannot deactivate DSA while a version of the respective application is still in the production or trial state.

Disable DSA on all MPs in the network and no ART rules should refer to DSA.

For more information, refer to the *Diameter Custom Applications Feature Activation Guide*.

- **1.** To disable DSA for all the MPs from the SO GUI main menu, navigate to **Diameter**, and then **Maintenance**, and then **Applications**.
- **2.** Delete ART rules referring to DSA.
- **3.** Deactivate DSA using DCA Application Activate procedure as described in the *Diameter Custom Applications Feature Activation Guide*.

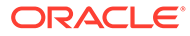

# <span id="page-42-0"></span>7 DSA Tables

DSA database schema defines various tables used to define and customize the application behavior.

All these DSA configuration tables are SO level tables, that is, provisioning in these tables is allowed only from the SO GUI.

#### **Note:**

To maintain the subscriber's states (for Stateless countermeasure business logic execution), DSA keeps subscriber's state related records in a UDR Generic State database indexed by the subscriber's IMSI.

| <b>Table Name</b>                  | <b>Description</b>                                                                                                    | <b>Single</b><br><b>Row</b><br>Indicat<br>or | <b>Table</b><br>Level | <b>Table Fields</b> |
|------------------------------------|----------------------------------------------------------------------------------------------------|----------------------------------------------|-----------------------|---------------------|
| Security_Counter<br>measure_Config | This table includes configuration for<br>each supported countermeasure's<br>Type, Admin Status, Operating Mode,<br>Result-Code, Error-Message, Vendor-<br>ID, Continue If vulnerable and<br>Foreign_WL_Peer_Cfg_Set.                 | <b>No</b>                                    | SO.                   | Table 7-2           |
| Foreign WL Peer<br>s_Cfg_Sets      | This table is used to create different set<br>of Whitelist Foreign Peers for which<br>countermeasure needs to be applied.<br>Each set contains 5 list (can be<br>increased if required) in which foreign<br>peers can be configured. | <b>No</b>                                    | <b>SO</b>             | Table 7-5           |
| System_Config_O<br>ptions          | This table contains common<br>configurable options required to<br>process various countermeasure<br>business logic.                                                                                                    | Yes                                          | <b>SO</b>             | Table 7-7           |
| MCC MNC List                       | This table includes the list of MCC-<br>MNCs of the Operator's network and its<br>supported Roaming networks. The<br>combined length of MCC-MNC can be<br>either 5 digits or 6 digits long<br>(depending upon the MNC length).       | <b>No</b>                                    | <b>SO</b>             | Table 7-9           |
| AppIdWL_Config                     | This table defines the Application-ID<br>and an associated Foreign Peer List<br>(Foreign_WL_Peer_Cfg_Set) from<br>which this Application-ID can be<br>expected.                                                                      | <b>No</b>                                    | <b>SO</b>             | <b>Table 7-11</b>   |

**Table 7-1 DSA Configuration Tables**

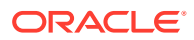

| <b>Table Name</b>      | <b>Description</b>                                                                                                    | <b>Single</b><br><b>Row</b><br>Indicat<br>or | <b>Table</b><br>Level | <b>Table Fields</b>                                          |
|------------------------|----------------------------------------------------------------------------------------------------|----------------------------------------------|-----------------------|--------------------------------------------------------------|
| Realm_List             | This table defines various Home and<br>Foreign network Realms. It also allows<br>to configure Peer List<br>(Foreign WL Peer Cfg Set) from<br>which these Realms can be expected.    | <b>No</b>                                    | <b>SO</b>             | <b>Table 7-13</b>                                            |
| VplmnORCst_Conf<br>ig  | This table defines the list of Application-<br>ID and its Supported Command-Code<br>combinations.                                                                                   | <b>No</b>                                    | <b>SO</b>             | <b>Table 7-15</b>                                            |
| SpecAVPScr_Conf<br>ig  | This table defines the list of AVP's that<br>needs to be screened in the incoming<br>messages.                                                                                      | No                                           | <b>SO</b>             | <b>Table 7-17</b>                                            |
| AVPInstChk_Confi<br>g  | This table defines the list of AVPs that<br>needs to be screened for its instance<br>count in the incoming messages.                                                                | No                                           | <b>SO</b>             | <b>Table 7-19</b>                                            |
| TimeDistChk Conf<br>ig | This table define minimum transition<br>time (in minutes) between a Source-ID<br>and Destination-ID where Source/<br>Destination-ID can be VPLMN-ID or<br>MCC of the VPLMN-ID.      | <b>No</b>                                    | <b>SO</b>             | #unique 76/<br>unique 76 Conne<br>ct 42 TABLE P33<br>HTW_V4B |
| MsgRateMon_Con<br>fig  | This table defines the Request<br>Message Types (by specifying<br>Application-ID and Command-Code<br>combination) which needs to be<br>monitored along with its threshold<br>value. | <b>No</b>                                    | <b>SO</b>             | <b>Table 7-23</b>                                            |
| AppCmdCst_Confi<br>g   | This table defines the Application-ID<br>and supported Command-Codes for a<br>given Roamer Type.                                                                                    | No                                           | <b>SO</b>             | <b>Table 7-25</b>                                            |

<span id="page-43-0"></span>**Table 7-1 (Cont.) DSA Configuration Tables**

# 7.1 Configuring DSA Tables

DSA configuration tables are pre-populated if DSA is configured using DSA JSON file. For more information, refer to [Configuring DSA Business Logic and Database](#page-38-0) [Schema.](#page-38-0)

Alternatively, DSA configuration tables can be configured manually using the following procedure. For more information, refer to the *DCA Programmer's Guide*.

- **1.** From the NO GUI main menu, navigate to **DCA Framework**, and then **Diameter Security Application**, and then **Application Control**.
- **2.** Select the newly added **DSA Version Name**.
- **3.** Click **Config Table and Data**.

If DSA JSON is not used to import DSA business logic and the configuration database schema, then the configured table list is empty.

- **4.** Click **Insert**.
- **5.** Fill in the fields to define the table.

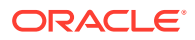

- **6.** Click **Add** to add multiple Table Fields.
- **7.** Click **OK** or **Apply**.
- **8.** Repeat Step [4](#page-43-0) to [7](#page-43-0) for each table listed in [Table 7-1](#page-42-0).

# 7.2 Provisioning DSA Tables

Perform this procedure to import DSA default provisioning data using the DSA JSON file.

DSA SO JSON file name: Diameter Security Application-

Version1\_Default\_Config.json. For more information, refer to the *DCA Programmer's Guide*.

- **1.** From the SO GUI main menu, navigate to **DCA Framework**, and then **Diameter Security Application**, and then **Application Control**.
- **2.** Select the newly added **DSA Version Name**.
- **3.** Click **B Level Config Data** in the Import section of the Application Control page.
- **4.** Click **Browse** and select the Diameter\_Security\_Application-Version1 Default Config.json file.
- **5.** Select the **Abort on first error** check box to abort the import process in case of error.
- **6.** Click **Import** to start the import process.
- **7.** To complete the additional provisioning manually, do the following:
	- **a.** From the SO GUI main menu, navigate to **DCA Framework**, and then **Diameter Security Application**, and then **Application Control**.
	- **b.** Select the newly added **DSA Version Name**.
	- **c.** Click **Config Data**.

If DSA JSON is not used to import DSA business logic and the configuration database schema, then the configured table list is empty.

- **d.** Select the table that needs to be provisioned.
- **e.** Click **Provision Table**.
- **f.** Click **Insert**.
- **g.** Fill in the values for required fields of the table.
- **h.** Click **OK** or **Apply**.

# 7.3 DSA Table Details

### 7.3.1 Security\_Countermeasure\_Config Table

This table is used to configure various supported countermeasures. It allows to customize the countermeasure behavior using the following options.

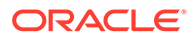

| <b>Field</b>            | <b>Description</b>                                                                                                    |
|-------------------------|----------------------------------------------------------------------------------------------------|
| Countermeasure Type     | CounterMeasure_Type lists the countermeasure name (suffixed<br>with their short-names).                                                                                                    |
| <b>Admin Status</b>     | Admin_Status defines the current Admin State of the<br>countermeasure. If the Admin_Status is configured as Enable, then<br>only the countermeasure business logic is executed. If the<br>Admin_Status is configured as Disable, then the countermeasure<br>business logic is not executed.                        |
| <b>Operating Mode</b>   | Defines the action taken if a message is found to be vulnerable by<br>the countermeasure.                                                                                                    |
|                         | If the Operating_Mode is configured as Detection_Only, then the<br>countermeasure works on monitoring mode. The vulnerable<br>message is only reported to the user. DSA further processes the<br>message (depending upon Continue If vulnerable configuration) for<br>executing the next available countermeasure. |
|                         | If the Operating_Mode is configured as<br>Detection_And_Correction_By_Drop, then the vulnerable<br>diameter message is rejected at DSR and is not processed/relayed<br>any further.                                                                                                    |
|                         | If the Operating_Mode is configured as<br>Detection_And_Correction_By_Send_Answer, then the<br>vulnerable diameter message is discarded by DSR by sending an<br>Error Answer and is not processed/relayed any further.                                                                                             |
| <b>Result Code</b>      | Result_Code defines the Result Code that is added in DSA<br>generated Error Answer message when the Operating_Mode is<br>configured as Detection_And_Correction_By_Send_Answer and<br>the message is found to be vulnerable by the countermeasure.                                                                 |
| <b>Error Message</b>    | Defines the error text added in DSA generated Error Answer<br>message when the Operating_Mode is configured as<br>Detection_And_Correction_By_Send_Answer and the message<br>is found to be vulnerable by the countermeasure.                                                                                      |
|                         | If Error_Message is configured, Error-Message AVP is added with<br>the specified error text; otherwise, no Error-Message AVP is added.                                                                                                    |
| Vendor ID               | Indicates the configured Result_Code is added to Result-Code AVP<br>or Experimental-Result AVP.                                                                                                    |
|                         | If Vendor_ID is configured, then the Result_Code is added to the<br>Experimental-Result AVP with the configured Vendor_ID; otherwise,<br>the Result_Code is added to the Result-Code AVP.                                                                                                    |
| Continue If Vulnerable  | Defines if the message is found to be vulnerable and<br>Operating_Mode is Detection_Only, then the message is<br>processed further by remaining countermeasures.                                                                                                    |
|                         | If Continue_If_Vulnerable is configured as Yes, then the vulnerable<br>message is processed by remaining countermeasures for checking<br>more vulnerability.                                                                                                    |
|                         | If Continue_If_Vulnerable is configured as No, then the vulnerable<br>message is not processed further by DSA.                                                                                                    |
| Foreign WL Peer Cfg Set | Foreign_WL_Peer_Cfg_Set defines the Foreign Whitelist Peer<br>Configuration Set name (configured in<br>Foreign_WL_Peers_Cfg_Sets Table). This configuration lists the<br>foreign peers for which the countermeasure is executed for<br>checking vulnerability.                                                     |

<span id="page-45-0"></span>**Table 7-2 Security\_Countermeasure\_Config Fields**

Upon enabling a new countermeasure, ensure that the associated configuration table is configured properly for countermeasure to take effect. Any misconfiguration will lead to the countermeasure not working properly.

For both stateless and stateful countermeasures, Oracle recommends setting the Operating Mode parameter in the Security\_Countermeasure\_Config table as **Detection** Only first to analyze and validate the configurations. This helps avoid traffic loss due to misconfiguration. Once configuration is validated, the Operating Mode parameter in the Security\_Countermeasure\_Config table can be changed as desired.

For stateful countermeasures, Oracle recommends setting the Operating Mode parameter in the Security Countermeasure Config table as **Detection\_Only** for at least the first 24 hours. This allows the security application to learn about any subscribers who are already roaming in partner networks without impacting their service. The operating mode can be changed to **Detection and Correction** after that period, if desired by the operator.

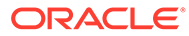

| <b>Field Name</b>  | <b>Unique</b> | <b>Mandato</b><br>ry | Data type, Range, and Default Value                                         | <b>Description</b>                                      |
|--------------------|---------------|----------------------|-----------------------------------------------------------------------------|---------------------------------------------------------|
| countermeasure_Typ | Yes           | Yes                  | Enumerated                                                                  | List of various supported                               |
| е                  |               |                      | Range:                                                                      | countermeasures.                                        |
|                    |               |                      | Application ID and Command Code<br>_consistency_check_AppCmdCst: 1          |                                                         |
|                    |               |                      | Origin_Realm_and_Destination_Real<br>m_whitelist_screening_RealmWLScr:<br>2 |                                                         |
|                    |               |                      | Subscriber_Identity_validation_SubsId<br>enValid: 3                         |                                                         |
|                    |               |                      | Specific_AVP_screening_SpecAVPScr<br>$\cdot$ 4                              |                                                         |
|                    |               |                      | Origin_host_and_Origin_Realm_consi<br>stency_check_OhOrCstChk: 5            |                                                         |
|                    |               |                      | Visited_PLMN_ID_and_Origin_Realm<br>_consistency_check_VplmnORCst: 6        |                                                         |
|                    |               |                      | Realm_and_IMSI_consistency_check_<br>RealmIMSICst: 7                        |                                                         |
|                    |               |                      | Destination_Realm_and_Origin_Real<br>m_match_check_DrOrMatch: 8             |                                                         |
|                    |               |                      | AVP_Multiple_Instance_check_AVPIns<br>tChk: 9                               |                                                         |
|                    |               |                      | Application_Id_whitelist_screening_Ap<br>pldWL: 10                          |                                                         |
|                    |               |                      | Previous_Location_Check_PreLocChk<br>: 11                                   |                                                         |
|                    |               |                      | Time_Distance_Check_TimeDistChk:<br>12                                      |                                                         |
|                    |               |                      | Source_Host_validation_MME_SrcHos<br>tValMme: 13                            |                                                         |
|                    |               |                      | Message_rate_monitoring_MsgRateM<br>on: 14                                  |                                                         |
|                    |               |                      | Source_Host_validation_HSS_SrcHost<br>ValHss: 15                            |                                                         |
|                    |               |                      | Session_Integrity_Validation_Check_S<br>esIntValChk: 16                     |                                                         |
|                    |               |                      | Default: N/A                                                                |                                                         |
| Admin_Status       | <b>No</b>     | Yes                  | Enumerated                                                                  | Countermeasure's Admin                                  |
|                    |               |                      | Range:                                                                      | Status. If enabled,                                     |
|                    |               |                      | Disable: 1                                                                  | countermeasure is applied<br>to the message; otherwise, |
|                    |               |                      | Enable: 2                                                                   | skipped.                                                |
|                    |               |                      | Default: Disable                                                            |                                                         |

**Table 7-3 Field Details for Security\_Countermeasure\_Config**

| <b>Field Name</b>          | <b>Unique</b> | <b>Mandato</b><br>ry | Data type, Range, and Default Value                                                                                                    | <b>Description</b>                                                                                                    |
|----------------------------|---------------|----------------------|----------------------------------------------------------------------------------------------------|----------------------------------------------------------------------------------------------------|
| Operating_Mode             | No            | Yes                  | Enumerated<br>Range:<br>Detection_Only: 1<br>Detection_And_Correction_By_Drop: 2<br>Detection_And_Correction_By_Send_<br>Answer: 3<br>Default: Detection_Only | Countermeasure's Mode of<br>Operation. Detection_Only:<br><b>Monitor Diameter Traffic</b><br>and report Diameter<br>Vulnerabilities.<br>Detection_And_Correction<br>By_Drop: Drop messages<br>if vulnerable.<br>Detection_And_Correction<br>By_Send_Answer: Send<br>Answer if vulnerable.     |
| Result_Code                | <b>No</b>     | <b>No</b>            | Integer<br>Range: 1000-5999<br>Default: N/A                                                                                                    | This configuration is<br>applicable when the<br>countermeasure's<br>Operating_Mode is set to<br>Detection_And_Correction<br>By Send Answer. This<br>value is used to set the<br>Result-Code AVP of the<br>Answer Message.                                                                     |
| Error_Message              | <b>No</b>     | <b>No</b>            | UTF8String<br>Range: 1-64 characters<br>Default: N/A                                                                                                    | This configuration is<br>applicable when the<br>countermeasure's<br>Operating_Mode is set to<br>Detection_And_Correction<br>By_Send_Answer. If<br>specified, the Answer<br>Message is added with<br>Error-Message AVP with<br>the specified Text.                                             |
| Vendor_ID                  | <b>No</b>     | <b>No</b>            | Integer<br>Range: 1-4294967295<br>Default: N/A                                                                                                    | This configuration is<br>applicable when the<br>Operating_Mode is set to<br>Detection_And_Correction<br>_By_Send_Answer. If the<br>value is specified, the<br>Answer Message consists<br>of Experimental-Result<br>grouped AVP with the<br>specified Vendor-ID                                |
| Continue_If_Vulnerab<br>le | No.           | Yes                  | Enumerated<br>Range:<br>No: 1<br>Yes: $2$<br>Default: No                                                                                                    | This configuration is<br>applicable when the<br>Operating_Mode operation<br>mode is set to<br>Detection_Only. Specifies if<br>subsequent<br>countermeasures are<br>required to be executed for<br>same Diameter Message,<br>which has been tagged as<br>vulnerable by this<br>countermeasure. |

**Table 7-3 (Cont.) Field Details for Security\_Countermeasure\_Config**

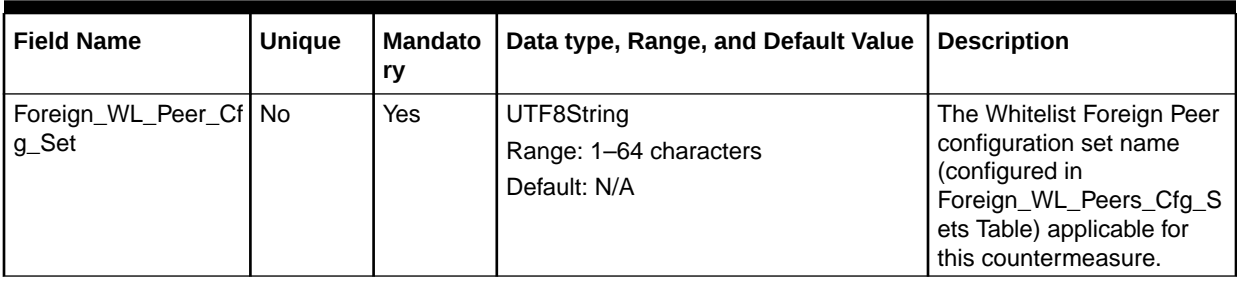

#### **Table 7-3 (Cont.) Field Details for Security\_Countermeasure\_Config**

### 7.3.1.1 Additional Provisioning Rules

Basic input data validation is done using the DCA Framework's Configuration Data Provisioning GUI. Apart from that, additional validation is performed during DSA business logic script compilation. If validation fails, the compilation also fails and Event #33309 is raised with appropriate error text. For script compilation, refer to the *DCA Programmer's Guide*.

- The table cannot be empty at any given point of time. At least one countermeasure needs be provisioned.
- If Operating\_Mode is configured as **Detection\_And\_Correction\_By\_Send\_Answer**, then Result\_Code needs to be configured.
- The Foreign\_WL\_Peer\_Cfg\_Set name needs to be configured in Foreign\_WL\_Peers\_Cfg\_Sets Table before using it in the Security\_Countermeasure\_Config Table.

### 7.3.2 Foreign WL Peers Cfg Sets Table

This table is used to configure different groups of Foreign Whitelist Peers. These peer groups are used by the following DSA tables to indicate a given configuration is applicable to a certain peer group.

- Security\_Countermeasure\_Config Table
- AppIdWL\_Config Table
- Realm List Table

This table groups Foreign Peers using the following options.

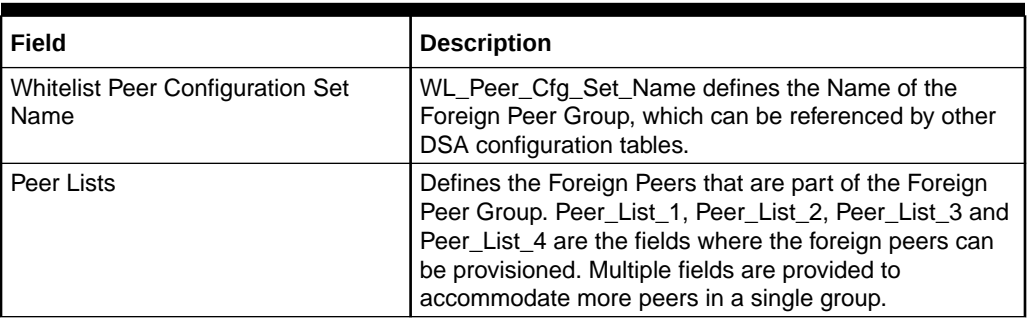

#### **Table 7-4 Foreign\_WL\_Peers\_Cfg\_Sets Fields**

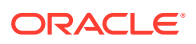

<span id="page-50-0"></span>By default, each Whitelist Peer Configuration Set can hold a maximum of 310 foreign peers (provided all the Peer Names are of 32 characters). If you need to configure more than 310 foreign peers for a Whitelist Peer Configuration Set, then the schema can be enhanced by adding more columns with Name as **Peer\_List\_<n>** and Data type as **UTF8String**.

The following table describes the field details for the Foreign\_WL\_Peers\_Cfg\_Sets Table.

| <b>Field Name</b>       | <b>Unique</b> | <b>Mandat</b><br>ory | Data Type, Range, and<br><b>Default Value</b>          | <b>Description</b>                                                                                                    |
|-------------------------|---------------|----------------------|--------------------------------------------------------|----------------------------------------------------------------------------------------------------|
| WL_Peer_Cfg_Set<br>Name | <b>Yes</b>    | <b>Yes</b>           | UTF8String<br>Range: 1-64 characters<br>Default: N/A   | A name that uniquely<br>identifies the Foreign<br>Whitelist Peers configuration<br>set.<br>Valid Characters: A-Z, a-z,<br>0-9 and "_" |
| Peer_List_1             | <b>No</b>     | <b>Yes</b>           | UTF8String<br>Range: 1-2048 characters<br>Default: N/A | The list of Foreign Peer<br>Names (semicolon (;)<br>separated) that are part of<br>this configuration set.                            |
| Peer_List_2             | <b>No</b>     | <b>No</b>            | UTF8String<br>Range: 1-2048 characters<br>Default: N/A | The extension list of Foreign<br>Peer Names (semicolon (;)<br>separated) that are part of<br>this configuration set.                  |
| Peer List 3             | No            | N <sub>o</sub>       | UTF8String<br>Range: 1-2048 characters<br>Default: N/A | The extension list of Foreign<br>Peer Names (semicolon (;)<br>separated) that are part of<br>this configuration set.                  |
| Peer_List_4             | <b>No</b>     | <b>No</b>            | UTF8String<br>Range: 1-2048 characters<br>Default: N/A | The extension list of Foreign<br>Peer Names (semicolon (;)<br>separated) that are part of<br>this configuration set.                  |
| Peer List 5             | <b>No</b>     | <b>No</b>            | UTF8String<br>Range: 1-2048 characters<br>Default: N/A | The extension list of Foreign<br>Peer Names (semicolon (;)<br>separated) that are part of<br>this configuration set.                  |

**Table 7-5 Field Details for Foreigh\_WL\_Peers\_Cfg\_Sets**

### 7.3.2.1 Additional Provisioning Rules

Basic input data validation is done using the DCA Framework's Configuration Data Provisioning GUI. Apart from that, additional validation is performed during DSA business logic script compilation. If validation fails, the compilation also fails and **Event #33309** is raised with appropriate error text. For script compilation, refer to the *DCA Programmer's Guide*.

• The table cannot be empty at any given point of time. At least one Foreign Peer Group needs be provisioned

- The allowable characters for configuring **WL\_Peer\_Cfg\_Set\_Name** are A–Z, a–z, 0–9, and underscore (\_)
- The allowable separator for configuring multiple Peers is semicolon (;)
- The Peers must be a valid Diameter Peer. Navigate to the SO GUI main menu **Diameter**, and then **Configuration**, and then **Peer Nodes** for the list of valid peers.
- Duplicate Peer Names cannot be provisioned.
- If additional extension Peer List column is added for supporting more than 310 peers, then the newly added extension Peer List column name should be in the format: Peer\_List\_<N>

## 7.3.3 System\_Config\_Options Table

This table is used to configure various options, which customizes various countermeasure behavior.

| <b>Field</b>                                              | <b>Description</b>                                                                                                    |
|-----------------------------------------------------------|----------------------------------------------------------------------------------------------------|
| MCC or VPLMN-ID                                           | Indicates the source and destination node IDs configured in<br>TimeDistChk_Config Table are MCCs or VPLMN-IDs.<br>If MCC_Or_VPLMNID is configured as MCC_Based, then the<br>source and destination node IDs are treated as MCC values.               |
|                                                           | If MCC_Or_VPLMNID is configured as VPLMNID_Based, then the<br>source and destination node IDs are treated as VPLMN-ID values.                                                                                                    |
| Vulnerable If Time Distance entry Not<br>Configured       | Defines the behavior when no matching source and destination<br>node ID is configured while executing business logic.                                                                                                    |
|                                                           | If vulnerable_If_TimeNotConfigured is configured as Yes, then the<br>message is considered as vulnerable when no matching source and<br>destination node is configured.                                                                              |
|                                                           | If vulnerable_If_TimeNotConfigured is configured as No, the<br>message is not considered as vulnerable when no matching source<br>and destination node is configured. The message is processed<br>further by other countermeasures (if provisioned). |
| Ingress Message Validation For Origin-<br>Realm Screening | Defines the behavior to screen or not to screen the Origin-Realm<br>AVP of the ingress diameter message for vulnerability by Origin<br>Realm and Destination Realm Whitelist Screening (RealmWLScr).                                                 |
|                                                           | If Ingress_Msg_Chk_For_OR_Scr is configured as Yes, then the<br>Origin-Realm AVP of the ingress diameter message is checked for<br>vulnerability.                                                                                                    |
|                                                           | If Ingress_Msg_Chk_For_OR_Scr is configured as No, then the<br>Origin-Realm AVP of the ingress diameter message is not checked<br>for vulnerability.                                                                                                 |

**Table 7-6 System\_Config\_Options Fields**

| Field                                                                | <b>Description</b>                                                                                                    |
|----------------------------------------------------------------------|----------------------------------------------------------------------------------------------------|
| Ingress Message Validation For Destination-<br>Realm Screening       | Defines the behavior to screen or not to screen the Destination-<br>Realm AVP of the ingress diameter message for vulnerability by<br>Origin Realm and Destination Realm Whitelist Screening<br>(RealmWLScr).                                                                           |
|                                                                      | If Ingress_Msg_Chk_For_DR_Scr is configured as Yes, then the<br>Destination-Realm AVP of the ingress diameter message is<br>checked for vulnerability.                                                                                                    |
|                                                                      | If Ingress_Msg_Chk_For_DR_Scr is configured as No, then the<br>Destination-Realm AVP of the ingress diameter message is not<br>checked for vulnerability.                                                                                                    |
| Egress Message Validation For Destination-<br>Realm Screening        | Defines the behavior to screen or not to screen the Destination-<br>Realm AVP of the egress diameter message for vulnerability by<br>Origin Realm and Destination Realm Whitelist Screening<br>(RealmWLScr).                                                                            |
|                                                                      | If Egress_Msg_Chk_For_DR_Scr is configured as Yes, then the<br>Destination-Realm AVP of the egress diameter message is checked<br>for vulnerability.                                                                                                    |
|                                                                      | If Egress_Msg_Chk_For_DR_Scr is configured as No, then the<br>Destination-Realm AVP of the egress diameter message is not<br>checked for vulnerability.                                                                                                    |
| <b>Exception Realms For OhOrCstChk</b>                               | Exception_Realms_For_OhOrCstChk holds the list of Whitelist<br>Realms. If received as Origin-Realm in the ingress diameter<br>message, then the message is not screened by Origin Host and<br>Origin Realm Consistency Check (OhOrCstChk) countermeasure<br>for checking vulnerability. |
| <b>Error Action if UDR Failure</b>                                   | Defines the action performed if a UDR failure occurs while<br>executing the business logic of a Stateful countermeasure.                                                                                                    |
|                                                                      | If Error_Action_for_UDR_Failure is configured as<br>Continue_Processing, thenthe message is treated as non-<br>vulnerable by the countermeasure under process and is passed to<br>the next countermeasure (if provisioned) to process further.                                          |
|                                                                      | If Error_Action_for_UDR_Failure is configured as Drop, then the<br>message is discarded at DSR and is not processed/relayed any<br>further.                                                                                                    |
| Error Action if countermeasure's business<br>logic execution failure | Defines the action performed if any logical error occurs while<br>executing the countermeasure's business logic.                                                                                                    |
|                                                                      | If Error_Action_for_CmExec_Failure is configured as<br>Continue_Processing, thenthe message is treated as non-<br>vulnerable by the countermeasure under process and is passed to<br>the next countermeasure (if provisioned) to process further.                                       |
|                                                                      | If Error_Action_for_CmExec_Failure is configured as Drop, thenthe<br>message is discarded at DSR and is not processed/relayed any<br>further.                                                                                                    |
| <b>Enable Tracing</b>                                                | Defines DSA tracing status.                                                                                                    |
|                                                                      | If Enable_Tracing is configured as Yes, then vulnerable message<br>details are added to DSA log file.                                                                                                    |
|                                                                      | If Enable_Tracing is configured as No, then vulnerable message<br>details are not added to DSA log file.                                                                                                    |

**Table 7-6 (Cont.) System\_Config\_Options Fields**

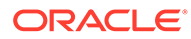

| Field                         | <b>Description</b>                                                                                                    |
|-------------------------------|----------------------------------------------------------------------------------------------------|
| Process_Foreign_RSR_Msg       | If checked, the DSA Application will process the ingress RSR<br>message from a foreign node.                                                                                                    |
|                               | If not checked, the DSA Application will ignore the ingress RSR<br>Message from a foreign node.                                                                                                    |
| TDC_Chk_For_First_ULR_AIR_Msg | If checked, the DSA Application will screen first ULR/AIR message<br>for vulnerability by Time Distance Check Countermeasure.                                                                                                    |
| Error_Action_For_CASM_Failure | Defines the action performed if a CreateAndSendMsg request<br>failure occurs while executing the business logic of a Stateful<br>countermeasure.                                                                                                |
|                               | If Error_Action_for_CASM_Failure is configured as<br>Continue_Processing, thenthe message is treated as non-<br>vulnerable by the countermeasure under process and is passed to<br>the next countermeasure (if provisioned) to process further. |
|                               | If Error_Action_for_UDR_Failure is configured as Drop, then the<br>message is discarded at DSR and is not processed/relayed any<br>further.                                                                                                    |
| Avg_Flight_Velocity           | Defines the Average Flight speed considered to calculate the<br>Distance between two points using latitude and longitude for Time<br>Distance Check CM. [Velocity in km].                                                                       |
| TDC_Chk_For_Neighbour_Country | To decide whether Time Distance Check CM should be exempted<br>for neighboring countries.                                                                                                    |
| Max_Tuple_For_SrcHostValHss   | (Bug#30133341) Defines the Max tuple to be stored in the UDR Db<br>for Source Host Validation HSS CM for each subscriber.                                                                                                    |
|                               | Either of 'Maximum Size of Application State' or<br>Max_Tuple_For_SrcHostValHss ' is reached the limit, Oldest Tuple<br>in UDR State Data will be popped off to store the latest tuple.                                                         |
| CounterMeasure_Exception_Chk  | To decide whether to Enable or Disable the Security Exception<br>function for the CounterMeasure.                                                                                                    |
| MCCMNC_AVP                    | To decide from which AVP, MCCMNC value is to be fetched for<br>Session Integrity validation Check [SesIntValChk] Countermeasure.                                                                                                    |

**Table 7-6 (Cont.) System\_Config\_Options Fields**

TimeDistChk\_Config Table and TimeDistChk\_MCC\_Config are currently not used for Time Distance Check Countermeasure.

This table describes the field details for the System\_Config\_Options Table.

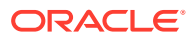

<span id="page-54-0"></span>While the failure of a UDR is rare, loss of connectivity to a remote UDR can sometimes occur due to network fluctuations. Loss of connectivity is also treated by the DSA as a UDR failure and it is therefore desirable to set the value for the **Error Action if UDR Failure** parameter (in the System\_Config\_Options table) as **Continue Processing**. This ensures the requests are not dropped and roaming subscribers continue to receive service.

In the rare case of a UDR failure that results in loss of a significant amount of data in the database, Oracle recommends switching the Operating mode for any enabled stateful countermeasures (in the Security\_Countermeasure\_Config table) to **Detection\_Only** for 24 hours. The setting can be reverted to its original setting after 24 hours.

#### **Table 7-7 Field Details for System\_Config\_Options**

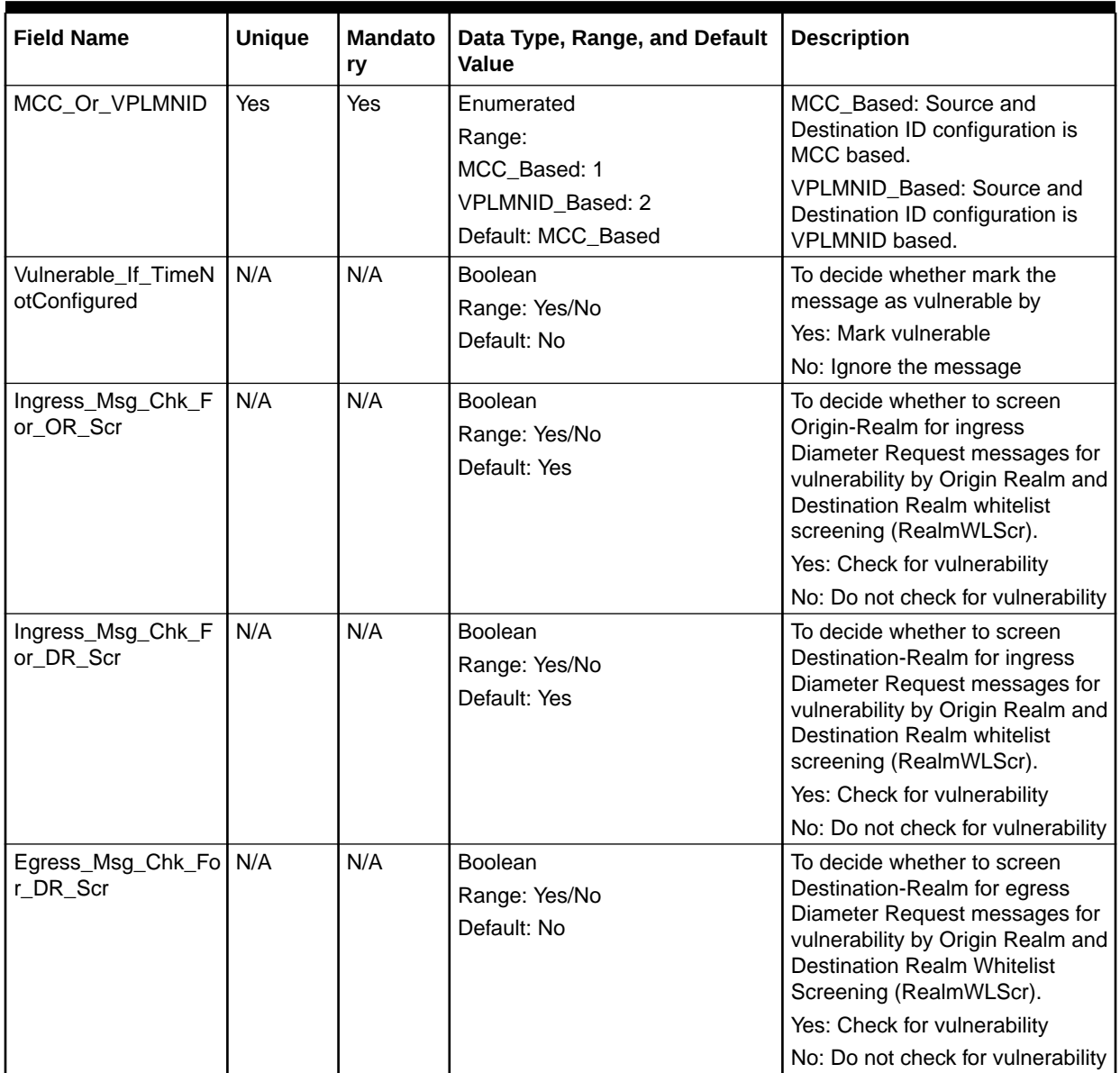

| <b>Field Name</b>                   | <b>Unique</b> | <b>Mandato</b><br>ry | Data Type, Range, and Default<br>Value                            | <b>Description</b>                                                                                                    |
|-------------------------------------|---------------|----------------------|-------------------------------------------------------------------|----------------------------------------------------------------------------------------------------|
| Exception_Realms_F<br>or_OhOrCstChk | Yes           | <b>No</b>            | UTF8String<br>Range: 1-2048 characters<br>Default: N/A            | List of Whitelist Realms (in valid<br>format) separated by semicolon<br>";" for which Origin host and<br>Origin Realm consistency is not<br>checked. |
| Error_Action_for_UD<br>R_Failure    | Yes           | Yes                  | Enumerated<br>Range:                                              | Error action performed if UDR<br>failure occurs.                                                                                                    |
|                                     |               |                      | Continue_Processing: 1<br>Drop: 2<br>Default: Continue_Processing | Continue_Processing: The<br>message is treated as non-<br>vulnerable and is processed<br>further.                                                    |
|                                     |               |                      |                                                                   | Drop: The message is treated as<br>vulnerable and is dropped.                                                                                        |
| Error_Action_for_Cm<br>Exec_Failure | Yes           | Yes                  | Enumerated<br>Range:                                              | Error action performed if<br>countermeasure execution failed.                                                                                        |
|                                     |               |                      | Continue_Processing: 1<br>Drop: 2<br>Default: Continue_Processing | Continue_Processing: The<br>message is treated as non-<br>vulnerable and is processed<br>further.                                                    |
|                                     |               |                      |                                                                   | Drop: The message is treated as<br>vulnerable and is dropped.                                                                                        |
| Enable_Tracing                      | N/A           | N/A                  | Boolean<br>Range: Yes/No<br>Default: No                           | Log the message details if found<br>vulnerable by a countermeasure.<br>Yes: Log the message details                                                  |
|                                     |               |                      |                                                                   | No: Do not log the message<br>details                                                                                                    |
| Process_Foreign_RS<br>R_Msg         | N/A           | N/A                  | <b>Boolean</b><br>Range: Yes/No<br>Default: No                    | To decide whether to process<br>RSR Message received from a<br>Foreign Network                                                                       |
|                                     |               |                      |                                                                   | Yes: Process RSR Message<br>No: Don't process RSR Message                                                                                            |
| TDC_Chk_For_First_<br>ULR_AIR_Msg   | N/A           | N/A                  | <b>Boolean</b><br>Range: Yes/No<br>Default: No                    | To decide whether to screen first<br>ULR/AIR for vulnerability by Time<br>Distance Check CM.                                                         |
|                                     |               |                      |                                                                   | Yes: Check first ULR/AIR for<br>Vulnerability                                                                                                    |
| Error_Action_For_CA                 | Yes           | Yes                  | Enumerated                                                        | [CASM:- CreateAndSendMsg]                                                                                                    |
| SM_Failure                          |               |                      | Range:<br>Continue_Processing: 1                                  | Perform Error Action when<br>CreateAndSendMsg gets failed.                                                                                           |
|                                     |               |                      | Drop: 2<br>Default: Continue_Processing                           | Continue_Processing: The<br>message will be treated as<br>nonVulnerable and will be<br>processed further.                                            |
|                                     |               |                      |                                                                   | Drop: The message will be<br>treated as Vulnerable and will be<br>dropped.                                                                           |

**Table 7-7 (Cont.) Field Details for System\_Config\_Options**

| <b>Field Name</b>               | <b>Unique</b> | Mandato<br>ry | Data Type, Range, and Default<br>Value                           | <b>Description</b>                                                                                                    |
|---------------------------------|---------------|---------------|------------------------------------------------------------------|----------------------------------------------------------------------------------------------------|
| TDC Chk For Conti   N/A<br>nent |               | N/A           | <b>Boolean</b><br>Range: Yes/No<br>Default: Yes                  | To decide whether to screen<br>ULR/AIR message for Continent<br>check by Time Distance Check<br>CM.                                       |
|                                 |               |               |                                                                  | Yes: Apply Continent check on<br>AIR/ULR message for<br>Vulnerability                                                                     |
|                                 |               |               |                                                                  | No: Don't Apply Continent check<br>on AIR/ULR message for<br>Vulnerability                                                                |
| MCCMNC_AVP                      | N/A           | N/A           | Enumerated:<br>3GPP SGSN MCC MNC:1,<br>3GPP User Location Info:2 | To decide from which AVP,<br>MCCMNC value is to be fetched<br>for Session Integrity validation<br>Check [SesIntValChk]<br>Countermeasure. |

**Table 7-7 (Cont.) Field Details for System\_Config\_Options**

TimeDistChk\_Config Table and TimeDistChk\_MCC\_Config are currently not used for Time Distance Check Countermeasure.

### 7.3.3.1 Additional Provisioning Rules

Basic input data validation is done using the DCA Framework's Configuration Data Provisioning GUI. Additional validation is performed during DSA business logic script compilation. If validation fails, the compilation also fails and Event #33309 is raised with appropriate error text. For script compilation, refer to the *DCA Programmer's Guide*.

- The table cannot be empty at any given point of time.
- The allowable separator for configuring multiple Realms in **Exception Realms For OhOrCstChk** is semicolon (;)
- Realms configured in **Exception\_Realms\_For\_OhOrCstChk** must be in valid Realm Format. Valid Ream Format Rules are:
	- It should consists of a list of labels separated by dot(s)
	- Each label may contain letters, digits, dashes (-) and underscore (\_).
	- $-$  A label must start with a letter, digit or underscore ( $\bigcirc$ ) and must end with a letter or digit.
	- Underscores (\_) may be used only as the first character.
	- A label must be at most 63 characters long

### 7.3.4 MCC\_MNC\_List Table

This table is used to configure the MCC-MNCs of the Home network and supported Roaming networks. The configured Home network MCC-MNCs are used to identity if the subscriber

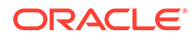

belongs to the Home network or is a Roamer. This table is also used to customize the behavior of Subscriber Identity Validation (SubsIdenValid) countermeasure.

<span id="page-57-0"></span>**Table 7-8 MCC\_MNC\_List Fields**

| Field        | <b>Description</b>                                                                                                    |
|--------------|----------------------------------------------------------------------------------------------------|
| Network Type | Indicates the type of network.                                                                                                    |
|              | If Network_Type is configured as <b>Home_Network</b> , then the<br>configured MCC_MNC is used as Home network's MCC-MCC.                                                                       |
|              | If Network_Type is configured as <b>Foreign_Network</b> , then the<br>configured MCC_MNC is used as Foreign network's MCC-MCC.                                                                 |
| MCC-MNC      | Defines a MCC-MNC combination. The value configured in<br>MCC_MNC is treated as Home network's MCC-MNC or Foreign<br>network's MCC-MNC depending upon the value configured in<br>Network Type. |

#### **Note:**

The MCC is always three (3) digits; however, the MNC can be two (2) digits (European standard) or three (3) digits (North American standard). The combined length of MCC-MNC can be either five (5) digits or six (6) digits (depending upon the MNC length). Configure the MCC-MNCs with this format:

MCC 3 digit + MNC 3 digit (for example, for MCC as 310 and MNC as 150 (3 digits), the configuration is **310150**)

MCC 3 digit + MNC 2 digit (for example, for MCC as 460 and MNC as 00 (2 digits), the configuration is **46000**)

This table describes the field details for the MCC\_MNC\_List Table.

**Table 7-9 Field Details for MCC\_MNC\_List**

| <b>Field Name</b> | <b>Unique</b> | <b>Mandatory</b> | Data Type, Range,<br>and Default Value                                        | <b>Description</b>                                   |
|-------------------|---------------|------------------|-------------------------------------------------------------------------------|------------------------------------------------------|
| Network_Type      | No            | Yes              | Enumerated<br>Range:<br>Home Network: 1<br>Foreign_Network: 2<br>Default: N/A | Type of network to<br>which this<br>MCC MNC belongs. |

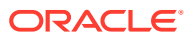

| <b>Field Name</b> | <b>Unique</b> | <b>Mandatory</b> | Data Type, Range,<br>and Default Value             | <b>Description</b>                                                                                                    |
|-------------------|---------------|------------------|----------------------------------------------------|----------------------------------------------------------------------------------------------------|
| MCC_MNC           | Yes           | Yes              | Integer<br>Range: 10000-<br>999999<br>Default: N/A | MCC+MNC of the<br>network in format:<br>3 Digit MCC + 2 Digit<br>MNC or<br>3 Digit MCC + 3 Digit<br>MNC.<br>Examples:<br>XXXYY, where XXX<br>is 3 digit MCC and<br>YY is 2 digit MNC.<br>XXXZZZ, where XXX<br>is 3 digit MCC and<br>ZZZ is 3 digit MNC. |

**Table 7-9 (Cont.) Field Details for MCC\_MNC\_List**

### 7.3.4.1 Additional Provisioning Rules

Basic input data validation is done using the DCA Framework's Configuration Data Provisioning GUI. Additional validation is performed during DSA business logic script compilation. If validation fails, the compilation also fails and Event #33309 is raised with appropriate error text. For script compilation, refer to the *DCA Programmer's Guide*.

- At least one Home network MCC-MNC needs to be provisioned so the Roamer Type (Inbound Roamer or Outbound Roamer) can be identified for executing countermeasure business logic.
- If Subscriber Identity Validation (SubsIdenValid) countermeasure is provisioned in Security\_Countermeasure\_Config Table, then at least one Foreign network MCC-MCC needs to be provisioned.

### 7.3.5 AppIdWL\_Config Table

This table is used to customize the behavior of Application-ID Whitelist Screening (AppIdWL) countermeasure by using these options.

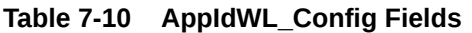

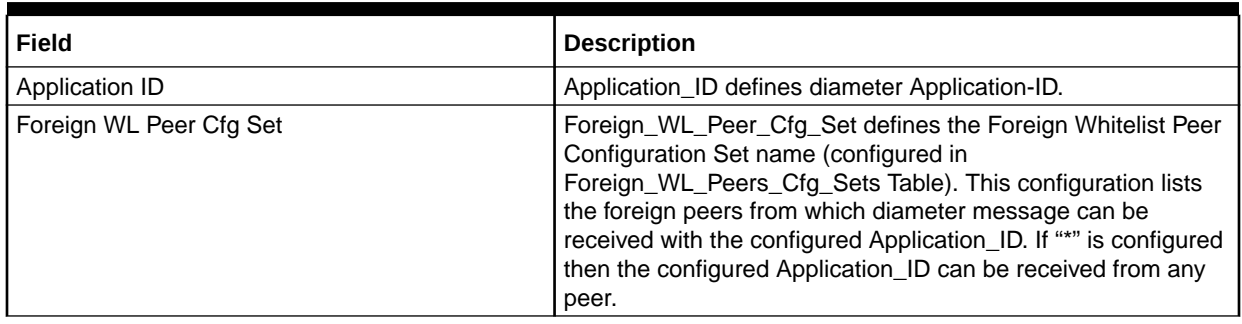

This table describes the field details for the AppIdWL\_Config Table.

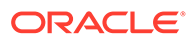

| <b>Field Name</b>       | <b>Unique</b> | <b>Mandatory</b> | Data Type, Range,<br>and Default Value                         | <b>Description</b>                                                  |
|-------------------------|---------------|------------------|----------------------------------------------------------------|---------------------------------------------------------------------|
| Application_ID          | Yes           | Yes              | Integer                                                        | Application-ID is                                                   |
|                         |               |                  | Range: 0-<br>4294967295                                        | used to identify a<br>specific Diameter                             |
|                         |               |                  | Standard Application-<br>IDs: 0-16777215                       | Application.                                                        |
|                         |               |                  | Vendor specific<br>Application-IDs:<br>16777216-<br>4294967294 |                                                                     |
|                         |               |                  | Relay: 4294967295                                              |                                                                     |
|                         |               |                  | Default: N/A                                                   |                                                                     |
| Foreign_WL_Peer_Cf   No |               | Yes              | UTF8String,                                                    | The White List Peer                                                 |
| g_Set                   |               |                  | Range: 1-64<br>characters                                      | Configuration set to<br>which this                                  |
|                         |               |                  | Default: "*"                                                   | Application-ID and<br>Command-Code<br>combination is<br>applicable. |
|                         |               |                  |                                                                | If only "*" is<br>configured, then<br>applicable to all<br>peers.   |

<span id="page-59-0"></span>**Table 7-11 Field Details for AppIdWL\_Config**

### 7.3.5.1 Additional Provisioning Rules

Basic input data validation is done using the DCA Framework's Configuration Data Provisioning GUI. Additional validation is performed during DSA business logic script compilation. If validation fails, the compilation also fails and Event #33309 is raised with appropriate error text. For script compilation, refer to the *DCA Programmer's Guide*.

- If Application-ID Whitelist Screening (AppIdWL) countermeasure is provisioned in Security\_Countermeasure\_Config Table, then this table cannot be empty. At least one entry needs be provisioned.
- For values other than "\*" in **Foreign\_WL\_Peer\_Cfg\_Set**, the configuration setnameneeds to be configured in Foreign\_WL\_Peers\_Cfg\_Sets Table before using it in Security\_Countermeasure\_Config Table.
- Both "\*" and a configuration set name cannot be provisioned in **Foreign\_WL\_Peer\_Cfg\_Set**.

### 7.3.6 Realm\_List Table

This table is used to configure Realms of the Home network and supported Roaming networks. The configured Home network Realm identifies an egress Diameter Message generated by the Home network, which is sent to a foreign network. This table is also used to customize the behavior of Origin Realm and Destination Realm Whitelist Screening (RealmWLScr) countermeasure.

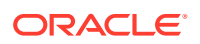

#### <span id="page-60-0"></span>**Table 7-12 Realm\_List Fields**

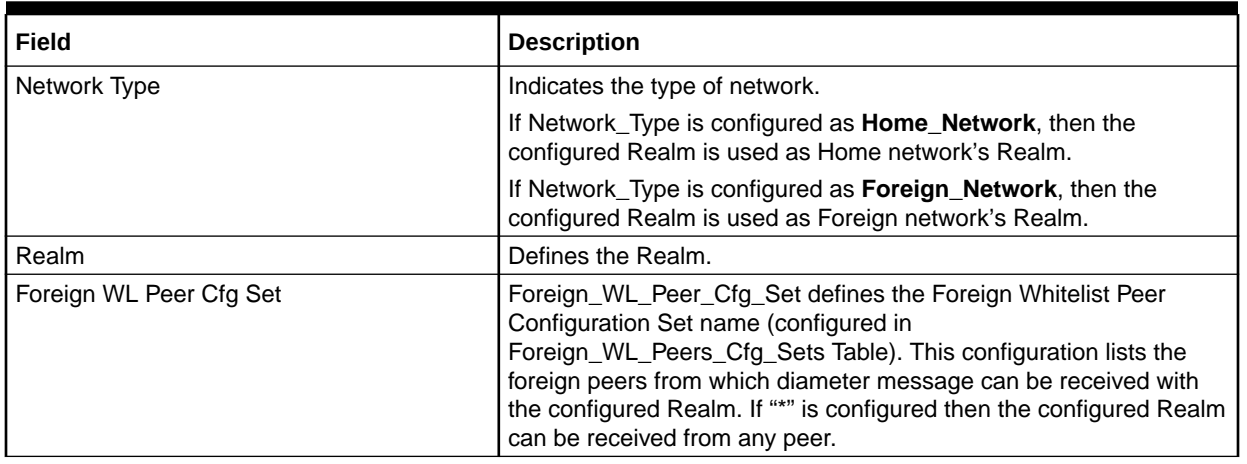

This table describes the field details for the Realm\_List Table.

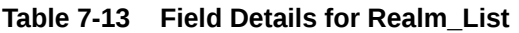

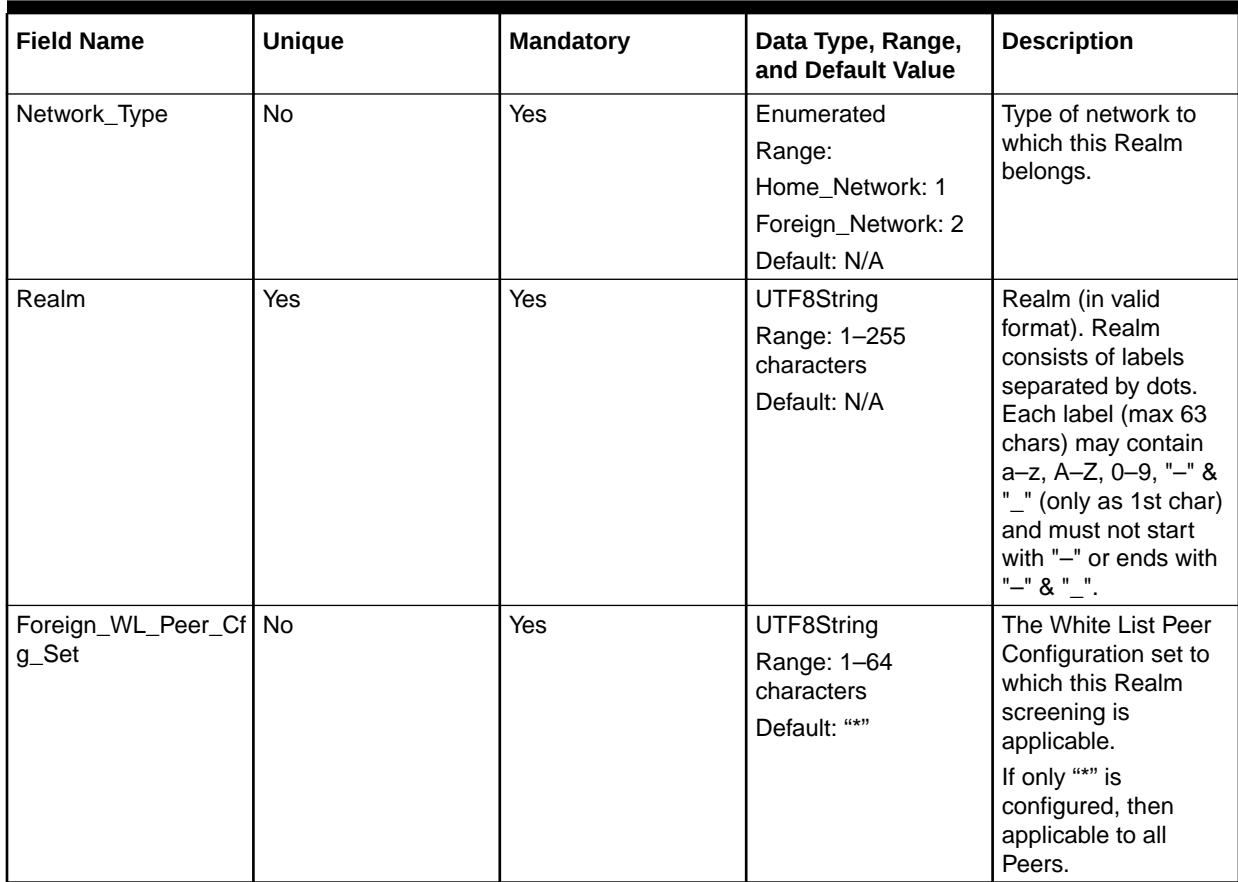

### 7.3.6.1 Additional Provisioning Rules

Basic input data validation is done using the DCA Framework's Configuration Data Provisioning GUI. Additional validation is performed during DSA business logic script

<span id="page-61-0"></span>compilation. If validation fails, the compilation also fails and Event #33309 is raised with appropriate error text. For script compilation, refer to the *DCA Programmer's Guide*.

- At least one Home network Realm needs to be configured so an egress Diameter Message generated by the Home network, which is sent to a foreign network can be identified.
- Realm configured in **Realm** must be in valid format. Valid Realm format rules are:
	- It should consist of a list of labels separated by dot(s).
	- Each label may contain letters, digits, dashes (–) and underscore (\_).
	- A label must start with a letter, digit, or underscore (\_) and must end with a letter or digit.
	- Underscores () may be used only as the first character.
	- A label must be at most 63 characters long.
- For values other than "\*" in **Foreign\_WL\_Peer\_Cfg\_Set**, the configuration setnameneeds to be configured in Foreign\_WL\_Peers\_Cfg\_Sets Table before using it in MCC\_MNC\_List Table.
- Both "\*" and a configuration set name cannot be provisioned in **Foreign\_WL\_Peer\_Cfg\_Set**.

### 7.3.7 VplmnORCst\_Config Table

This table is used to customize the behavior of Visited-PLMN-ID and Origin-Realm Consistency Check (VplmnORCst) countermeasure by using the following options.

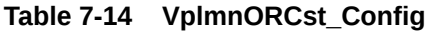

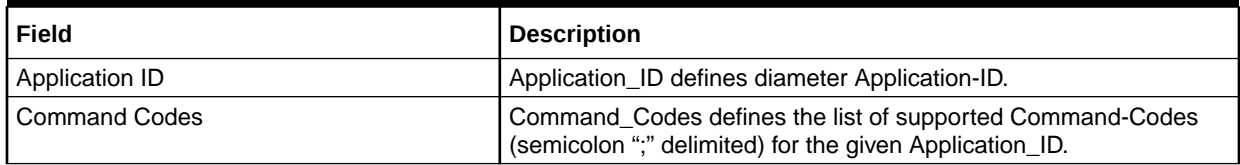

This table describes the field details for the VplmnORCst\_Config Table.

**Table 7-15 Field Details for VplmnORCst\_Config**

| <b>Field Name</b> | Unique | Manda<br>tory | Data type, Range, and<br><b>Default Value</b>              | <b>Description</b>                                        |
|-------------------|--------|---------------|------------------------------------------------------------|-----------------------------------------------------------|
| Application_ID    | Yes    | Yes           | Integer                                                    | Application-ID is used to<br>identify a specific Diameter |
|                   |        |               | Range: 0-4294967295                                        | Application.                                              |
|                   |        |               | <b>Standard Application-IDs:</b><br>0-16777215             |                                                           |
|                   |        |               | Vendor specific<br>Application-IDs:<br>16777216-4294967294 |                                                           |
|                   |        |               | Relay: 4294967295                                          |                                                           |
|                   |        |               | Default: N/A                                               |                                                           |

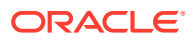

| <b>Field Name</b> | <b>Unique</b> | Manda<br>tory | Data type, Range, and<br><b>Default Value</b>                                                     | <b>Description</b>                                                                                  |
|-------------------|---------------|---------------|---------------------------------------------------------------------------------------------------|----------------------------------------------------------------------------------------------------|
| Command Code<br>s | l No          | Yes           | UTF8String<br>Range: 1-2048 characters<br>Valid Command-Code<br>Range: 0-16777215<br>Default: N/A | List of Command-Codes<br>supported for the given<br>Application-ID (semicolon<br>$($ ;) separated). |

**Table 7-15 (Cont.) Field Details for VplmnORCst\_Config**

### 7.3.7.1 Additional Provisioning Rules

Basic input data validation is done using the DCA Framework's Configuration Data Provisioning GUI. Additional validation is performed during DSA business logic script compilation. If validation fails, the compilation also fails and Event #33309 is raised with appropriate error text. For script compilation, refer to the *DCA Programmer's Guide*.

- If Visited-PLMN-ID and Origin-Realm Consistency Check (VplmnORCst) countermeasure is provisioned in Security Countermeasure Config Table, then this table cannot be empty. At least one entry needs be provisioned.
- The allowable separator for configuring multiple Command-Codes in **Command\_Codes** is semicolon (;).
- Command-Codes configured in **Command\_Codes** must be in valid Format. Valid Command-Code Range is 0–16777215.
- A Command-Code can be configured only once for a given Application-ID. No duplicate Command-Code is allowed.

### 7.3.8 SpecAVPScr\_Config Table

This table is used to customize the behavior of Specific AVP Screening (SpecAVPScr) countermeasure by using the following options.

| Field          | <b>Description</b>                                                                                                    |  |
|----------------|----------------------------------------------------------------------------------------------------|--|
| Application ID | Application ID defines diameter Application-ID.                                                                                               |  |
| Command Code   | Command_Code defines the supported Command-Codes for the<br>given Application ID.                                                             |  |
| Message Type   | Defines the type of diameter message.                                                                                                    |  |
|                | If Message Type is configured as <b>Request</b> , then the given<br>configuration is applicable to only diameter Request messages.            |  |
|                | If Message_Type is configured as <b>Answer</b> , then the given<br>configuration is applicable to only diameter Answer messages.              |  |
|                | If Message_Type is configured as <b>Both</b> , then the given<br>configuration is applicable to both diameter Request and Answer<br>messages. |  |

**Table 7-16 SpecAVPScr\_Config Fields**

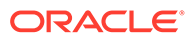

| Field            | <b>Description</b>                                                                                                    |
|------------------|----------------------------------------------------------------------------------------------------|
| AVP Name         | AVP Name defines the name of the AVP. This AVP Name should<br>match exactly (case sensitive) with the Name configured in<br>Diameter AVP dictionary (Refer to the SO GUI Main Menu<br>Diameter, and then AVP Dictionary, and then All-AVP<br>Dictionary). Grouped AVP name can be defined with its Parent<br>AVP Names (Max 5 level including the child AVP) separated by<br>semicolon (;). For example:<br>Parent1AVPName;AVPName.            |
|                  | Parent1AVPName;Parent2AVPName;AVPName.<br>Parent1AVPName;Parent2AVPName;Parent3AVPName;Parent4AV<br>PName:AVPName.                                                                                                    |
| AVP Data Type    | AVP_Value_Type defines the type of the data configured in<br>AVP_Value. Depending upon the configured data type, the value<br>configured in AVP_Value is used. Support data types are<br>OctetString, Integer32, Integer64, Unsigned32, Unsigned64,<br>Float32, Float64, Address, Time, UTF8String, Diameter-Identity,<br>Diameter-URI, and Enumerated. In case of Grouped AVP, only the<br>data type of the child AVP needs to be configured. |
| <b>AVP Value</b> | Defines the AVP value used during screening. The value is type<br>casted used as per the configured AVP_Value_Type.                                                                                                    |
|                  | For Enumerated AVP_Value_Type, provision the Integer value of<br>the Enumerated AVP as present in the Enumerations MO (Refer to<br>the SO GUI Main Menu Diameter, and then Mediation, and then<br>Enumerations).                                                                                                    |

<span id="page-63-0"></span>**Table 7-16 (Cont.) SpecAVPScr\_Config Fields**

This table describes the field details for the SpecAVPScr\_Config Table.

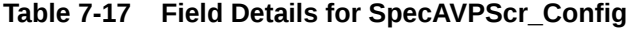

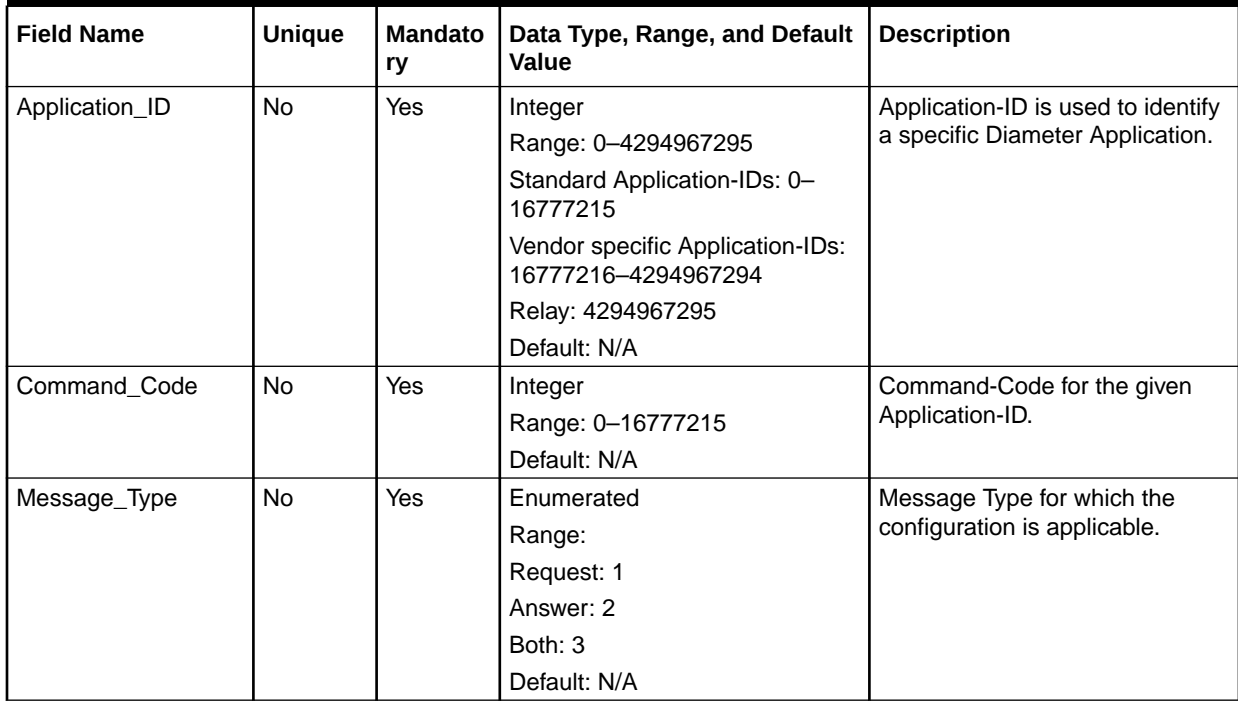

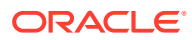

| <b>Field Name</b> | <b>Unique</b> | <b>Mandato</b><br>ry | Data Type, Range, and Default<br>Value                 | <b>Description</b>                                                                                                    |
|-------------------|---------------|----------------------|--------------------------------------------------------|----------------------------------------------------------------------------------------------------|
| AVP_Name          | <b>No</b>     | <b>Yes</b>           | UTF8String<br>Range: 1-1279 characters<br>Default: N/A | Name of the AVP as per<br>Diameter AVP Dictionary. AVPs<br>that are part of Grouped AVP<br>can be defined along with its<br>Parent AVP Names (Max 5 level)<br>separated by ";". |
|                   |               |                      |                                                        | For example,<br>BaseAVPName;SubAVPName;A<br>VPName.                                                                                                    |
|                   |               |                      |                                                        | Each AVP name cannot exceed<br>255 characters.                                                                                                    |
| AVP_Value_Type    | <b>No</b>     | Yes                  | Enumerated                                             | Data type of the AVP value.                                                                                                    |
|                   |               |                      | Range:                                                 |                                                                                                    |
|                   |               |                      | OctetString: 1                                         |                                                                                                    |
|                   |               |                      | Integer32: 2                                           |                                                                                                    |
|                   |               |                      | Integer64: 3                                           |                                                                                                    |
|                   |               |                      | unsigned32: 4                                          |                                                                                                    |
|                   |               |                      | unsigned64: 5                                          |                                                                                                    |
|                   |               |                      | Float32: 6                                             |                                                                                                    |
|                   |               |                      | Float64: 7                                             |                                                                                                    |
|                   |               |                      | Address: 8                                             |                                                                                                    |
|                   |               |                      | Time: 9                                                |                                                                                                    |
|                   |               |                      | UTF8String: 10                                         |                                                                                                    |
|                   |               |                      | DiameterIdentity: 11                                   |                                                                                                    |
|                   |               |                      | DiameterURI: 12                                        |                                                                                                    |
|                   |               |                      | Enumerated: 13                                         |                                                                                                    |
|                   |               |                      | Default: N/A                                           |                                                                                                    |
| AVP_Value         | <b>No</b>     | Yes                  | UTF8String                                             | Value of the AVP that needs to                                                                                                    |
|                   |               |                      | Range: 1-2048 characters                               | be screened.                                                                                                    |
|                   |               |                      | Default: N/A                                           |                                                                                                    |

**Table 7-17 (Cont.) Field Details for SpecAVPScr\_Config**

### 7.3.8.1 Additional Provisioning Rules

Basic input data validation is done using the DCA Framework's Configuration Data Provisioning GUI. Apart from that, below additional validation is performed during DSA business logic script compilation. If validation fails, the compilation also fails, and Event #33309 is raised with appropriate error text. For script compilation, refer to the *DCA Programmer's Guide*.

- If Specific AVP Screening (SpecAVPScr) countermeasure is provisioned in Security\_Countermeasure\_Config Table then this table cannot be empty. At least one entry needs be provisioned.
- An AVP Name can be configured only once for a given Application-ID, Command-Code, Message-Type and AVP Value combination. No Duplicate AVP Name is allowed.

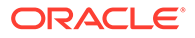

- If an AVP-Name is configured with a given Application-ID, Command-Code and AVP Value combination with Message-Type as **Both**, then same combination cannot be configured again with Message\_Type as **Request** or **Answer**.
- The allowable characters for an AVP Name are A–Z, a–z, 0–9, dash "–", underscore "\_", parentheses "()", and dot "."
- The allowable separator for configuring Grouped AVP in **AVP\_Name** is semicolon (;). For example:
	- Parent1AVPName;AVPName.
	- Parent1AVPName;Parent2AVPName;AVPName.
	- Parent1AVPName;Parent2AVPName;Parent3AVPName;Parent4AVPName;AV PName.
- A maximum of 5 level deep Grouped AVP is supported. I.e. a Grouped AVP can have at max four parents.
- The configured AVP Value should be in-line with the configured AVP data type. E.g. If the **AVP\_Value\_Type** is provisioned as **OctetString** then the value configured in **AVP\_Value** must be of OctetString type.

### 7.3.9 AVPInstChk\_Config Table

This table is used to customize the behavior of AVP Multiple Instance Check (AVPInstChk) countermeasure by using the following options.

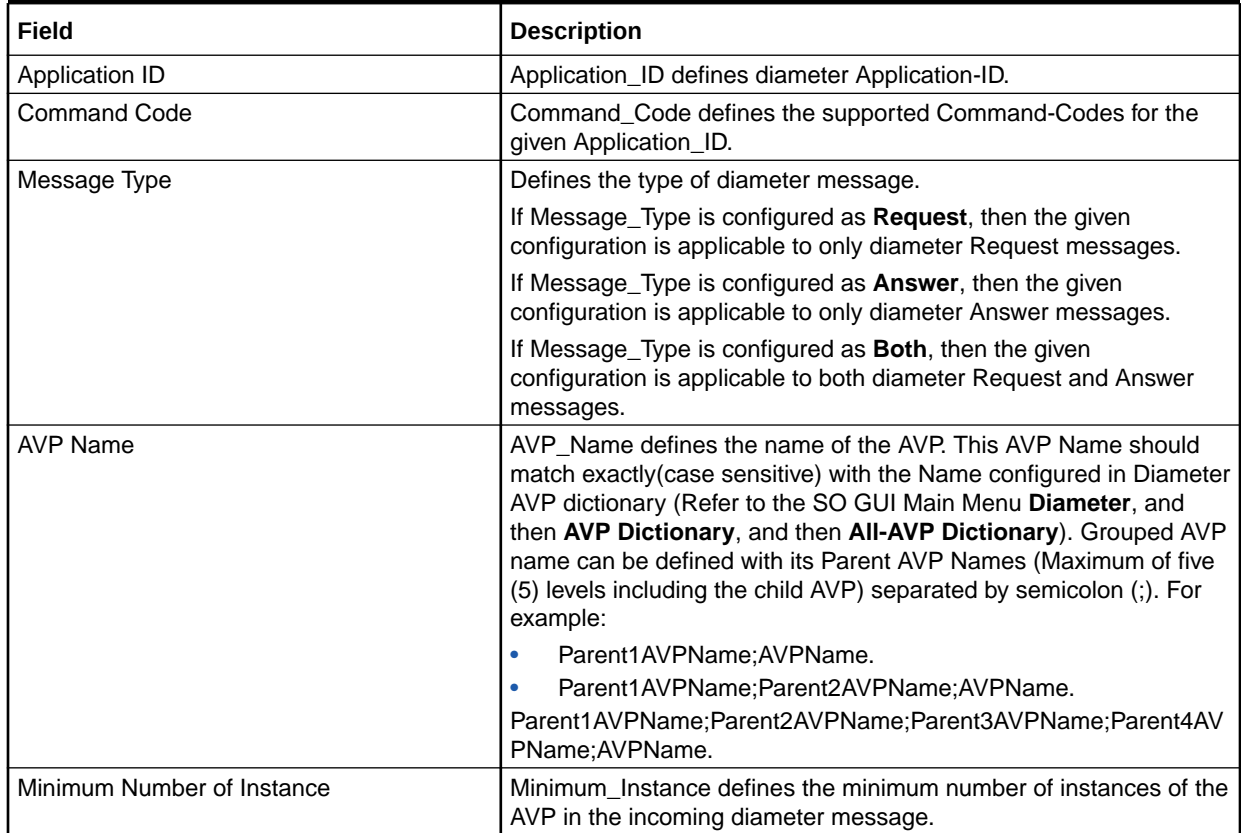

#### **Table 7-18 AVPInstChk\_Config Fields**

<span id="page-66-0"></span>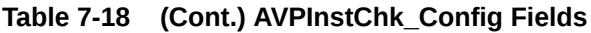

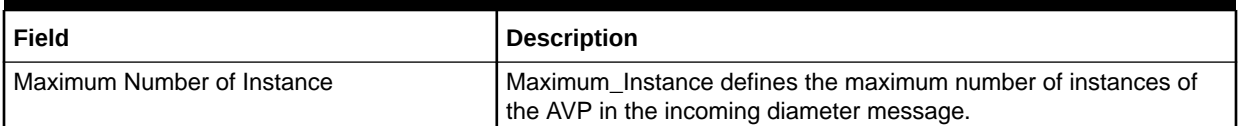

This table describes the field details for the AVP Multiple Instance Check (AVPInstChk).

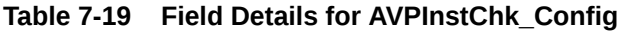

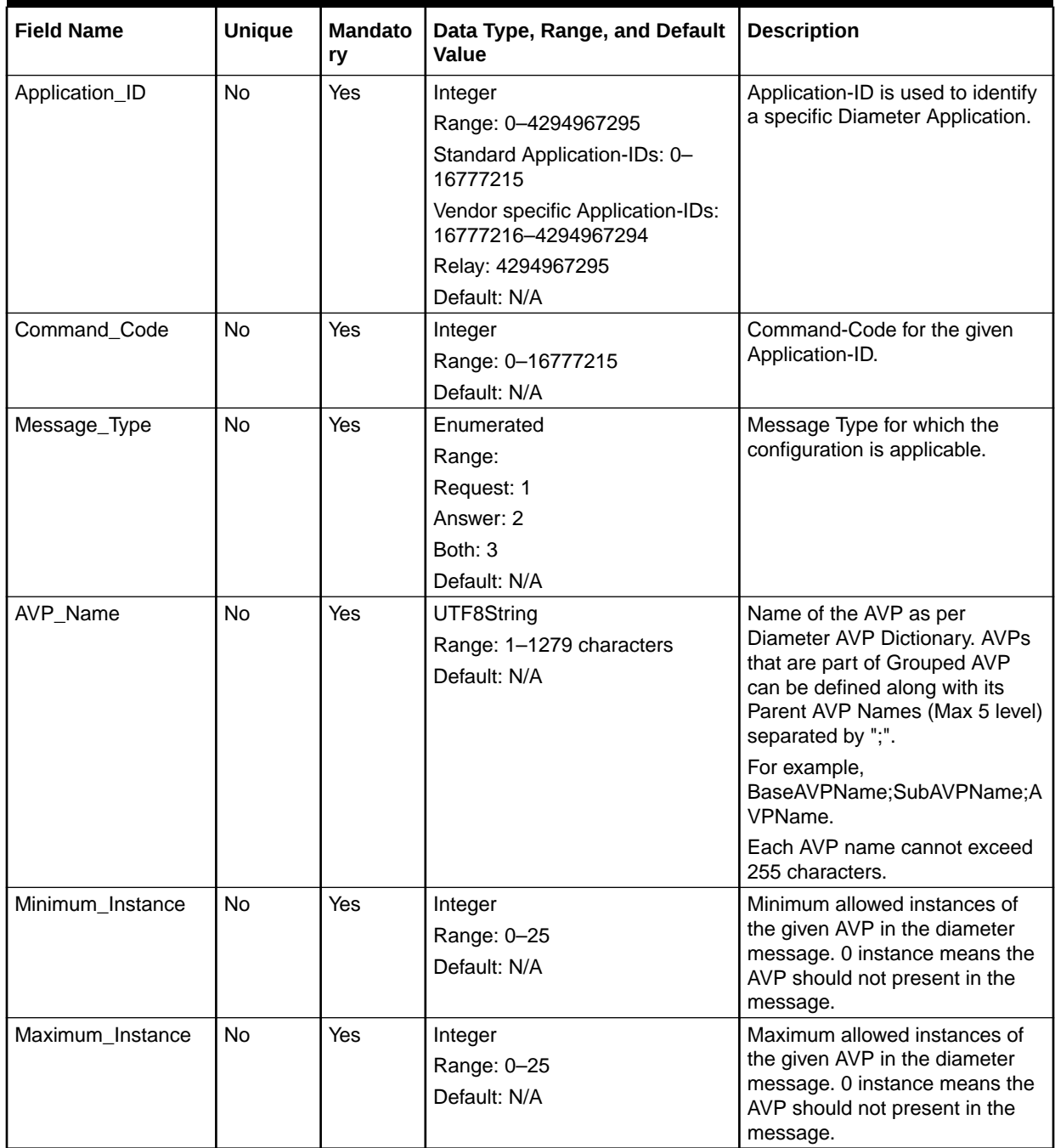

### 7.3.9.1 Additional Provisioning Rules

Basic input data validation is done using the DCA Framework's Configuration Data Provisioning GUI. Additional validation is performed during DSA business logic script compilation. If validation fails, the compilation also fails and Event #33309 is raised with appropriate error text. For script compilation, refer to the *DCA Programmer's Guide*.

- If AVP Multiple Instance Check (AVPInstChk) countermeasure is provisioned in Security Countermeasure Config Table then this table cannot be empty. At least one entry needs be provisioned.
- An AVP Name can be configured only once for a given Application-ID, Command-Code and Message-Type combination. No Duplicate AVP Name is allowed.
- If an AVP-Name is configured with a given Application-ID and Command-Code combination with Message-Type as **Both**, then same combination cannot be configured again with Message\_Type as **Request** or **Answer**
- The allowable characters for an AVP Name are A–Z, a–z, 0–9, dash "–", underscore " ", parentheses "()", and dot "."
- The allowable separator for configuring grouped AVP in **AVP\_Name** is semicolon (;). For example:
	- Parent1AVPName;AVPName.
	- Parent1AVPName;Parent2AVPName;AVPName.
	- Parent1AVPName;Parent2AVPName;Parent3AVPName;Parent4AVPName;AV PName.
- A maximum of 5 level deep Grouped AVP is supported, for example, a Grouped AVP can have a maximum of four parents.
- The value configured in **Maximum\_Instance** cannot be less than the value configured in **Minimum\_Instance**.

### 7.3.10 TimeDistChk\_Continent\_Config Table

This table is used to customize the behavior of Time-Distance Check (TimeDistChk) countermeasure by using the following options.

#### **Table 7-20 TimeDistChk\_Continent\_Config**

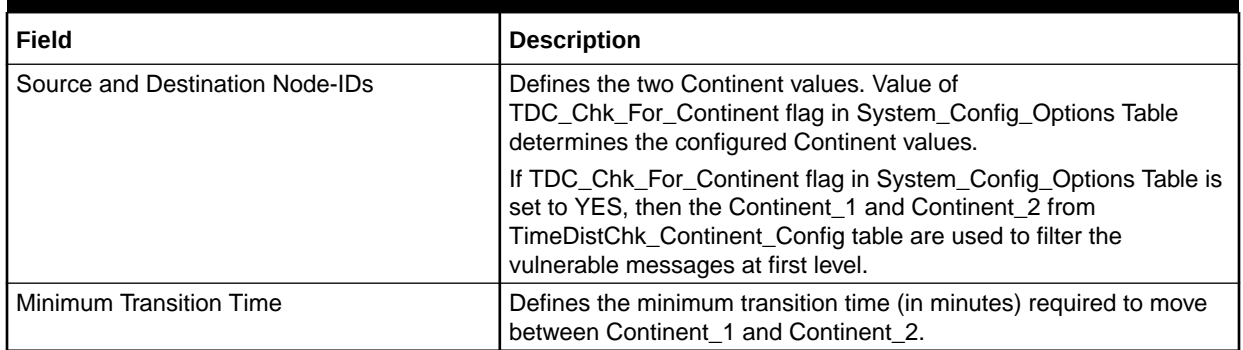

This table describes the field details for the TimeDistChk\_Continent\_Config Table.

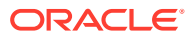

| <b>Field Name</b>          | <b>Unique</b> | <b>Mandato</b><br>ry | Data Type, Range, and Default<br>Value                                                                                                    | <b>Description</b>                                                                                         |
|----------------------------|---------------|----------------------|----------------------------------------------------------------------------------------------------|----------------------------------------------------------------------------------------------------|
| Continent 1                | <b>No</b>     | Yes                  | Enum<br>Range:<br>EUROPE:2,NORTH AMERICA<br>AND THE CARIBBEAN:3,ASIA<br>AND MIDDLE EAST:4, OCEA<br>NIA:5,AFRICA:6,SOUTH_AND_<br>CENTRAL_AMERICA:7Default:<br>N/A   | List of various supported<br>Continents.                                                                   |
| Continent 2                | No            | Yes                  | Enum<br>Range:<br>EUROPE:2, NORTH_AMERICA_<br>AND THE CARIBBEAN:3,ASIA<br>_AND_MIDDLE_EAST:4,OCEA<br>NIA:5,AFRICA:6,SOUTH_AND_<br>CENTRAL_AMERICA:7Default:<br>N/A | List of various supported<br>Continents.                                                                   |
| Minimum_Transition<br>Time | No            | Yes                  | Integer<br>Range: 1-720<br>Default: N/A                                                                                                    | Minimum Transition time [in<br>Minutes] between the<br>Continent_1 and Continent_2.<br>$[Range = 0 - 720]$ |

**Table 7-21 Field Details for TimeDistChk\_Continent\_Config**

### 7.3.10.1 Additional Provisioning Rules

Basic input data validation is done using the DCA Framework's Configuration Data Provisioning GUI. Apart from that, below additional validation is performed during DSA business logic script compilation. If validation fails, the compilation also fails and Event #33309 is raised with appropriate error text. For script compilation, refer to the *DCA Programmer's Guide*.

- If Time-Distance Check (TimeDistChk) countermeasure is provisioned in Security\_Countermeasure\_Config Table and TDC\_Chk\_For\_Continent flag is set **YES** in System Config Options Table then this table will be used. All the Entries are preconfigured.
- Each **Continent\_1** and **Continent\_2** combination must be unique. No duplicate **Continent \_1** and **Continent \_2** combination is allowed. Not even by swapping **Continent \_1** and **Continent \_2** values. For example, an entry with Continent 1= EUROPE and Continent 2= AFRICA and another entry with Continent\_1=AFRICA and Continent\_2=EUROPE is not allowed.
- Valid Continents value range for **Continent \_1** and **Continent \_2** are EUROPE, NORTH\_AMERICA\_AND\_THE\_CARIBBEAN, ASIA\_AND\_MIDDLE\_EAST, OCEANIA, AFRICA, SOUTH\_AND\_CENTRAL\_AMERICA. This validation is performed TDC\_Chk\_For\_Continent flag is set **YES** in System\_Config\_Options Table.

### 7.3.11 MsgRateMon\_Config Table

This table is used to customize the behavior of Message Rate Monitoring (MsgRateMon) countermeasure by using the following options.

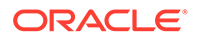

<span id="page-69-0"></span>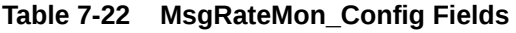

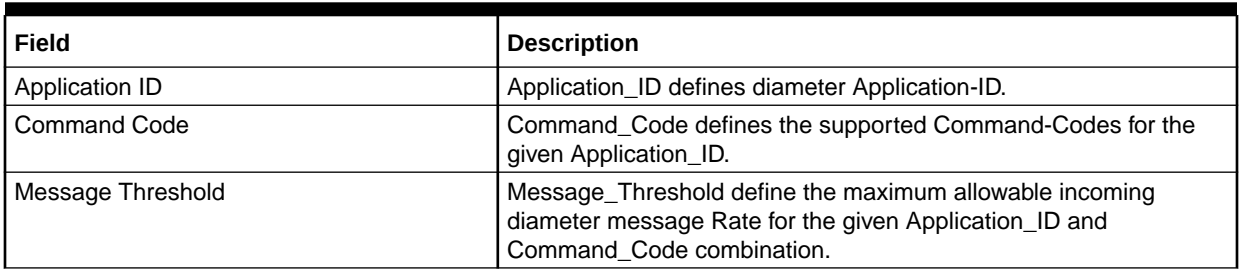

This table describes the field details for the MsgRateMon\_Config table.

**Table 7-23 Field Details for MsgRateMon\_Config**

| <b>Field Name</b> | <b>Unique</b> | <b>Mandato</b><br>ry | Data Type, Range, and Default<br>Value                                                                                                    | <b>Description</b>                                                                                                    |
|-------------------|---------------|----------------------|----------------------------------------------------------------------------------------------------|----------------------------------------------------------------------------------------------------|
| Application_ID    | <b>No</b>     | Yes                  | Integer<br>Range: 0-4294967295<br>Standard Application-IDs: 0-<br>16777215<br>Vendor specific Application-IDs:<br>16777216-4294967294<br>Relay: 4294967295<br>Default: N/A | Application-ID is used to identify<br>a specific Diameter Application.                                                                                                    |
| Command Code      | No.           | Yes                  | Integer<br>Range: 0-16777215<br>Default: N/A                                                                                                    | Command-Code for the given<br>Application-ID.                                                                                                    |
| Message Threshold | <b>No</b>     | Yes                  | Integer<br>Range: 1-50000<br>Default: 1000                                                                                                    | The maximum threshold value to<br>mark the message as vulnerable<br>if the current ingress request rate<br>for this Application-id/Command-<br>Code combination exceeds the<br>configured threshold value. |

### 7.3.11.1 Additional Provisioning Rules

Basic input data validation is done using the DCA Framework's Configuration Data Provisioning GUI. Apart from that, below additional validation is performed during DSA business logic script compilation. If validation fails, the compilation also fails and **Event #33309** is raised with appropriate error text. For script compilation, refer to the *DCA Programmer's Guide*.

- An Application-ID and Command-Code combination can be configured only once. No Duplicate Application-ID and Command-Code combination is allowed.
- If Message Rate Monitoring (MsgRateMon) countermeasure is provisioned in Security Countermeasure Config Table, then this table cannot be empty. At least one entry needs to be provisioned.

# <span id="page-70-0"></span>7.3.12 AppCmdCst\_Config Table

This table is used to customize the behavior of Application-ID and Command-Code Consistency Check (AppCmdCst) countermeasure by using the following options.

**Table 7-24 AppCmdCst\_Config Fields**

| Field          | <b>Description</b>                                                                                                    |
|----------------|----------------------------------------------------------------------------------------------------|
| Roamer Type    | Defines the type of Roamer to which this configuration is applicable.                                                                                                    |
|                | If Roamer_Type is configured as Outbound_Roamer, then the<br>given configuration is applicable to the Foreign network subscribers<br>who are currently Roaming in this Home network. |
|                | If Roamer_Type is configured as Inbound_Roamer, then the given<br>configuration is applicable to the Home network subscribers who<br>are currently Roaming in a Foreign network.     |
| Application ID | Application_ID defines diameter Application-ID.                                                                                                    |
| Command Code   | Command_Code defines the supported Command-Codes for the<br>given Application_ID.                                                                                                    |

This table describes the field details for the AppCmdCst\_Config Table.

**Table 7-25 Field Details for AppCmdCst\_Config**

| <b>Field Name</b> | <b>Unique</b> | <b>Mandato</b><br>ry | Data Type, Range, and Default<br>Value                                                                                                    | <b>Description</b>                                                                                                    |
|-------------------|---------------|----------------------|----------------------------------------------------------------------------------------------------|----------------------------------------------------------------------------------------------------|
| Roamer_Type       | <b>No</b>     | Yes                  | Enumerated<br>Range:<br>Inbound_Roamer: 1<br>Outbound_Roamer: 2<br>Default: N/A                                                                                            | Type of Roamer to which this<br>configuration is applicable.                                                                                                    |
| Application_ID    | <b>No</b>     | Yes                  | Integer<br>Range: 0-4294967295<br>Standard Application-IDs: 0-<br>16777215<br>Vendor specific Application-IDs:<br>16777216-4294967294<br>Relay: 4294967295<br>Default: N/A | Application-ID is used to identify<br>a specific Diameter Application.<br>Since DSA for this CM supports<br>only S6a, the expected value for<br>application-id is 16777251.         |
| Command_Codes     | <b>No</b>     | Yes                  | UTF8String<br>Range: 1-2048 characters<br>Valid Command-Code Range: 0-<br>16777215<br>Default: N/A                                                                         | List of Command-Codes<br>supported for the given<br>Application-ID (semicolon (;)<br>separated).<br>Configure the valid command<br>code values, for 16777251 S6a<br>application id. |

### 7.3.12.1 Additional Provisioning Rules

Basic input data validation is done using the DCA Framework's Configuration Data Provisioning GUI. Additional validation is performed during DSA business logic script

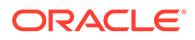

compilation. If validation fails, the compilation also fails and **Event #33309** is raised with appropriate error text. For script compilation, refer to the *DCA Programmer's Guide*.

- If Application-ID and Command-Code Consistency Check (AppCmdCst) countermeasure is provisioned in Security\_Countermeasure\_Config Table then this table cannot be empty. At least one entry needs be provisioned.
- An Application-ID can be configured only once for a given Roamer Type. No Duplicate Application-ID is allowed.
- The allowable separator for configuring multiple Command-Codes in **Command\_Codes** is semicolon (;).
- Command-Codes configured in **Command\_Codes** must be in valid format. Valid Command-Code range is 0–16777215.
- A Command-Code can be configured only once for a given Application-ID. No Duplicate Command-Code is allowed.

### 7.3.13 CreateAndSendMsg\_Config Table

This table is used to customize the behavior of stateful countermeasures by using the following options.

Any Stateful CounterMeasure which is using CreateAndSendMsg Feature, They have to specify the Origin-Host/Realm and Destination-Host/Realm.

#### **Table 7-26 CreateAndSendMsg\_Config Fields**

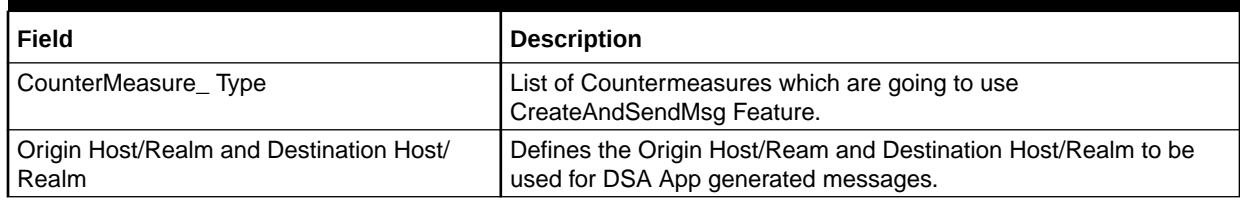

This table describes the field details for the CreateAndSendMsg\_Config Table.

**Table 7-27 Field Details for CreateAndSendMsg\_Config Table**

| <b>Field Name</b>       | <b>Unique</b> | Mandato<br>ry | Data Type, Range, and Default<br><b>Value</b>                                                                                                    | <b>Description</b>                                                                         |
|-------------------------|---------------|---------------|----------------------------------------------------------------------------------------------------|--------------------------------------------------------------------------------------------|
| CounterMeasure_Typ<br>e | Yes           | <b>Yes</b>    | Enumerated.<br>Time Distance Check TimeDist<br>Chk:12<br>Default=N/A<br>Note: Currently, only Time<br>Distance Check CM is<br>supporting CreateAndSendMsg<br>Feature. | List of CounterMeasures, which<br>are going to use<br>CreateAndSendMsg Feature.            |
| Origin Host             | <b>No</b>     | <b>Yes</b>    | DiameterIdentity<br>Default: n/a.                                                                                                    | Origin-Host value to be used<br>during Creating message from<br><b>DSA Business Logic.</b> |

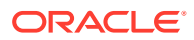
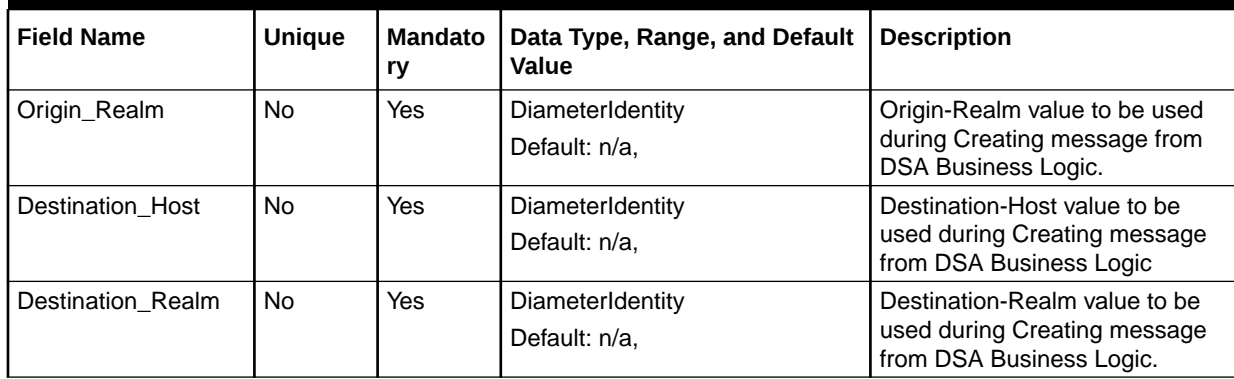

#### <span id="page-72-0"></span>**Table 7-27 (Cont.) Field Details for CreateAndSendMsg\_Config Table**

#### 7.3.13.1 Additional Provisioning Rules

Basic input data validation is done using the DCA Framework's Configuration Data Provisioning GUI. Apart from that, below additional validation is performed during DSA business logic script compilation. If validation fails, the compilation also fails and Event #33309 is raised with appropriate error text. For script compilation, refer to the *DCA Programmer's Guide*.

- If Time-Distance Check (TimeDistChk) countermeasure is provisioned in Security\_Countermeasure\_Config Table and TDC\_Chk\_For\_First\_ULR\_AIR\_Msg flag is set to YES in System Config Options Table then this table cannot be empty. At least one entry needs be provisioned.
- Each record should be unique. No duplicate countermeasure configuration is allowed.
- Realm configured in **Realm** must be in valid format. Valid Realm format rules are:
	- It should consist of a list of labels separated by dot(s).
	- Each label may contain letters, digits, dashes (–) and underscore (\_).
	- A label must start with a letter, digit, or underscore (\_) and must end with a letter or digit.
	- Underscores (\_) may be used only as the first character.
	- A label must be at most 63 characters long.

### 7.3.14 Exception\_Rule\_Config Table

This table is used to configure priorities for exception types for various countermeasures. It allows to customize the countermeasure behavior using the following options.

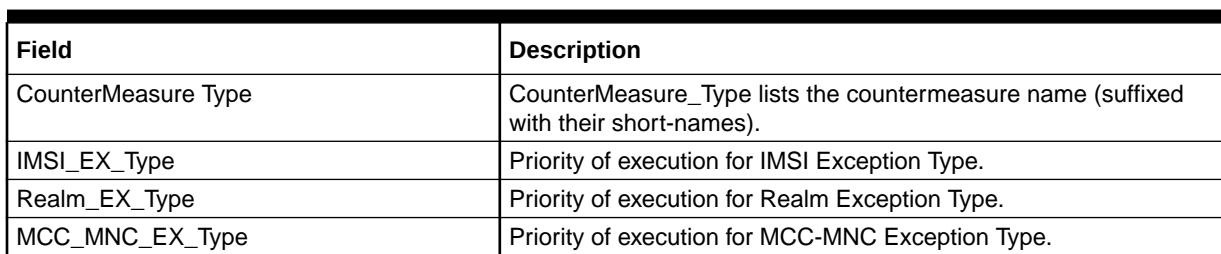

#### **Table 7-28 Exception\_Rule\_Config Fields**

This table describes the field details for the Exception\_Rule\_Config Table.

**Table 7-29 Field Details for Exception\_Rule\_Config**

| <b>Field Name</b>       | <b>Unique</b> | <b>Mandato</b><br>ry | Data Type, Range, and Default<br>Value                                       | <b>Description</b>                            |
|-------------------------|---------------|----------------------|------------------------------------------------------------------------------|-----------------------------------------------|
| CounterMeasure_Typ<br>е | Yes           | Yes                  | Enumerated<br>Range:                                                         | List of various supported<br>CounterMeasures. |
|                         |               |                      | Application_ID_and_Command_<br>Code_consistency_check_AppC<br>mdCst: 1       |                                               |
|                         |               |                      | Origin_Realm_and_Destination_<br>Realm_whitelist_screening_Real<br>mWLScr: 2 |                                               |
|                         |               |                      | Subscriber_Identity_validation_S<br>ubsIdenValid: 3                          |                                               |
|                         |               |                      | Specific_AVP_screening_SpecA<br>VPScr: 4                                     |                                               |
|                         |               |                      | Origin_host_and_Origin_Realm_<br>consistency_check_OhOrCstChk<br>:5          |                                               |
|                         |               |                      | Visited_PLMN_ID_and_Origin_R<br>ealm_consistency_check_Vplmn<br>ORCst: 6     |                                               |
|                         |               |                      | Realm_and_IMSI_consistency_c<br>heck_RealmIMSICst: 7                         |                                               |
|                         |               |                      | Destination_Realm_and_Origin_<br>Realm_match_check_DrOrMatc<br>h: 8          |                                               |
|                         |               |                      | AVP_Multiple_Instance_check_A<br>VPInstChk: 9                                |                                               |
|                         |               |                      | Application_Id_whitelist_screenin<br>g_AppIdWL: 10                           |                                               |
|                         |               |                      | Previous_Location_Check_PreL<br>ocChk: 11                                    |                                               |
|                         |               |                      | Time_Distance_Check_TimeDist<br>Chk: 12                                      |                                               |
|                         |               |                      | Source_Host_validation_MME_S<br>rcHostValMme: 13                             |                                               |
|                         |               |                      | Message_rate_monitoring_MsgR<br>ateMon: 14                                   |                                               |
|                         |               |                      | Source_Host_validation_HSS_Sr<br>cHostValHss: 15                             |                                               |
|                         |               |                      | Session_Integrity_Validation_Ch<br>eck_SesIntValChk: 16                      |                                               |
|                         |               |                      | Default: N/A                                                                 |                                               |
| IMSI_EX_Type            | <b>No</b>     | Yes                  | Enumerated                                                                   | Priority of execution for IMSI                |
|                         |               |                      | Range: 1,2,3                                                                 | Exception Type.                               |
|                         |               |                      | Default: 1                                                                   |                                               |
| Realm_EX_Type           | No            | Yes                  | Enumerated                                                                   | Priority of execution for Realm               |
|                         |               |                      | Range: 1,2,3                                                                 | Exception Type.                               |
|                         |               |                      | Default: 2                                                                   |                                               |

| <b>Field Name</b>     | <b>Unique</b> | Mandato | Data Type, Range, and Default   Description<br>Value |                                                              |
|-----------------------|---------------|---------|------------------------------------------------------|--------------------------------------------------------------|
| MCC_MNC_EX_Typ  <br>e | l No          | Yes     | Enumerated<br>Range: 1,2,3                           | Priority of execution for MCC-<br><b>MNC Exception Type.</b> |
|                       |               |         | Default: 3                                           |                                                              |

<span id="page-74-0"></span>**Table 7-29 (Cont.) Field Details for Exception\_Rule\_Config**

#### 7.3.14.1 Additional Provisioning Rules

Basic input data validation is done using the DCA Framework's Configuration Data Provisioning GUI. Additional validation is performed during DSA business logic script compilation. If validation fails, the compilation also fails and Event #33309 is raised with appropriate error text. For script compilation, refer to the *DCA Programmer's Guide*.

- If 'CounterMeasure\_Exception\_Chk' flag is checked in System\_Config\_Options Table then this table cannot be empty. At least one entry needs be provisioned.
- For any countermeasure same priority cannot be provisioned for multiple Exception types.
- The allowable priority values are 1, 2 and 3.

### 7.3.15 IMSI\_Exception\_Config Table

This table is used to configure the list of IMSI range/value to be exempted from Countermeasure business logic execution. It allows to customize the countermeasure behavior using the following options.

| Field               | <b>Description</b>                                                                                               |
|---------------------|----------------------------------------------------------------------------------------------------|
| Start Address       | Start Address of the range                                                                                       |
| End Address         | End Address of the range                                                                                         |
| AppCmdCst           | To decide whether to Exempt IMSI for<br>ApplicationId_And_Command_Code_Consistency_Check<br>countermeasure       |
| RealmWLScr          | To decide whether to Exempt IMSI for<br>Origin_Realm_And_Destination_Realm_Whitelist_Screening<br>countermeasure |
| SubsIdenValid       | To decide whether to Exempt IMSI for<br>Subscriber_Identity_Validation countermeasure                            |
| SpecAVPScr          | To decide whether to Exempt IMSI for Specific_Avp_Screening<br>countermeasure                                    |
| <b>OhOrCstChk</b>   | To decide whether to Exempt IMSI for<br>Origin_Host_And_Origin_Realm_Consistency_Check<br>countermeasure         |
| VplmnORCst          | To decide whether to Exempt IMSI for Visited-PLMN-ID and Origin-<br>Realm Consistency Check countermeasure       |
| <b>RealmIMSICst</b> | To decide whether to Exempt IMSI for<br>Realm_And_IMSI_Consistency_Check countermeasure                          |

**Table 7-30 IMSI\_Exception\_Config Fields**

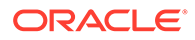

| Field               | <b>Description</b>                                                                                       |
|---------------------|----------------------------------------------------------------------------------------------------|
| <b>DrOrMatch</b>    | To decide whether to Exempt IMSI for<br>Destination_Realm_And_Origin_Realm_Match_Check<br>countermeasure |
| <b>AVPInstChk</b>   | To decide whether to Exempt IMSI for<br>Avp Multiple Instance Check countermeasure                       |
| AppIdWL             | To decide whether to Exempt IMSI for<br>ApplicationID_Whitelist_Screening countermeasure                 |
| PreLocChk           | To decide whether to Exempt IMSI for Previous_Location_Check<br>countermeasure                           |
| TimeDistChk         | To decide whether to Exempt IMSI for Time_Distance_Check<br>countermeasure                               |
| SrcHostValMme       | To decide whether to Exempt IMSI for<br>Source Host Validation MME countermeasure                        |
| MsgRateMon          | To decide whether to Exempt IMSI for Message_Rate_Monitoring<br>countermeasure                           |
| SrcHostValHss       | To decide whether to Exempt IMSI for<br>Source Host Validation HSS countermeasure                        |
| <b>SesIntValChk</b> | To decide whether to Exempt IMSI for<br>Session_Integrity_Validation_Check countermeasure                |

**Table 7-30 (Cont.) IMSI\_Exception\_Config Fields**

This table describes the field details for the IMSI\_Exception\_Config Table.

**Table 7-31 Field Details for IMSI\_Exception\_Config**

| <b>Field Name</b> | <b>Unique</b>  | <b>Mandato</b><br>ry | Data Type, Range, and Default<br>Value              | <b>Description</b>                                                           |
|-------------------|----------------|----------------------|-----------------------------------------------------|------------------------------------------------------------------------------|
| Start Address     | No.            | Yes                  | UTF8String                                          | Start Address of the range.                                                  |
|                   |                |                      | Range: 15 digit string. Valid<br>digits are $0 - 9$ | IMSI: [Default=n/a; Range = $A$ 15<br>digit string. Valid digits are 0 - 9]. |
|                   |                |                      | Default: n/a                                        |                                                                              |
| End Address       | N <sub>o</sub> | Yes                  | UTF8String                                          | End Address of the range.                                                    |
|                   |                |                      | Range: 15 digit string. Valid<br>digits are $0 - 9$ | IMSI: [Default=n/a; Range = $A$ 15<br>digit string. Valid digits are 0 - 9]. |
|                   |                |                      | Default: n/a                                        |                                                                              |
| AppCmdCst         | <b>No</b>      | Yes                  | Enumerated<br>Range: Do_Not_Apply: 1                | CM Type:<br>ApplicationId_And_Command_C<br>ode_Consistency_Check             |
|                   |                |                      | Apply: 2, Not_Supported: 3<br>Default: Do_Not_Apply | To decide whether to Exempt<br><b>IMSI</b> for CM                            |
| RealmWLScr        | <b>No</b>      | Yes                  | Enumerated<br>Range: Do Not Apply: 1                | CM Type:<br>Origin Realm And Destination<br>Realm_Whitelist_Screening        |
|                   |                |                      | Apply: 2, Not_Supported: 3<br>Default: Do Not Apply | To decide whether to Exempt<br>IMSI for CM.                                  |

| <b>Field Name</b>  | <b>Unique</b> | <b>Mandato</b><br>ry | Data Type, Range, and Default<br>Value                                                      | <b>Description</b>                                                                                                    |
|--------------------|---------------|----------------------|---------------------------------------------------------------------------------------------|----------------------------------------------------------------------------------------------------|
| SubsIdenValid      | <b>No</b>     | Yes                  | Enumerated<br>Range: Do_Not_Apply: 1<br>Apply: 2, Not_Supported: 3<br>Default: Do_Not_Apply | CM Type:<br>Subscriber_Identity_Validation<br>To decide whether to Exempt<br>IMSI for CM.                                               |
| SpecAVPScr         | No            | Yes                  | Enumerated<br>Range: Do_Not_Apply: 1<br>Apply: 2, Not_Supported: 3<br>Default: Do_Not_Apply | CM Type:<br>Specific_Avp_Screening<br>To decide whether to Exempt<br><b>IMSI</b> for CM                                                 |
| <b>OhOrCstChk</b>  | <b>No</b>     | Yes                  | Enumerated<br>Range: Do_Not_Apply: 1<br>Apply: 2, Not_Supported: 3<br>Default: Do_Not_Apply | CM Type:<br>Origin_Host_And_Origin_Realm<br>_Consistency_Check<br>To decide whether to Exempt<br><b>IMSI</b> for CM                     |
| VplmnORCst         | <b>No</b>     | Yes                  | Enumerated<br>Range: Do_Not_Apply: 1<br>Apply: 2, Not_Supported: 3<br>Default: Do_Not_Apply | CM Type: Visited-PLMN-ID and<br>Origin-Realm Consistency Check<br>To decide whether to Exempt<br><b>IMSI</b> for CM                     |
| RealmIMSICst       | No            | Yes                  | Enumerated<br>Range: Do_Not_Apply: 1<br>Apply: 2, Not_Supported: 3<br>Default: Do_Not_Apply | CM Type:<br>Realm_And_IMSI_Consistency_<br>Check<br>To decide whether to Exempt<br>IMSI for CM, Apply: Exempt the<br><b>IMSI</b> for CM |
| <b>DrOrMatch</b>   | <b>No</b>     | Yes                  | Enumerated<br>Range: Do_Not_Apply: 1<br>Apply: 2, Not_Supported: 3<br>Default: Do_Not_Apply | CM Type:<br>Destination_Realm_And_Origin_<br>Realm_Match_Check<br>To decide whether to Exempt<br><b>IMSI</b> for CM                     |
| <b>AVPInstChk</b>  | <b>No</b>     | Yes                  | Enumerated<br>Range: Do_Not_Apply: 1<br>Apply: 2, Not_Supported: 3<br>Default: Do_Not_Apply | CM Type:<br>Avp_Multiple_Instance_Check<br>To decide whether to Exempt<br><b>IMSI</b> for CM                                            |
| AppIdWL            | <b>No</b>     | Yes                  | Enumerated<br>Range: Do_Not_Apply: 1<br>Apply: 2, Not_Supported: 3<br>Default: Do_Not_Apply | CM Type:<br>ApplicationID_Whitelist_Screenin  <br>g. To decide whether to Exempt<br><b>IMSI</b> for CM                                  |
| PreLocChk          | <b>No</b>     | Yes                  | Enumerated<br>Range: Do_Not_Apply: 1<br>Apply: 2, Not_Supported: 3<br>Default: Do_Not_Apply | CM Type:<br>Previous_Location_Check<br>To decide whether to Exempt<br>IMSI for CM                                                       |
| <b>TimeDistChk</b> | <b>No</b>     | Yes                  | Enumerated<br>Range: Do_Not_Apply: 1<br>Apply: 2, Not_Supported: 3<br>Default: Do_Not_Apply | CM Type: Time_Distance_Check<br>To decide whether to Exempt<br>IMSI for CM                                                              |

**Table 7-31 (Cont.) Field Details for IMSI\_Exception\_Config**

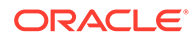

| <b>Field Name</b>   | <b>Unique</b> | <b>Mandato</b><br>ry | Data Type, Range, and Default<br>Value                                                      | <b>Description</b>                                                                               |
|---------------------|---------------|----------------------|---------------------------------------------------------------------------------------------|--------------------------------------------------------------------------------------------------|
| SrcHostValMme       | No            | Yes                  | Enumerated<br>Range: Do_Not_Apply: 1<br>Apply: 2, Not_Supported: 3<br>Default: Do_Not_Apply | CM Type:<br>Source Host Validation MME<br>To decide whether to Exempt<br><b>IMSI</b> for CM      |
| MsgRateMon          | <b>No</b>     | Yes                  | Enumerated<br>Range: Do Not Apply: 1<br>Apply: 2, Not_Supported: 3<br>Default: Do_Not_Apply | CM Type:<br>Message Rate Monitoring<br>To decide whether to Exempt<br><b>IMSI</b> for CM         |
| SrcHostValHss       | No            | Yes                  | Enumerated<br>Range: Do_Not_Apply: 1<br>Apply: 2, Not_Supported: 3<br>Default: Do_Not_Apply | CM Type:<br>Source Host Validation HSS<br>To decide whether to Exempt<br><b>IMSI</b> for CM      |
| <b>SesIntValChk</b> | <b>No</b>     | Yes                  | Enumerated<br>Range: Do Not Apply: 1<br>Apply: 2, Not_Supported: 3<br>Default: Do Not Apply | CM Type:<br>Session Integrity Validation Ch<br>eck<br>To decide whether to Exempt<br>IMSI for CM |

<span id="page-77-0"></span>**Table 7-31 (Cont.) Field Details for IMSI\_Exception\_Config**

#### 7.3.15.1 Additional Provisioning Rules

Basic input data validation is done using the DCA Framework's Configuration Data Provisioning GUI. Additional validation is performed during DSA business logic script compilation. If validation fails, the compilation also fails and Event #33309 is raised with appropriate error text. For script compilation, refer to the *DCA Programmer's Guide*.

- If At least one record is configured in Exception Rule Config Table then this table cannot be empty. At least one entry needs be provisioned.
- For IMSI range, value of Start\_Range should be always lesser than or equal to End\_Range.
- An Individual IMSI value can be configured by specifying only in Start\_Address or by specifying same value in both Start\_Address and End\_Address.
- An IMSI value can be configured only once. No duplicate IMSI is allowed.
- IMSI value/range configured in **Start\_Address/End\_Address** must be in valid format. Valid IMSI value/range is 15 digit string, valid digits are  $0 - 9$ .

### 7.3.16 MCC\_MNC\_Exception\_Config Table

This table is used to configure the list of MCC\_MNC value to be exempted from Countermeasure business logic execution. It allows to customize the countermeasure behavior using the following options.

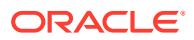

| Field                | <b>Description</b>                                                                                               |
|----------------------|----------------------------------------------------------------------------------------------------|
| MCC_MNC              | Defines MCC+MNC of the network.                                                                                  |
| AppCmdCst            | To decide whether to Exempt MCC_MNC for<br>ApplicationId_And_Command_Code_Consistency_Check<br>countermeasure    |
| RealmWLScr           | To decide whether to Exempt IMSI for<br>Origin_Realm_And_Destination_Realm_Whitelist_Screening<br>countermeasure |
| SubsIdenValid        | To decide whether to Exempt MCC_MNC for<br>Subscriber_Identity_Validation                                        |
|                      | countermeasure                                                                                                   |
| SpecAVPScr           | To decide whether to Exempt MCC_MNC for<br>Specific_Avp_Screening                                                |
|                      | countermeasure                                                                                                   |
| <b>OhOrCstChk</b>    | To decide whether to Exempt MCC_MNC for<br>Origin_Host_And_Origin_Realm_Consistency_Check<br>countermeasure      |
| VplmnORCst           | To decide whether to Exempt MCC_MNC for Visited-PLMN-ID and<br>Origin-Realm Consistency Check countermeasure     |
| RealmIMSICst         | To decide whether to Exempt MCC_MNC for<br>Realm_And_IMSI_Consistency_Check countermeasure                       |
| <b>DrOrMatch</b>     | To decide whether to Exempt MCC_MNC for<br>Destination_Realm_And_Origin_Realm_Match_Check<br>countermeasure      |
| <b>AVPInstChk</b>    | To decide whether to Exempt MCC_MNC for<br>Avp_Multiple_Instance_Check countermeasure                            |
| AppIdWL              | To decide whether to Exempt MCC_MNC for<br>ApplicationID_Whitelist_Screening countermeasure                      |
| PreLocChk            | To decide whether to Exempt MCC_MNC for<br>Previous_Location_Check countermeasure                                |
| <b>TimeDistChk</b>   | To decide whether to Exempt MCC_MNC for Time_Distance_Check<br>countermeasure                                    |
| <b>SrcHostValMme</b> | To decide whether to Exempt MCC_MNC for<br>Source_Host_Validation_MME countermeasure                             |
| MsgRateMon           | To decide whether to Exempt MCC_MNC for<br>Message_Rate_Monitoring countermeasure                                |
| <b>SrcHostValHss</b> | To decide whether to Exempt MCC_MNC for<br>Source_Host_Validation_HSS countermeasure                             |
| <b>SesIntValChk</b>  | To decide whether to Exempt MCC_MNC for<br>Session_Integrity_Validation_Check countermeasure                     |

**Table 7-32 MCC\_MNC\_Exception\_Config Fields**

This table describes the field details for the MCC\_MNC\_Exception\_Config Table.

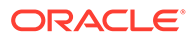

| <b>Field Name</b> | <b>Unique</b> | <b>Mandato</b><br>ry | Data Type, Range, and Default<br>Value                                                      | <b>Description</b>                                                                                                    |
|-------------------|---------------|----------------------|---------------------------------------------------------------------------------------------|----------------------------------------------------------------------------------------------------|
| MCC_MNC           | Yes           | Yes                  | Integer<br>Range: 10000 - 999999<br>Default: n/a                                            | MCC+MNC of the Network in<br>format:<br>3 Digit MCC + 2 Digit MNC or<br>3 Digit MCC + 3 Digit MNC.<br>E.g. XXXYY, where XXX is 3<br>digit MCC and YY is 2 digit MNC.<br>XXXZZZ, where XXX is 3 digit<br>MCC and ZZZ is 3 digit MNC.<br>[Range: 10000 - 999999] |
| AppCmdCst         | <b>No</b>     | Yes                  | Enumerated<br>Range: Do_Not_Apply: 1<br>Apply: 2, Not_Supported: 3<br>Default: Do_Not_Apply | CM Type:<br>ApplicationId_And_Command_C<br>ode_Consistency_Check<br>To decide whether to Exempt<br>MCC_MNC for CM                                                                                                    |
| RealmWLScr        | No            | Yes                  | Enumerated<br>Range: Do_Not_Apply: 1<br>Apply: 2, Not_Supported: 3<br>Default: Do_Not_Apply | CM Type:<br>Origin_Realm_And_Destination_<br>Realm_Whitelist_Screening<br>To decide whether to Exempt<br>MCC_MNC for CM.                                                                                                    |
| SubsIdenValid     | <b>No</b>     | Yes                  | Enumerated<br>Range: Do_Not_Apply: 1<br>Apply: 2, Not_Supported: 3<br>Default: Do_Not_Apply | CM Type:<br>Subscriber_Identity_Validation<br>To decide whether to Exempt<br>MCC_MNC for CM.                                                                                                    |
| SpecAVPScr        | <b>No</b>     | Yes                  | Enumerated<br>Range: Do_Not_Apply: 1<br>Apply: 2, Not_Supported: 3<br>Default: Do_Not_Apply | CM Type:<br>Specific_Avp_Screening<br>To decide whether to Exempt<br>MCC_MNC for CM                                                                                                    |
| <b>OhOrCstChk</b> | <b>No</b>     | Yes                  | Enumerated<br>Range: Do_Not_Apply: 1<br>Apply: 2, Not_Supported: 3<br>Default: Do_Not_Apply | CM Type:<br>Origin_Host_And_Origin_Realm<br>_Consistency_Check<br>To decide whether to Exempt<br>MCC_MNC for CM                                                                                                    |
| VplmnORCst        | No.           | Yes                  | Enumerated<br>Range: Do_Not_Apply: 1<br>Apply: 2, Not_Supported: 3<br>Default: Do_Not_Apply | CM Type: Visited-PLMN-ID and<br>Origin-Realm Consistency Check<br>To decide whether to Exempt<br>MCC_MNC for CM                                                                                                    |
| RealmIMSICst      | <b>No</b>     | Yes                  | Enumerated<br>Range: Do_Not_Apply: 1<br>Apply: 2, Not_Supported: 3<br>Default: Do_Not_Apply | CM Type:<br>Realm_And_IMSI_Consistency_<br>Check<br>To decide whether to Exempt<br>MCC_MNC for CM.                                                                                                    |
| <b>DrOrMatch</b>  | No            | Yes                  | Enumerated<br>Range: Do_Not_Apply: 1<br>Apply: 2, Not_Supported: 3<br>Default: Do_Not_Apply | CM Type:<br>Destination_Realm_And_Origin_<br>Realm_Match_Check<br>To decide whether to Exempt<br>MCC_MNC for CM                                                                                                    |

**Table 7-33 Field Details for MCC\_MNC\_Exception\_Config**

| <b>Field Name</b>    | <b>Unique</b> | <b>Mandato</b><br>ry | Data Type, Range, and Default<br>Value                                                      | <b>Description</b>                                                                                     |
|----------------------|---------------|----------------------|---------------------------------------------------------------------------------------------|----------------------------------------------------------------------------------------------------|
| <b>AVPInstChk</b>    | <b>No</b>     | Yes                  | Enumerated<br>Range: Do_Not_Apply: 1<br>Apply: 2, Not_Supported: 3<br>Default: Do_Not_Apply | CM Type:<br>Avp_Multiple_Instance_Check<br>To decide whether to Exempt<br>MCC_MNC for CM               |
| AppIdWL              | No            | Yes                  | Enumerated<br>Range: Do_Not_Apply: 1<br>Apply: 2, Not_Supported: 3<br>Default: Do_Not_Apply | CM Type:<br>ApplicationID_Whitelist_Screenin<br>g. To decide whether to Exempt<br>IM MCC_MNC SI for CM |
| PreLocChk            | <b>No</b>     | Yes                  | Enumerated<br>Range: Do_Not_Apply: 1<br>Apply: 2, Not_Supported: 3<br>Default: Do_Not_Apply | CM Type:<br>Previous_Location_Check<br>To decide whether to Exempt<br>MCC_MNC for CM                   |
| <b>TimeDistChk</b>   | No            | Yes                  | Enumerated<br>Range: Do_Not_Apply: 1<br>Apply: 2, Not_Supported: 3<br>Default: Do_Not_Apply | CM Type: Time_Distance_Check<br>To decide whether to Exempt<br>MCC_MNC for CM                          |
| <b>SrcHostValMme</b> | <b>No</b>     | Yes                  | Enumerated<br>Range: Do_Not_Apply: 1<br>Apply: 2, Not_Supported: 3<br>Default: Do_Not_Apply | CM Type:<br>Source_Host_Validation_MME<br>To decide whether to Exempt<br>MCC_MNC for CM                |
| MsgRateMon           | <b>No</b>     | Yes                  | Enumerated<br>Range: Do_Not_Apply: 1<br>Apply: 2, Not_Supported: 3<br>Default: Do_Not_Apply | CM Type:<br>Message_Rate_Monitoring<br>To decide whether to Exempt<br>MCC_MNC for CM                   |
| <b>SrcHostValHss</b> | <b>No</b>     | Yes                  | Enumerated<br>Range: Do_Not_Apply: 1<br>Apply: 2, Not_Supported: 3<br>Default: Do_Not_Apply | CM Type:<br>Source_Host_Validation_HSS<br>To decide whether to Exempt<br>MCC_MNC for CM                |
| <b>SesIntValChk</b>  | <b>No</b>     | Yes                  | Enumerated<br>Range: Do_Not_Apply: 1<br>Apply: 2, Not_Supported: 3<br>Default: Do_Not_Apply | CM Type:<br>Session_Integrity_Validation_Ch<br>eck<br>To decide whether to Exempt<br>MCC_MNC for CM    |

**Table 7-33 (Cont.) Field Details for MCC\_MNC\_Exception\_Config**

### 7.3.16.1 Additional Provisioning Rules

Basic input data validation is done using the DCA Framework's Configuration Data Provisioning GUI. Additional validation is performed during DSA business logic script compilation. If validation fails, the compilation also fails and Event #33309 is raised with appropriate error text. For script compilation, refer to the *DCA Programmer's Guide*.

• If At least one record is configured in Exception Rule Config Table then this table cannot be empty. At least one entry needs be provisioned.

• An unique MCC+MNC value should be configured for each record. Duplicate MCC+MNC value is not allowed.

### <span id="page-81-0"></span>7.3.17 Origin Host Exception Config Table

This table is used to configure the list of Origin-Host to be exempted from Countermeasure business logic execution. It allows to customize the countermeasure behavior using the following options.

**Field Description** Origin\_Host Defined the Origin-Host (in valid format). AppCmdCst To decide whether to Exempt Origin-Host for ApplicationId\_And\_Command\_Code\_Consistency\_Check countermeasure RealmWLScr To decide whether to Exempt Origin-Host for Origin\_Realm\_And\_Destination\_Realm\_Whitelist\_Screening countermeasure SubsIdenValid To decide whether to Exempt Origin-Host for Subscriber\_Identity\_Validation **Countermeasure** SpecAVPScr To decide whether to Exempt Origin-Host for Specific\_Avp\_Screening countermeasure OhOrCstChk To decide whether to Exempt Origin-Host for Origin\_Host\_And\_Origin\_Realm\_Consistency\_Check countermeasure VplmnORCst To decide whether to Exempt Origin-Host for Visited-PLMN-ID and Origin-Realm Consistency Check countermeasure RealmIMSICst To decide whether to Exempt Origin-Host for Realm\_And\_IMSI\_Consistency\_Check countermeasure DrOrMatch To decide whether to Exempt Origin-Host for Destination\_Realm\_And\_Origin\_Realm\_Match\_Check countermeasure AVPInstChk To decide whether to Exempt Origin-Host for Avp\_Multiple\_Instance\_Check countermeasure AppIdWL AppIdWL **To decide whether to Exempt Origin-Host for** ApplicationID\_Whitelist\_Screening countermeasure PreLocChk To decide whether to Exempt Origin-Host for Previous\_Location\_Check countermeasure TimeDistChk To decide whether to Exempt Origin-Host for Time\_Distance\_Check

countermeasure

Source\_Host\_Validation\_MME countermeasure

Message\_Rate\_Monitoring countermeasure

Source Host Validation HSS countermeasure

Session\_Integrity\_Validation\_Check countermeasure

SrcHostValMme To decide whether to Exempt Origin-Host for

MsgRateMon To decide whether to Exempt Origin-Host for

SrcHostValHss To decide whether to Exempt Origin-Host for

SesIntValChk To decide whether to Exempt Origin-Host for

**Table 7-34 Origin\_Host\_Exception\_Config Fields**

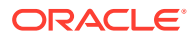

This table describes the field details for the Origin\_Host\_Exception\_Config Table.

**Table 7-35 Field Details for Origin\_Host\_Exception\_Config**

| <b>Field Name</b> | <b>Unique</b> | <b>Mandato</b><br>ry | Data Type, Range, and Default<br>Value                                                      | <b>Description</b>                                                                                                    |
|-------------------|---------------|----------------------|---------------------------------------------------------------------------------------------|----------------------------------------------------------------------------------------------------|
| Origin_Host       | Yes           | Yes                  | UTF8String<br>Range: 1-255 characters<br>Default: n/a                                       | Origin-Host (in valid format).<br>Origin-Host consists of labels<br>separated by dots. Each label<br>(max 63 chars) may contain a-z,<br>A-Z, 0-9, "-" & "_" (only as 1st<br>char) and must not start with "-"<br>or ends with "-" & "_". [Range: 1 -<br>255] |
| AppCmdCst         | <b>No</b>     | Yes                  | Enumerated<br>Range: Do_Not_Apply: 1<br>Apply: 2, Not_Supported: 3<br>Default: Do_Not_Apply | CM Type:<br>ApplicationId_And_Command_C<br>ode_Consistency_Check<br>To decide whether to Exempt<br>Origin-Host for CM                                                                                                    |
| RealmWLScr        | <b>No</b>     | Yes                  | Enumerated<br>Range: Do_Not_Apply: 1<br>Apply: 2, Not_Supported: 3<br>Default: Do_Not_Apply | CM Type:<br>Origin_Realm_And_Destination_<br>Realm_Whitelist_Screening<br>To decide whether to Exempt<br>Origin-Host for CM.                                                                                                    |
| SubsIdenValid     | <b>No</b>     | Yes                  | Enumerated<br>Range: Do_Not_Apply: 1<br>Apply: 2, Not_Supported: 3<br>Default: Do_Not_Apply | CM Type:<br>Subscriber_Identity_Validation<br>To decide whether to Exempt<br>Origin-Host for CM.                                                                                                    |
| SpecAVPScr        | <b>No</b>     | Yes                  | Enumerated<br>Range: Do_Not_Apply: 1<br>Apply: 2, Not_Supported: 3<br>Default: Do_Not_Apply | CM Type:<br>Specific_Avp_Screening<br>To decide whether to Exempt<br>Origin-Host for CM                                                                                                    |
| <b>OhOrCstChk</b> | <b>No</b>     | Yes                  | Enumerated<br>Range: Do_Not_Apply: 1<br>Apply: 2, Not_Supported: 3<br>Default: Do_Not_Apply | CM Type:<br>Origin_Host_And_Origin_Realm<br>_Consistency_Check<br>To decide whether to Exempt<br>Origin-Host for CM                                                                                                    |
| VplmnORCst        | <b>No</b>     | Yes                  | Enumerated<br>Range: Do_Not_Apply: 1<br>Apply: 2, Not_Supported: 3<br>Default: Do_Not_Apply | CM Type: Visited-PLMN-ID and<br>Origin-Realm Consistency Check<br>To decide whether to Exempt<br>Origin-Host for CM                                                                                                    |
| RealmIMSICst      | No            | Yes                  | Enumerated<br>Range: Do_Not_Apply: 1<br>Apply: 2, Not_Supported: 3<br>Default: Do_Not_Apply | CM Type:<br>Realm_And_IMSI_Consistency_<br>Check<br>To decide whether to Exempt<br>Origin-Host for CM                                                                                                    |
| <b>DrOrMatch</b>  | <b>No</b>     | Yes                  | Enumerated<br>Range: Do_Not_Apply: 1<br>Apply: 2, Not_Supported: 3<br>Default: Do_Not_Apply | CM Type:<br>Destination_Realm_And_Origin_<br>Realm_Match_Check<br>To decide whether to Exempt<br>Origin-Host for CM                                                                                                    |

| <b>Field Name</b>    | <b>Unique</b> | <b>Mandato</b><br>ry | Data Type, Range, and Default<br>Value                                                      | <b>Description</b>                                                                                      |
|----------------------|---------------|----------------------|---------------------------------------------------------------------------------------------|----------------------------------------------------------------------------------------------------|
| <b>AVPInstChk</b>    | <b>No</b>     | <b>Yes</b>           | Enumerated<br>Range: Do_Not_Apply: 1<br>Apply: 2, Not_Supported: 3<br>Default: Do_Not_Apply | CM Type:<br>Avp_Multiple_Instance_Check<br>To decide whether to Exempt<br>Origin-Host for CM            |
| AppIdWL              | No            | Yes                  | Enumerated<br>Range: Do_Not_Apply: 1<br>Apply: 2, Not_Supported: 3<br>Default: Do_Not_Apply | CM Type:<br>ApplicationID_Whitelist_Screenin<br>g. To decide whether to Exempt<br>Origin-Host for CM    |
| PreLocChk            | <b>No</b>     | Yes                  | Enumerated<br>Range: Do_Not_Apply: 1<br>Apply: 2, Not_Supported: 3<br>Default: Do_Not_Apply | CM Type:<br>Previous_Location_Check<br>To decide whether to Exempt<br>Origin-Host for CM                |
| <b>TimeDistChk</b>   | No            | Yes                  | Enumerated<br>Range: Do_Not_Apply: 1<br>Apply: 2, Not_Supported: 3<br>Default: Do_Not_Apply | CM Type: Time_Distance_Check<br>To decide whether to Exempt<br>Origin-Host for CM                       |
| SrcHostValMme        | <b>No</b>     | Yes                  | Enumerated<br>Range: Do_Not_Apply: 1<br>Apply: 2, Not_Supported: 3<br>Default: Do_Not_Apply | CM Type:<br>Source_Host_Validation_MME<br>To decide whether to Exempt<br>Origin-Host for CM             |
| MsgRateMon           | No            | Yes                  | Enumerated<br>Range: Do_Not_Apply: 1<br>Apply: 2, Not_Supported: 3<br>Default: Do_Not_Apply | CM Type:<br>Message_Rate_Monitoring<br>To decide whether to Exempt<br>Origin-Host for CM                |
| <b>SrcHostValHss</b> | <b>No</b>     | Yes                  | Enumerated<br>Range: Do_Not_Apply: 1<br>Apply: 2, Not_Supported: 3<br>Default: Do_Not_Apply | CM Type:<br>Source_Host_Validation_HSS<br>To decide whether to Exempt<br>Origin-Host for CM             |
| <b>SesIntValChk</b>  | No            | Yes                  | Enumerated<br>Range: Do_Not_Apply: 1<br>Apply: 2, Not_Supported: 3<br>Default: Do_Not_Apply | CM Type:<br>Session_Integrity_Validation_Ch<br>eck<br>To decide whether to Exempt<br>Origin-Host for CM |

**Table 7-35 (Cont.) Field Details for Origin\_Host\_Exception\_Config**

### 7.3.17.1 Additional Provisioning Rules

Basic input data validation is done using the DCA Framework's Configuration Data Provisioning GUI. Additional validation is performed during DSA business logic script compilation. If validation fails, the compilation also fails and Event #33309 is raised with appropriate error text. For script compilation, refer to the *DCA Programmer's Guide*.

• If at least one record is configured in Exception Rule Config Table, then this table cannot be empty. At least one entry needs be provisioned.

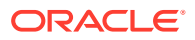

• An unique Origin\_Host value should be configured for each record. Duplicate Origin\_Host value is not allowed.

### <span id="page-84-0"></span>7.3.18 Realm\_Exception\_Config Table

This table is used to configure the list of realms to be exempted from Countermeasure business logic execution. It allows to customize the countermeasure behavior using the following options.

**Table 7-36 Realm\_Exception\_Config Fields**

| <b>Field</b>         | <b>Description</b>                                                                                                |
|----------------------|----------------------------------------------------------------------------------------------------|
| Realm                | Defines the Realm.                                                                                                |
| AppCmdCst            | To decide whether to Exempt Realm for<br>ApplicationId_And_Command_Code_Consistency_Check<br>countermeasure       |
| RealmWLScr           | To decide whether to Exempt Realm for<br>Origin_Realm_And_Destination_Realm_Whitelist_Screening<br>countermeasure |
| SubsIdenValid        | To decide whether to Exempt Realm for<br>Subscriber_Identity_Validation countermeasure                            |
| SpecAVPScr           | To decide whether to Exempt Realm for Specific_Avp_Screening<br>countermeasure                                    |
| OhOrCstChk           | To decide whether to Exempt Realm for<br>Origin_Host_And_Origin_Realm_Consistency_Check<br>countermeasure         |
| VplmnORCst           | To decide whether to Exempt Realm for Visited-PLMN-ID and<br>Origin-Realm Consistency Check countermeasure        |
| RealmIMSICst         | To decide whether to Exempt Realm for<br>Realm_And_IMSI_Consistency_Check countermeasure                          |
| <b>DrOrMatch</b>     | To decide whether to Exempt Realm for<br>Destination_Realm_And_Origin_Realm_Match_Check<br>countermeasure         |
| <b>AVPInstChk</b>    | To decide whether to Exempt Realm for<br>Avp_Multiple_Instance_Check countermeasure                               |
| AppIdWL              | To decide whether to Exempt Realm for<br>ApplicationID_Whitelist_Screening countermeasure                         |
| PreLocChk            | To decide whether to Exempt Realm for Previous_Location_Check<br>countermeasure                                   |
| <b>TimeDistChk</b>   | To decide whether to Exempt Realm for Time_Distance_Check<br>countermeasure                                       |
| SrcHostValMme        | To decide whether to Exempt Realm for<br>Source_Host_Validation_MME countermeasure                                |
| MsgRateMon           | To decide whether to Exempt Realm for Message_Rate_Monitoring<br>countermeasure                                   |
| <b>SrcHostValHss</b> | To decide whether to Exempt Realm for<br>Source_Host_Validation_HSS countermeasure                                |
| <b>SesIntValChk</b>  | To decide whether to Exempt Realm for<br>Session_Integrity_Validation_Check countermeasure                        |

This table describes the field details for the Realm\_Exception\_Config Table.

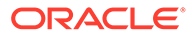

| <b>Field Name</b> | <b>Unique</b> | <b>Mandato</b><br>ry | Data Type, Range, and Default<br>Value                                                      | <b>Description</b>                                                                                                    |
|-------------------|---------------|----------------------|---------------------------------------------------------------------------------------------|----------------------------------------------------------------------------------------------------|
| Realm             | Yes           | Yes                  | UTF8String<br>Range: 1-255 characters<br>Default: N/A                                       | Realm (in valid format). Exact<br>realm value is required.                                                             |
| AppCmdCst         | <b>No</b>     | Yes                  | Enumerated<br>Range: Do_Not_Apply: 1<br>Apply: 2, Not_Supported: 3<br>Default: Do_Not_Apply | CM Type:<br>ApplicationId_And_Command_C<br>ode_Consistency_Check<br>To decide whether to Exempt<br>Realm for CM        |
| RealmWLScr        | <b>No</b>     | Yes                  | Enumerated<br>Range: Do_Not_Apply: 1<br>Apply: 2, Not_Supported: 3<br>Default: Do_Not_Apply | CM Type:<br>Origin_Realm_And_Destination_<br>Realm_Whitelist_Screening<br>To decide whether to Exempt<br>Realm for CM. |
| SubsIdenValidNo   | <b>No</b>     | Yes                  | Enumerated<br>Range: Do_Not_Apply: 1<br>Apply: 2, Not_Supported: 3<br>Default: Do_Not_Apply | CM Type:<br>Subscriber_Identity_Validation<br>To decide whether to Exempt<br>Realm for CM.                             |
| SpecAVPScr        | <b>No</b>     | Yes                  | Enumerated<br>Range: Do_Not_Apply: 1<br>Apply: 2, Not_Supported: 3<br>Default: Do_Not_Apply | CM Type:<br>Specific_Avp_Screening<br>To decide whether to Exempt<br>Realm for CM                                      |
| <b>OhOrCstChk</b> | <b>No</b>     | Yes                  | Enumerated<br>Range: Do_Not_Apply: 1<br>Apply: 2, Not_Supported: 3<br>Default: Do_Not_Apply | CM Type:<br>Origin_Host_And_Origin_Realm<br>_Consistency_Check<br>To decide whether to Exempt<br>Realm for CM          |
| VplmnORCst        | <b>No</b>     | Yes                  | Enumerated<br>Range: Do_Not_Apply: 1<br>Apply: 2, Not_Supported: 3<br>Default: Do_Not_Apply | CM Type: Visited-PLMN-ID and<br>Origin-Realm Consistency Check<br>To decide whether to Exempt<br>Realm for CM          |
| RealmIMSICst      | No            | Yes                  | Enumerated<br>Range: Do_Not_Apply: 1<br>Apply: 2, Not_Supported: 3<br>Default: Do_Not_Apply | CM Type:<br>Realm_And_IMSI_Consistency_<br>Check<br>To decide whether to Exempt<br>Realm for CM.                       |
| <b>DrOrMatch</b>  | <b>No</b>     | Yes                  | Enumerated<br>Range: Do_Not_Apply: 1<br>Apply: 2, Not_Supported: 3<br>Default: Do_Not_Apply | CM Type:<br>Destination_Realm_And_Origin_<br>Realm_Match_Check<br>To decide whether to Exempt<br>Realm for CM          |
| <b>AVPInstChk</b> | <b>No</b>     | Yes                  | Enumerated<br>Range: Do_Not_Apply: 1<br>Apply: 2, Not_Supported: 3<br>Default: Do_Not_Apply | CM Type:<br>Avp_Multiple_Instance_Check<br>To decide whether to Exempt<br>Realm for CM                                 |

**Table 7-37 Field Details for Realm\_Exception\_Config**

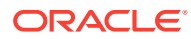

| <b>Field Name</b>    | <b>Unique</b> | <b>Mandato</b><br>ry | Data Type, Range, and Default<br>Value                                                      | <b>Description</b>                                                                                |
|----------------------|---------------|----------------------|---------------------------------------------------------------------------------------------|---------------------------------------------------------------------------------------------------|
| AppIdWL              | <b>No</b>     | Yes                  | Enumerated<br>Range: Do_Not_Apply: 1<br>Apply: 2, Not_Supported: 3<br>Default: Do_Not_Apply | CM Type:<br>ApplicationID_Whitelist_Screenin<br>g. To decide whether to Exempt<br>Realm for CM    |
| PreLocChk            | <b>No</b>     | Yes                  | Enumerated<br>Range: Do_Not_Apply: 1<br>Apply: 2, Not_Supported: 3<br>Default: Do_Not_Apply | CM Type:<br>Previous_Location_Check<br>To decide whether to Exempt<br>Realm for CM                |
| <b>TimeDistChk</b>   | <b>No</b>     | Yes                  | Enumerated<br>Range: Do_Not_Apply: 1<br>Apply: 2, Not_Supported: 3<br>Default: Do_Not_Apply | CM Type: Time_Distance_Check<br>To decide whether to Exempt<br>Realm for CM                       |
| <b>SrcHostValMme</b> | <b>No</b>     | Yes                  | Enumerated<br>Range: Do_Not_Apply: 1<br>Apply: 2, Not_Supported: 3<br>Default: Do_Not_Apply | CM Type:<br>Source_Host_Validation_MME<br>To decide whether to Exempt<br>Realm for CM             |
| MsgRateMon           | <b>No</b>     | Yes                  | Enumerated<br>Range: Do_Not_Apply: 1<br>Apply: 2, Not_Supported: 3<br>Default: Do_Not_Apply | CM Type:<br>Message_Rate_Monitoring<br>To decide whether to Exempt<br>Realm for CM                |
| SrcHostValHss        | <b>No</b>     | Yes                  | Enumerated<br>Range: Do_Not_Apply: 1<br>Apply: 2, Not_Supported: 3<br>Default: Do_Not_Apply | CM Type:<br>Source_Host_Validation_HSS<br>To decide whether to Exempt<br>Realm for CM             |
| <b>SesIntValChk</b>  | <b>No</b>     | Yes                  | Enumerated<br>Range: Do_Not_Apply: 1<br>Apply: 2, Not_Supported: 3<br>Default: Do_Not_Apply | CM Type:<br>Session_Integrity_Validation_Ch<br>eck<br>To decide whether to Exempt<br>Realm for CM |

**Table 7-37 (Cont.) Field Details for Realm\_Exception\_Config**

### 7.3.18.1 Additional Provisioning Rules

Basic input data validation is done using the DCA Framework's Configuration Data Provisioning GUI. Additional validation is performed during DSA business logic script compilation. If validation fails, the compilation also fails and Event #33309 is raised with appropriate error text. For script compilation, refer to the *DCA Programmer's Guide* .

- If at least one record is configured in Exception\_Rule\_Config Table, then this table cannot be empty. At least one entry needs be provisioned.
- An unique Origin/Destination realm value should be configured for each record. Duplicate Realm value is not allowed.

## <span id="page-87-0"></span>7.3.19 VPLMN\_ID\_Exception\_Config Table

This table is used to configure the list of VPLMN-ID's to be exempted from Countermeasure business logic execution. It allows to customize the countermeasure behavior using the following options.

**Table 7-38 VPLMN\_ID\_Exception\_Config Fields**

| Field                | <b>Description</b>                                                                                               |
|----------------------|----------------------------------------------------------------------------------------------------|
| VPLMN_ID             | Defines the VPLMN-ID of the network                                                                              |
| AppCmdCst            | To decide whether to Exempt IMSI for<br>ApplicationId_And_Command_Code_Consistency_Check<br>countermeasure       |
| RealmWLScr           | To decide whether to Exempt IMSI for<br>Origin_Realm_And_Destination_Realm_Whitelist_Screening<br>countermeasure |
| SubsIdenValid        | To decide whether to Exempt IMSI for<br>Subscriber_Identity_Validation<br>countermeasure                         |
|                      |                                                                                                    |
| SpecAVPScr           | To decide whether to Exempt VPLMN-ID for<br>Specific_Avp_Screening                                               |
|                      | countermeasure                                                                                                   |
| <b>OhOrCstChk</b>    | To decide whether to Exempt VPLMN-ID for<br>Origin_Host_And_Origin_Realm_Consistency_Check<br>countermeasure     |
| VplmnORCst           | To decide whether to Exempt VPLMN-ID for Visited-PLMN-ID and<br>Origin-Realm Consistency Check countermeasure    |
| RealmIMSICst         | To decide whether to Exempt VPLMN-ID for<br>Realm_And_IMSI_Consistency_Check countermeasure                      |
| <b>DrOrMatch</b>     | To decide whether to Exempt VPLMN-ID for<br>Destination_Realm_And_Origin_Realm_Match_Check<br>countermeasure     |
| <b>AVPInstChk</b>    | To decide whether to Exempt VPLMN-ID for<br>Avp_Multiple_Instance_Check countermeasure                           |
| AppIdWL              | To decide whether to Exempt VPLMN-ID for<br>ApplicationID_Whitelist_Screening countermeasure                     |
| PreLocChk            | To decide whether to Exempt VPLMN-ID for<br>Previous Location Check countermeasure                               |
| <b>TimeDistChk</b>   | To decide whether to Exempt VPLMN-ID for Time_Distance_Check<br>countermeasure                                   |
| SrcHostValMme        | To decide whether to Exempt VPLMN-ID for<br>Source_Host_Validation_MME countermeasure                            |
| MsgRateMon           | To decide whether to Exempt VPLMN-ID for<br>Message_Rate_Monitoring countermeasure                               |
| <b>SrcHostValHss</b> | To decide whether to Exempt VPLMN-ID for<br>Source_Host_Validation_HSS countermeasure                            |
| <b>SesIntValChk</b>  | To decide whether to Exempt VPLMN-ID for<br>Session_Integrity_Validation_Check countermeasure                    |

This table describes the field details for the VPLMN\_ID\_Exception\_Config Table.

| <b>Field Name</b> | <b>Unique</b> | <b>Mandato</b><br>ry | Data Type, Range, and Default<br>Value                                                      | <b>Description</b>                                                                                            |
|-------------------|---------------|----------------------|---------------------------------------------------------------------------------------------|----------------------------------------------------------------------------------------------------|
| VPLMN_ID          | Yes           | Yes                  | UTF8String<br>Range: 6 digit octet string.<br>Default: n/a                                  | The VPLMN-ID valid value will<br>be 6 digit long OctetString with<br>only allowed digits are 0-9 and<br>"F".  |
|                   |               |                      |                                                                                             | "F" is allowed to act as filler for 2<br>digits MNC. So if "F" is present, it<br>must be the 3rd byte string. |
| AppCmdCst         | <b>No</b>     | Yes                  | Enumerated<br>Range: Do_Not_Apply: 1<br>Apply: 2, Not_Supported: 3                          | CM Type:<br>ApplicationId And Command C<br>ode_Consistency_Check                                              |
|                   |               |                      | Default: Do_Not_Apply                                                                       | To decide whether to Exempt<br>VPLMN-ID for CM                                                                |
| RealmWLScr        | <b>No</b>     | Yes                  | Enumerated                                                                                  | Enumerated                                                                                                    |
|                   |               |                      | Range: Do_Not_Apply: 1                                                                      | Range: Do_Not_Apply: 1                                                                                        |
|                   |               |                      | Apply: 2, Not_Supported: 3                                                                  | Apply: 2, Not_Supported: 3                                                                                    |
|                   |               |                      | Default: Do_Not_Apply                                                                       | Default: Do_Not_Apply                                                                                         |
| SubsIdenValid     | <b>No</b>     | Yes                  | Enumerated<br>Range: Do_Not_Apply: 1                                                        | CM Type:<br>Subscriber_Identity_Validation                                                                    |
|                   |               |                      | Apply: 2, Not_Supported: 3<br>Default: Do_Not_Apply                                         | To decide whether to Exempt<br>VPLMN-ID for CM.                                                               |
| SpecAVPScr        | <b>No</b>     | Yes                  | Enumerated                                                                                  | CM Type:                                                                                                    |
|                   |               |                      | Range: Do_Not_Apply: 1                                                                      | Specific_Avp_Screening                                                                                        |
|                   |               |                      | Apply: 2, Not_Supported: 3<br>Default: Do_Not_Apply                                         | To decide whether to Exempt<br><b>VPLMN-ID for CM</b>                                                         |
| <b>OhOrCstChk</b> | <b>No</b>     | Yes                  | Enumerated<br>Range: Do_Not_Apply: 1                                                        | CM Type:<br>Origin_Host_And_Origin_Realm<br>_Consistency_Check                                                |
|                   |               |                      | Apply: 2, Not_Supported: 3<br>Default: Do_Not_Apply                                         | To decide whether to Exempt<br>VPLMN-ID for CM                                                                |
| VplmnORCst        | <b>No</b>     | Yes                  | Enumerated<br>Range: Do_Not_Apply: 1                                                        | CM Type: Visited-PLMN-ID and<br>Origin-Realm Consistency Check                                                |
|                   |               |                      | Apply: 2, Not_Supported: 3<br>Default: Do_Not_Apply                                         | To decide whether to Exempt<br><b>VPLMN-ID for CM</b>                                                         |
| RealmIMSICst      | <b>No</b>     | Yes                  | Enumerated<br>Range: Do_Not_Apply: 1<br>Apply: 2, Not_Supported: 3                          | CM Type:<br>Realm_And_IMSI_Consistency_<br>Check                                                              |
|                   |               |                      | Default: Do_Not_Apply                                                                       | To decide whether to Exempt<br><b>VPLMN-ID for CM</b>                                                         |
| <b>DrOrMatch</b>  | No            | Yes                  | Enumerated<br>Range: Do_Not_Apply: 1<br>Apply: 2, Not_Supported: 3<br>Default: Do_Not_Apply | CM Type:<br>Destination_Realm_And_Origin_<br>Realm_Match_Check<br>To decide whether to Exempt                 |
|                   |               |                      |                                                                                             | VPLMN-ID for CM                                                                                               |

**Table 7-39 Field Details for VPLMN\_ID\_Exception\_Config**

| <b>Field Name</b>    | <b>Unique</b> | <b>Mandato</b><br>ry | Data Type, Range, and Default<br>Value                                                      | <b>Description</b>                                                                                       |
|----------------------|---------------|----------------------|---------------------------------------------------------------------------------------------|----------------------------------------------------------------------------------------------------|
| <b>AVPInstChk</b>    | No            | <b>Yes</b>           | Enumerated<br>Range: Do_Not_Apply: 1<br>Apply: 2, Not_Supported: 3<br>Default: Do_Not_Apply | CM Type:<br>Avp_Multiple_Instance_Check<br>To decide whether to Exempt<br><b>VPLMN-ID for CM</b>         |
| AppIdWL              | <b>No</b>     | Yes                  | Enumerated<br>Range: Do_Not_Apply: 1<br>Apply: 2, Not_Supported: 3<br>Default: Do_Not_Apply | CM Type:<br>ApplicationID_Whitelist_Screenin<br>g. To decide whether to Exempt<br><b>VPLMN-ID for CM</b> |
| PreLocChk            | <b>No</b>     | Yes                  | Enumerated<br>Range: Do_Not_Apply: 1<br>Apply: 2, Not_Supported: 3<br>Default: Do_Not_Apply | CM Type:<br>Previous Location Check<br>To decide whether to Exempt<br><b>VPLMN-ID for CM</b>             |
| <b>TimeDistChk</b>   | <b>No</b>     | Yes                  | Enumerated<br>Range: Do_Not_Apply: 1<br>Apply: 2, Not_Supported: 3<br>Default: Do_Not_Apply | CM Type: Time_Distance_Check<br>To decide whether to Exempt<br><b>IMSI</b> for CM                        |
| <b>SrcHostValMme</b> | <b>No</b>     | Yes                  | Enumerated<br>Range: Do_Not_Apply: 1<br>Apply: 2, Not_Supported: 3<br>Default: Do_Not_Apply | CM Type:<br>Source_Host_Validation_MME<br>To decide whether to Exempt<br><b>VPLMN-ID for CM</b>          |
| MsgRateMon           | <b>No</b>     | Yes                  | Enumerated<br>Range: Do_Not_Apply: 1<br>Apply: 2, Not_Supported: 3<br>Default: Do_Not_Apply | CM Type:<br>Message_Rate_Monitoring<br>To decide whether to Exempt<br>VPLMN-ID for CM                    |
| <b>SrcHostValHss</b> | <b>No</b>     | Yes                  | Enumerated<br>Range: Do_Not_Apply: 1<br>Apply: 2, Not_Supported: 3<br>Default: Do_Not_Apply | CM Type:<br>Source_Host_Validation_HSS<br>To decide whether to Exempt<br>VPLMN-ID for CM                 |
| <b>SesIntValChk</b>  | <b>No</b>     | Yes                  | Enumerated<br>Range: Do_Not_Apply: 1<br>Apply: 2, Not_Supported: 3<br>Default: Do_Not_Apply | CM Type:<br>Session_Integrity_Validation_Ch<br>eck<br>To decide whether to Exempt<br>VPLMN-ID for CM     |

**Table 7-39 (Cont.) Field Details for VPLMN\_ID\_Exception\_Config**

### 7.3.19.1 Additional Provisioning Rules

Basic input data validation is done using the DCA Framework's Configuration Data Provisioning GUI. Additional validation is performed during DSA business logic script compilation. If validation fails, the compilation also fails and Event #33309 is raised with appropriate error text. For script compilation, refer to the *DCA Programmer's Guide*.

• If at least one record is configured in Exception Rule Config Table, then this table cannot be empty. At least one entry needs be provisioned.

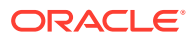

• An unique VPLMN-ID value should be configured for each record. Duplicate VPLMN-ID value is not allowed.

### 7.3.20 RealmIMSICst\_Config Table

This table is used to configure the MNC's(3-digit MNC with leading '0') for all the operators around the world. This configuration is used by Realm and IMSI Consistency Check CM. It allows to customize the countermeasure behavior using the following options.

#### **Table 7-40 RealmIMSICst\_Config Fields**

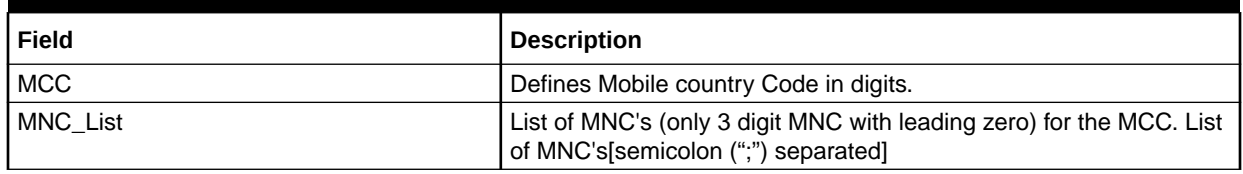

This table describes the field details for the Field Details for RealmIMSICst\_Config.

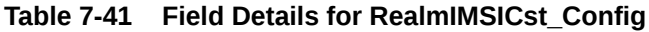

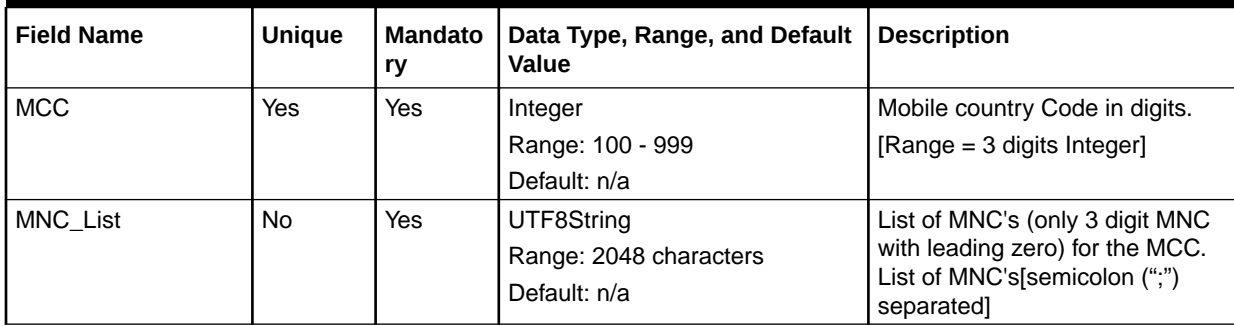

### 7.3.20.1 Additional Provisioning Rules

Basic input data validation is done using the DCA Framework's Configuration Data Provisioning GUI. Additional validation is performed during DSA business logic script compilation. If validation fails, the compilation also fails and **Event #33309** is raised with appropriate error text. For script compilation, refer to the *DCA Programmer's Guide*.

- RealmIMSICst Config Table is preconfigured with list of every MCC in the world. This table should be updated eventually with latest MNC added to the network.
- If Realm and IMSI Consistency Check (RealmIMSICst) Countermeasure is enabled, At least one entry needs be provisioned in RealmIMSICst\_Config Table.
- This table should be populated with value of MNC.

### 7.3.21 AVPWLScr\_Config Table

This table is used to customize the behavior of AVP Whitelist Screening (AVPWLScr) countermeasure by using the following options.

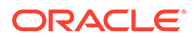

**Table 7-42 AVPWLScr\_Config Table**

| <b>Field Name</b>     | Unique    | <b>Mandato</b><br>ry | Data Type, Range, and Default Value                                                                                                    | <b>Description</b>                                                                                                    |
|-----------------------|-----------|----------------------|----------------------------------------------------------------------------------------------------|----------------------------------------------------------------------------------------------------|
| AVP_Name              | Yes       | <b>Yes</b>           | Data Type: String<br>[UTF8String, Unique name of the Table Field<br>[Default = $n/a$ ; Range = A 32-character<br>string. AVP name supports value starting<br>with a digit and it supports value with all<br>numeric characters.]                                                               | Name of the AVP as per<br>Diameter AVP Dictionary.<br>AVPs which are part of<br>Grouped AVP can be<br>defined along with its<br>Parent AVP Names (Max 8<br>level) separated by ";". E.g.<br>BaseAVPName;SubAVPNa<br>me;AVPName. Each AVP<br>name can't exceed 255<br>chars.[Range: 1 - 1279] |
| AVP_Code              | No        | Yes                  | Data Type : Integer<br>Range: 1-1677721<br>Default: NA                                                                                                    | <b>AVP Code</b>                                                                                                    |
| AVP_Data_Typ<br>e     | <b>No</b> | Yes                  | Enumerated<br>Possible Values: OctetString:1, Integer32:2,<br>Integer64:3, unsigned32:4, unsigned64:5,<br>Float32:6, Float64:7, Address:8, Time:9,<br>UTF8String:10, DiameterIdentity:11,<br>DiameterURI:12, Enumerated:13,<br>Grouped:14, IPFilterRule:15,<br>QoSFilterRule:16<br>Default: NA | AVP Data Type                                                                                                    |
| Vendor_Id             | No        | Yes                  | Data Type: Integer<br>Range: 0-4294967295<br>Default: NA                                                                                                    | AVP Vendor Id                                                                                                    |
| Command_Cod<br>e_List | No        | Yes                  | Data Type: UTF8String<br>Range: 2048<br>Default: NA                                                                                                    | List of command code                                                                                                    |
| Diameter_Versi<br>on  | <b>No</b> | Yes                  | Data Type: Enumerated<br>Possible Values: V1:1, V2:2, V1_V2:3<br>Default: NA                                                                                                    | Version of diameter<br>message                                                                                                    |
| Message_Type          | <b>No</b> | Yes                  | Data Type: Enumerated<br>Possible Values: Request:1, Answer:2, Both:3<br>Default: NA                                                                                                    | Type of Diameter Message                                                                                                    |

# 8 DSA MEALs

DSA MEALs defines various Measurements, SysMetric, and Alarms used for reporting the application behavior. All these DSA MEALs are defined using DCA Custom MEAL Framework.

# 8.1 Configuring DSA MEALs

DSA MEALs are pre-populated if DSA is configured using DSA JSON file. For more information, refer to [Configuring DSA Business Logic and Database Schema.](#page-38-0) Alternatively, DSA MEALs can be configured manually using the following procedure.

- **1.** From the NO GUI main menu, navigate to **DCA Framework**, and then **Diameter Security Application**, and then **Custom MEALs**.
- **2.** Click **Insert**.
- **3.** Fill in the fields to define the MEAL.
- **4.** Click **OK** or **Apply**.
- **5.** Repeat Step 2 to 4 for each MEAL defined in the following tables:
	- [Table 8-1](#page-93-0)
	- [Table 8-2](#page-94-0)
	- [Table 8-3](#page-95-0)
	- [Table 8-4](#page-96-0)
	- [Table 8-5](#page-97-0)
	- [Table 8-6](#page-97-0)
	- [Table 8-7](#page-97-0)
	- [Table 8-8](#page-98-0)

## 8.2 Measurement

### 8.2.1 ProcessedBy<Countermeasure ShortName>

This Measurement is used to report the number of diameter messages screened by a countermeasure. The following table defines the list of Measurement name for each countermeasure type.

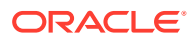

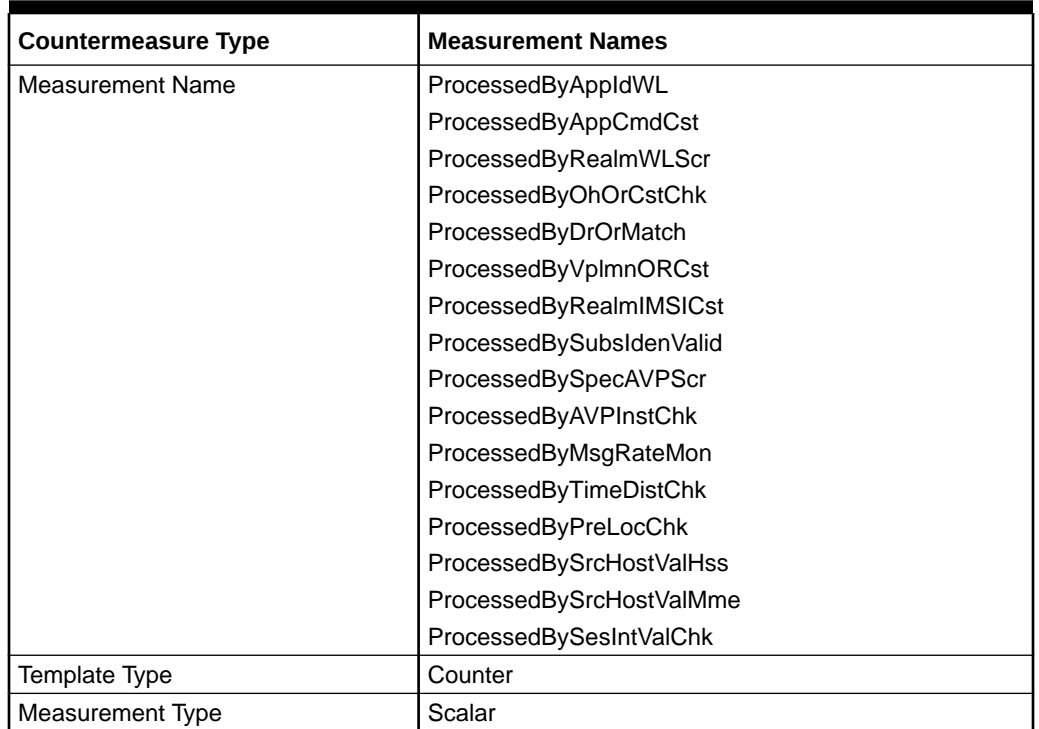

#### <span id="page-93-0"></span>**Table 8-1 ProcessedBy<Countermeasure ShortName> Measurement**

## 8.2.2 DetectedBy<Countermeasure ShortName>

This Measurement is used to report number of diameter message found to be vulnerable by a countermeasure while the countermeasure operating in Detection Only mode. The following table defines the list of Measurement name for each countermeasure type.

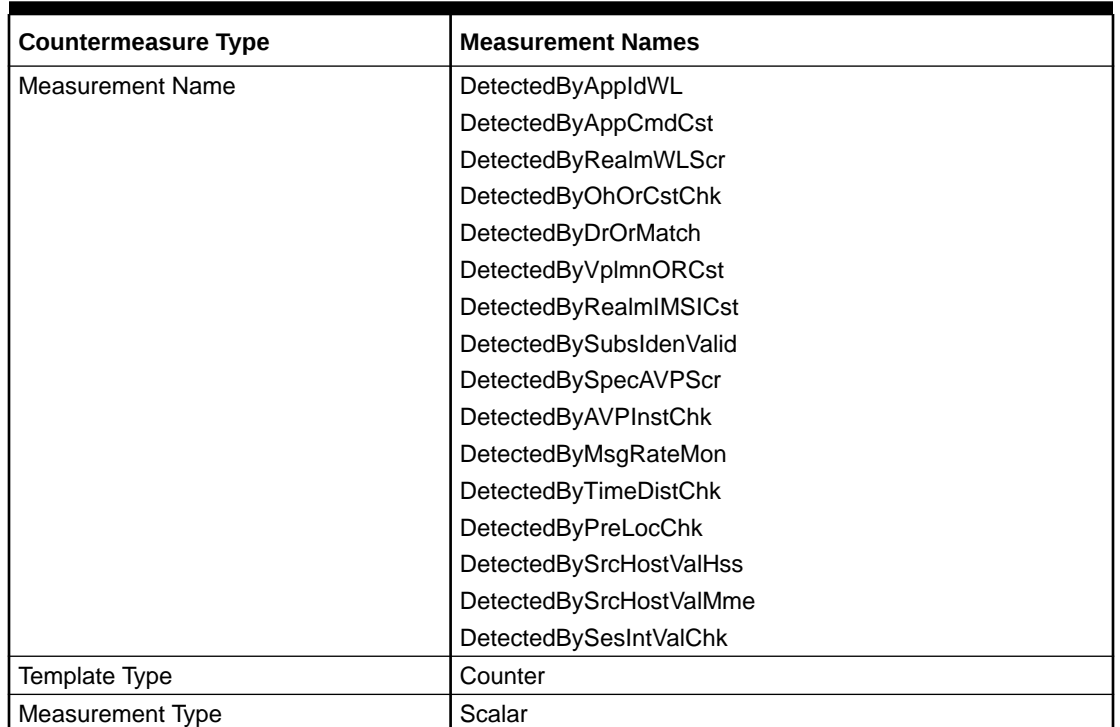

<span id="page-94-0"></span>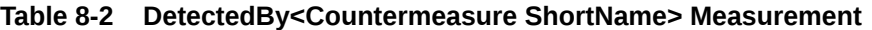

# 8.2.3 DroppedBy<Countermeasure ShortName>

This Measurement is used to report number of diameter message found to be vulnerable by a countermeasure while the countermeasure operating in Detection\_And\_Correction\_By\_Drop mode. The following table defines the list of Measurement name for each countermeasure type.

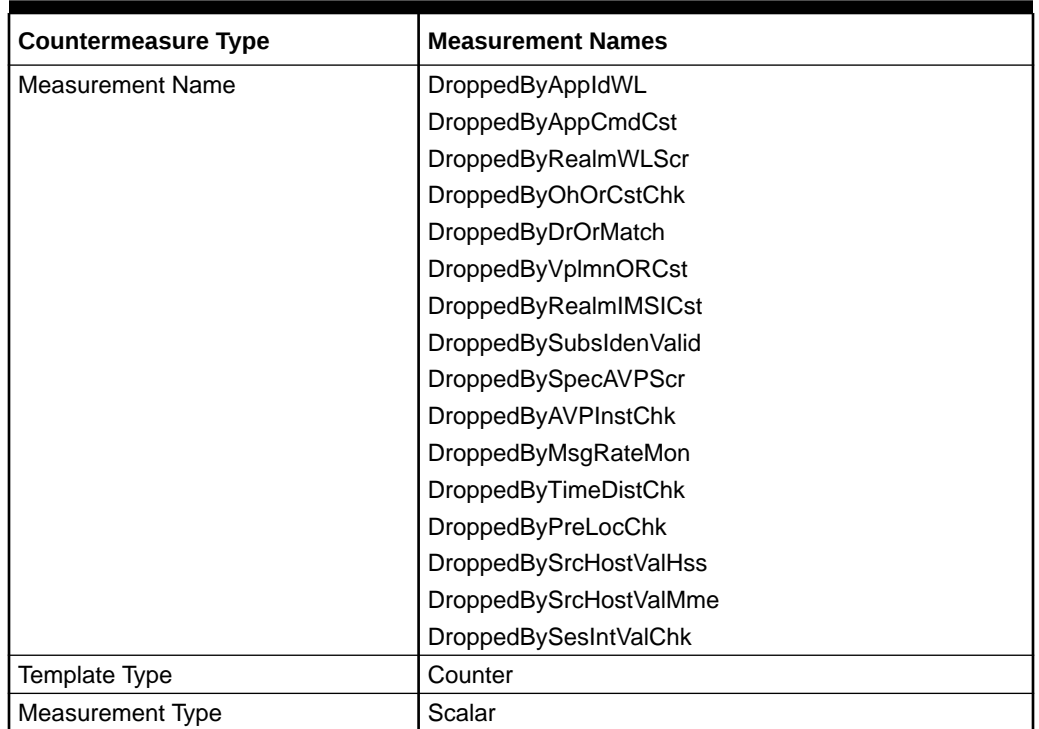

#### <span id="page-95-0"></span>**Table 8-3 DroppedBy<Countermeasure ShortName> Measurement**

## 8.2.4 RejectedBy<Countermeasure ShortName>

This Measurement is used to report number of diameter message found to be vulnerable by a countermeasure while the countermeasure operating in Detection\_And\_Correction\_By\_Send\_Answer mode. The following table defines the list of Measurement name for each countermeasure type.

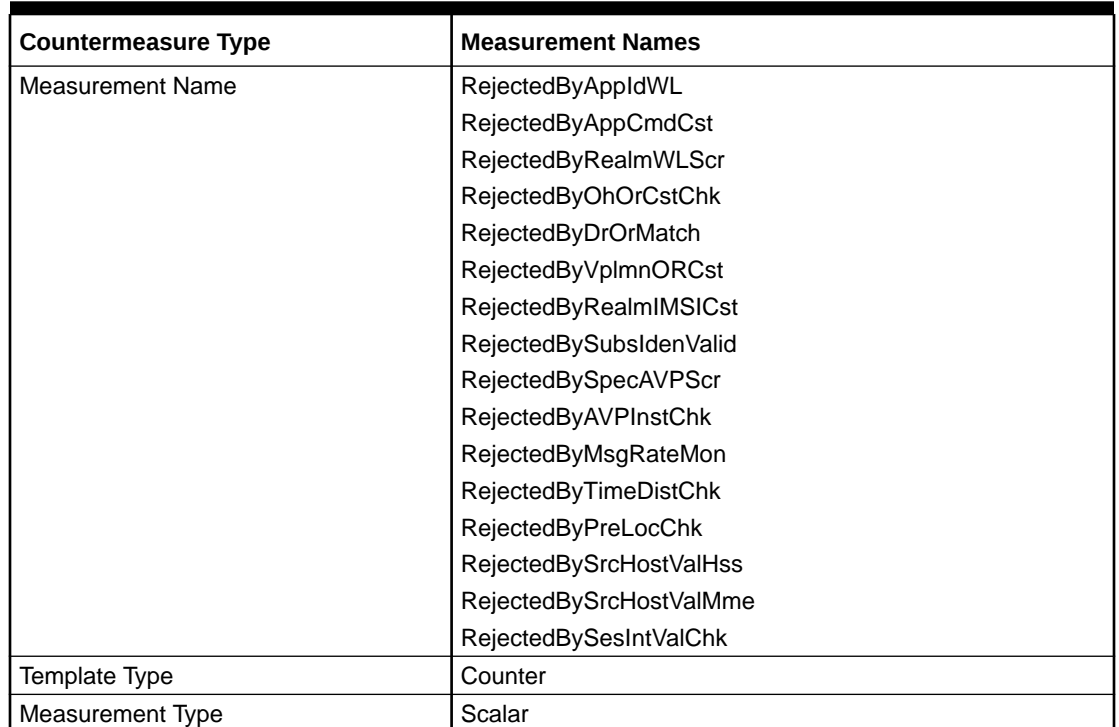

#### <span id="page-96-0"></span>**Table 8-4 RejectedBy<Countermeasure ShortName> Measurement**

### 8.2.5 FailedExec<Countermeasure ShortName>

This Measurement is used to report number of diameter message failed to screen by a countermeasure due to error in executing the countermeasure's business logic. For example, failure due to UDR DB not available, Runtime/Internal errors, Roamer type cannot be determined due to unavailability of User-Name AVP etc. The following table defines the list of Measurement name for each countermeasure type.

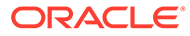

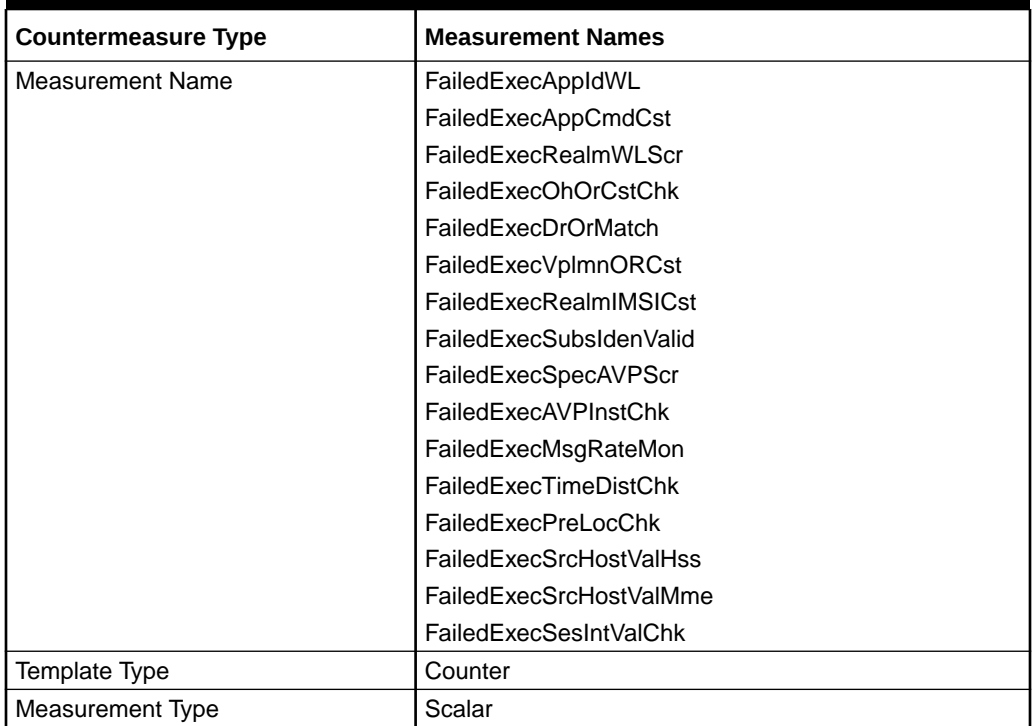

#### <span id="page-97-0"></span>**Table 8-5 FailedBy<Countermeasure ShortName> Measurement**

### 8.2.6 CreateAndSendMsg

This measurement is used to report number of new diameter request messages created and sent by the DSA application.

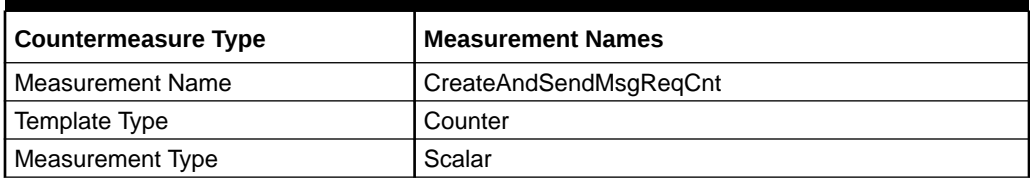

#### **Table 8-6 CreateAndSendMsgReqCnt Measurement**

This measurement is used to report number of diameter answer messages received (for the request message generated and sent ) by the DSA application.

#### **Table 8-7 CreateAndSendMsgAnsCnt Measurement**

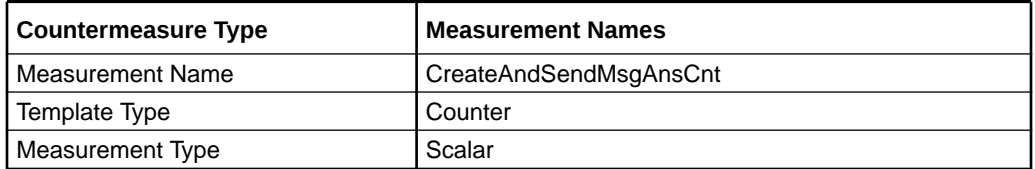

This measurement is used to report number of diameter request messages failed during creating/sending by the DSA application.

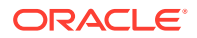

| Countermeasure Type | <b>Measurement Names</b>     |
|---------------------|------------------------------|
| Measurement Name    | CreateAndSendMsgRegFailedCnt |
| Template Type       | Counter                      |
| Measurement Type    | Scalar                       |

<span id="page-98-0"></span>**Table 8-8 CreateAndSendMsgReqFailedCnt Measurement**

# 8.3 SysMetric

### 8.3.1 VulnerableBy<Countermeasure ShortName>

This SysMetric is used to report the vulnerable message rate detected by a countermeasure. Depending upon the configured threshold value, Critical, Major, or Minor alarm are also raised. The following table defines the list of Sysmetric name for each countermeasure type.

**Table 8-9 VulnerableBy<Countermeasure ShortName> SysMetric**

| <b>Countermeasure Type</b>  | <b>Measurement Names</b>                                                                                                    |
|-----------------------------|----------------------------------------------------------------------------------------------------|
| <b>Measurement Name</b>     | VulnerableByAppIdWL                                                                                                    |
|                             | VulnerableByAppCmdCst                                                                                                    |
|                             | VulnerableByRealmWLScr                                                                                                    |
|                             | VulnerableByOhOrCstChk                                                                                                    |
|                             | VulnerableByDrOrMatch                                                                                                    |
|                             | VulnerableByVpImnORCst                                                                                                    |
|                             | VulnerableByRealmIMSICst                                                                                                    |
|                             | VulnerableBySubsIdenValid                                                                                                    |
|                             | VulnerableBySpecAVPScr                                                                                                    |
|                             | VulnerableByAVPInstChk                                                                                                    |
|                             | VulnerableByMsgRateMon                                                                                                    |
|                             | VulnerableByTimeDistChk                                                                                                    |
|                             | VulnerableByPreLocChk                                                                                                    |
|                             | VulnerableBySrcHostValHss                                                                                                    |
|                             | VulnerableBySrcHostValMme                                                                                                    |
|                             | VulnerableBySesIntValChk                                                                                                    |
| Template Type               | Rate                                                                                                    |
| Measurement type            | Scalar                                                                                                    |
| <b>KPI Description</b>      | Average number of vulnerable messages detected by<br><countermeasure longname=""></countermeasure>                                       |
| Generate Alarm              | Yes                                                                                                    |
| <b>Alarm Description</b>    | The Number of vulnerable messages detected by<br><countermeasure longname=""> is approaching its maximum<br/>Threshold.</countermeasure> |
| 100% Threshold Value        | 10000                                                                                                    |
| Alarm Minor Set Threshold   | 40                                                                                                    |
| Alarm Minor Clear Threshold | 30                                                                                                    |
| Alarm Major Set Threshold   | 60                                                                                                    |

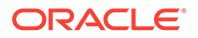

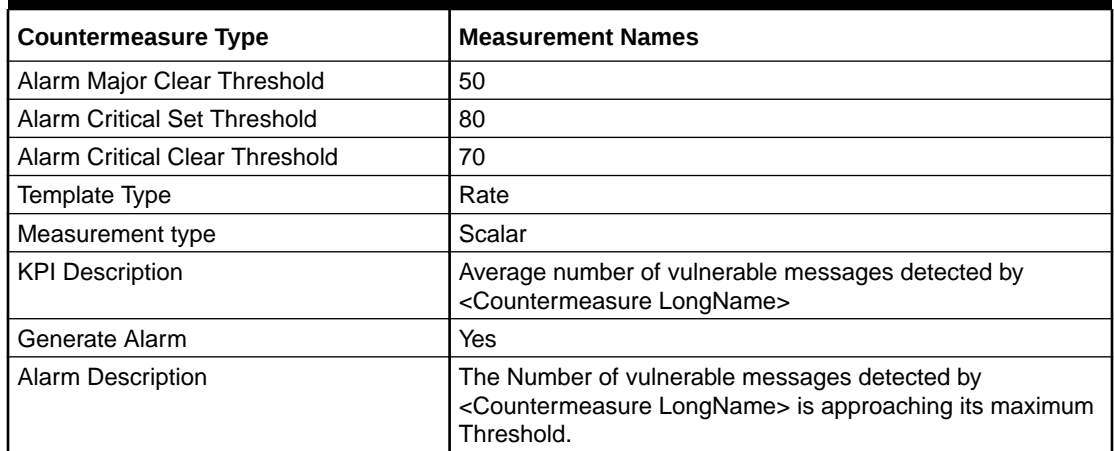

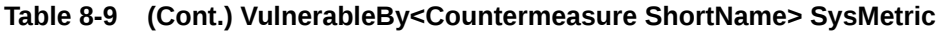

### 8.3.2 MsgRatePerPeer

This SysMetric is used to internally by Message Rate Monitoring (MsgRateMon) countermeasure to compute the Rate at which ingress diameter request message is received (for each ingress peer, Application-ID and Command-Code combination).

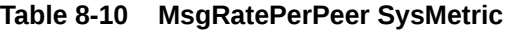

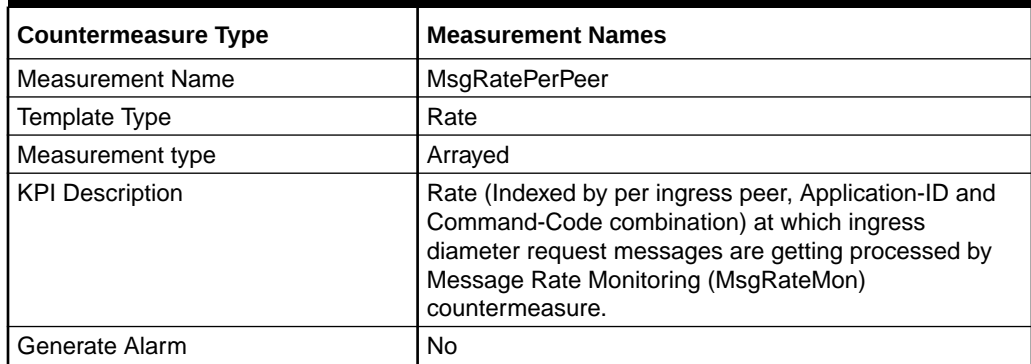

## 8.4 <Countermeasure ShortName>ExecFailed Alarm

This Alarm is used to report any failure occur in countermeasure's business logic execution which may result in traffic loss. The alarm is auto cleared in 90 second, if the problem still persists after 90 second, alarm is raised again. The following table defines the list of Alarm name for each countermeasure type.

#### **Note:**

These alarms represent DSA Custom MEALS that are referred by logical names assigned to them and not by any event or alarm number. Append "Alrm" as a suffix to each measurement in the following table.

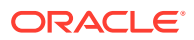

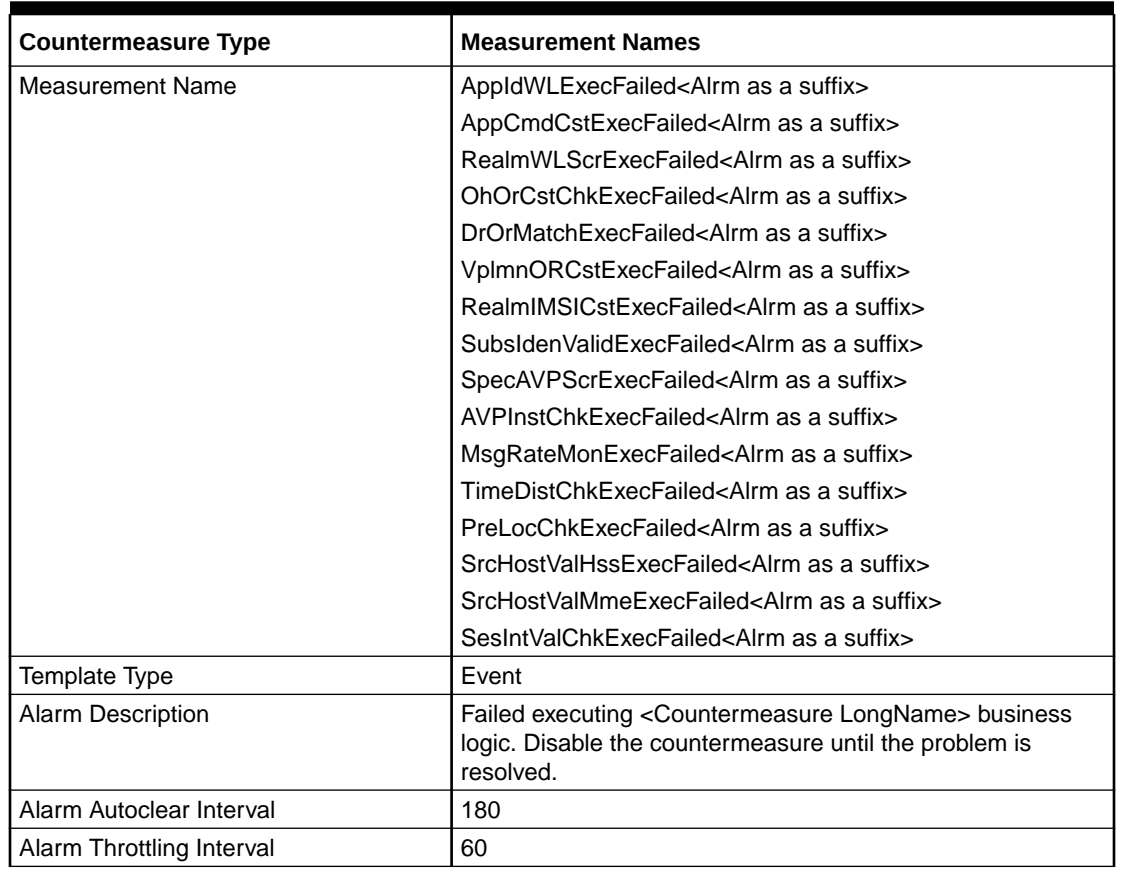

#### **Table 8-11 <Countermeasure ShortName>ExecFailed Alarm**

# 9

# Support for Visualization of DSA Vulnerable Message Logs

# 9.1 DSA Vulnerable Message Logging Details

Enable or disable option has been provided to log vulnerable message details into a log file on MPs. For more information, refer to Enable tracing option in System Config Options [Table.](#page-51-0) After enabling logging, active SO collects these log files from the MPs and exports them to the SO path /var/TKLC/db/filemgmt/export/SecurityLogs/dca\_logs.

MPs create the file containing vulnerable message details at  $/var/\text{TKLC}/db/filemqmt/$ dca\_logs.

- Each vulnerable message detail can be of maximum of 2000 characters.
- Each log file can contain a maximum of 30000 vulnerable message details. Also, each log file is open for a maximum of 1 hour for logging. When the maximum number of entries is logged into a log file or on the expiry of the 1 hour timeout, the file gets closed for logging and a new log file is created for subsequent logs.
- MPs suspends logging if the available disk space of  $/\text{var}/\text{TKLC}/\text{db}/\text{filemgmt}/$ dca\_logs on MP is less than 30%. The logging resumes again once the available disk space increases.
- MPs also suspends logging if the vulnerable message logging rate is above 25000 per second. The logging resumes again when the vulnerable message logging rate decreases.
- An Alarm is raised to notify the user if the logging is suspended on the MP(s). The alarm gets cleared when the logging resumes.
- Naming Convention of Log File on DAMP is:
	- [DCA AppShort Name] +  $[Task Id] + " " + [start time] + " " + [End Time] + " " +$ "\_logs.csv" For example: "DSA4\_1527243681-1527247282\_logs.csv"
- The log file has the value of "Time Stamp, Category, MCC, Application-Id, Command-Code, Origin-Realm, Origin-Host, Destination-Realm, Destination-Host, Applied Action (Discarded/Rejected/Detected), Message Type (Request or Response), Applied CounterMeasure Name, Session-Id, Ingress Peer name and Subscriber- Type" in comma separated format. The message shall contain only field value and no field name.
- Naming Convention of Log File on Active SOAM is:
	- [DAMP Server Name] + [Time Stamp]+ " dsa.tar.gz"
	- The snapshot of a sample logs:

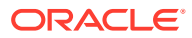

#### **Figure 9-1 Sample Log**

07/14/20 10:08:10.309 ,ApplicationId\_And\_Command\_Code\_Consistency\_Check,CAT1,DETECTED,REQUEST,MME1;678900000000;63476,316,16<br>777251,ForeignMME3,OUTBOUND\_ROAMER,404031000127031,310,Foreignmme3.operator3.com,operator3.com,h

The active SO suspends collecting the logs from MP if the available disk space of /var/TKLC/db/filemgmt/export/SecurityLogs/dca\_logs on active SO is less than 30%. The collection resumes again once the available disk space increases.

- The active SO also suspends collecting the logs from MP if any error occurs during the log collection process. The collection resumes again once the error is resolved.
- An alarm is raised to notify the user if log collection is suspended on SO due to any error. The alarm gets cleared once the error is resolved.

# 9.2 Configuring the Visualization Server for Vulnerable Message Logging

By default, logging of vulnerable message logging is disabled. For more information, refer to Enable Tracing option of [System\\_Config\\_Options Table.](#page-51-0) Before enabling logging, the following procedure must be performed on Active SO Server where DSA is running.

This procedure configures a Data Export Job. For more information, refer to the *DSR Online Help*.

- **1.** From the SO GUI main menu, navigate to **Diameter Common**, and then **Visualization Server**.
- **2.** Click **Insert**.
- **3.** Enter a Task Name.
- **4.** Enter a Hostname List as IPV4 addresses.
- **5.** Enter the User name of the Visualization Servers.
- **6.** Enter the Remote Directory Path (the target directory path on the Remote Server).
- **7.** Select the source directory as DSA.
- **8.** Click **OK** to apply the changes.
- **9.** After insert operation, do the ssh key exchange.

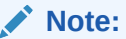

Refer to the Appendix B for ELK configuration.

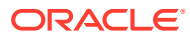

#### **Note:**

DSA uses "id\_dsa.pub" keys instead of "id\_rsa.pub" keys for SSH key exchange. Ensure that the remote server accepts "dsa public keys" for SSH. In the latest version of openssh, DSA is not accepted in the "DEFAULT" mode. Run these commands on a remote server:

```
• /usr/bin/update-crypto-policies --set LEGACY
```
• service sshd restart

GUI configuration on active SOAM server:

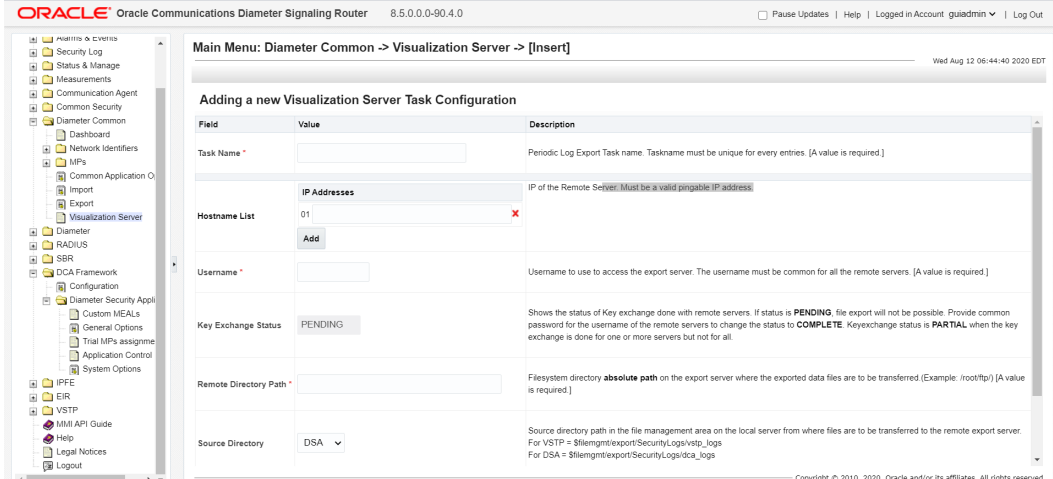

#### **Figure 9-2 GUI Configuration 1**

#### **Figure 9-3 GUI Configuration 1**

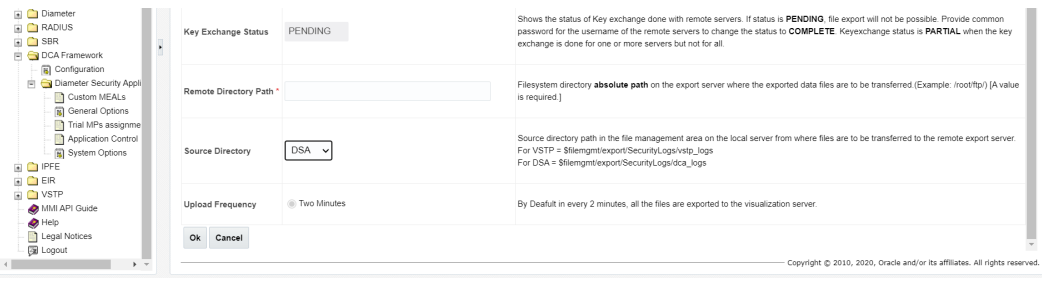

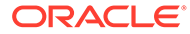

# 10 Security Exception Function for **CounterMeasure**

An option has been provided to define an exception list for each countermeasure to bypass the incoming message for Vulnerability check.

- Exception Function can be enabled or disabled with flag 'CounterMeasure\_Exception\_Chk' provided in the [System\\_Config\\_Options Table](#page-51-0).
- Exception List can be defined for the following parameters for each Countermeasure:
	- IMSI
	- MCC\_MNC
	- REALM (Origin/Destination)
	- ORIGIN-HOST
	- VPLMN-ID
- Exception Function starts executing for the provisioned countermeasure in Exception Rule Config Table as per the defined priority sequence of Exception types in the table.
- Execution priority can be configured for only following Exception types IMSI, MCC\_MNC and REALM. Remaining exception types ORIGIN-HOST and VPLMN-ID are internally executed along with the REALM exception Type.
- For REALM exception along with Realm in the Realm Exception Config Table add either VPLMN-ID in the [VPLMN\\_ID\\_Exception\\_Config Table](#page-87-0) or Origin-Host in the [Origin\\_Host\\_Exception\\_Config Table](#page-81-0) to get it exempted.
- For MCC\_MNC exception along with MCC\_MNC in the [MCC\\_MNC\\_Exception\\_Config](#page-77-0) [Table](#page-77-0) we have to add VPLMN-ID in the [VPLMN\\_ID\\_Exception\\_Config Table](#page-87-0) to get it exempted.

#### **Note:**

In some messages, CLR does not have VPLMN ID in the message. In such cases, the Realm Exception config message (where Realm and VPLMN-ID are configured on the exception table) and MCC\_MNC\_Exception configs do not get exempted. Here, to get such messages exempt, use IMSI\_Exception\_Config.

- Each of the exception parameters mentioned above has a separate table to configure the list of values to be bypassed for the countermeasure.
- Following is the mapping of exception parameters and their corresponding tables to configure exception list:
	- IMSI[:IMSI\\_Exception\\_Config Table](#page-74-0)
	- MCC\_MNC: [MCC\\_MNC\\_Exception\\_Config Table](#page-77-0)

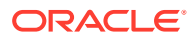

- REALM: [Realm\\_Exception\\_Config Table](#page-84-0)
- ORIGIN-HOST: [Origin\\_Host\\_Exception\\_Config Table](#page-81-0)
- VPLMN-ID: [VPLMN\\_ID\\_Exception\\_Config Table](#page-87-0)
- Each exception list table will be used to configure the list of values for which the incoming traffic should bypass Vulnerability check and also configure the countermeasures for which this value should be applied.
- If there is a match found in exception list table for the priority  $\,$  1 exception type, traffic will be bypass current countermeasure execution and subsequent exception type's check will be skipped.
- If there is no match found in exception list table for the priority\_1 exception type, then the subsequent exception type configured as priority\_2 will be executed traffic will be bypass current countermeasure execution if match found.
- If no match is found for any exception types configured for a Countermeasure, then current countermeasure will be executed and traffic will not be bypassed.

# 10.1 Configuring Security Exception List

By default, the security exception function is disabled. Before enabling the exception function, below steps need to be performed on the active SOAM GUI DSA Config tables and Data where DSA is running.

- **1.** Log in to the active SO GUI.
- **2.** From the SO GUI main menu, navigate to **DCA Framework** , and then **Diameter Security Applciation**, and then **Application Control**, and then **Config Tables and Data**.
- **3.** Configure the Exception Rule Config Table with the countermeasure for which exception function to be checked and the corresponding exception type priorities.
- **4.** Configure all the Exception list tables with list of values for which the traffic should be bypassed and corresponding Countermeasures for which it should be applied
- **5.** After completing the configuration mentioned in the above steps, Enable the exception function **CounterMeasure\_Exception\_Chk' flag** in [System\\_Config\\_Options Table.](#page-51-0)

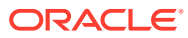

# A General Recommendations

While configuring the DSA, consider the following:

- **1.** Increase the resource allocation to achieve desired throughput. Details for increasing the resource allocation is provided in [Activating DSA](#page-38-0).
- **2.** Ensure that after enabling a countermeasure, its related configuration tables are configured properly for countermeasure to take effect. In the case of no configuration or invalid configuration, countermeasure do not have any effect. The following table provides the configuration tables associated with countermeasures.

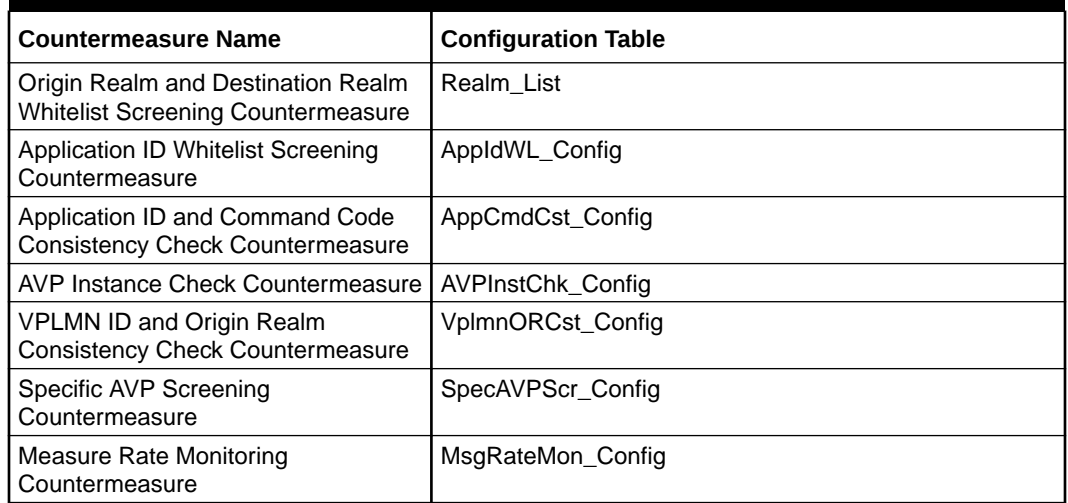

#### **Table A-1 Countermeasure Configuration**

- **3.** For validating the configurations, set the Operating Mode parameter in Security Countermeasure Config table as **Detection Only**. Once configurations are validated, then the Operating Mode parameter can be changed as desired.
- **4.** For stateful countermeasures, set the Operating Mode parameter in Security\_Countermeasure\_Config table as **Detection\_Only** for at least the first 24 hours. This allows the security application to learn about any subscribers who are already roaming in partner networks without impacting their service. The operating mode can be changed to **Detection and Correction** after that period, if desired by the operator.
- **5.** Set the value for the Error Action if UDR Failure parameter (in the System\_Config\_Options table) as **Continue Processing** to ensure the requests are not dropped and roaming subscribers continue to receive service in case of any UDR error (though it is a rare occurrence). Also change the Operating mode for any enabled stateful countermeasures (in the Security\_Countermeasure\_Config table) to **Detection\_Only** for 24 hours (revert to original after 24 hours) if UDR errors are observed.
- **6.** To share the common UDR database, between the DSA of different sites, the SOs need to be under the same NO.

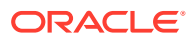

# B Configuring Visualization Server

Perform the following procedure to create the Elasticsearch logstash kibana (ELK) stack.

- **1.** Install the following RPMs:
	- ElasticSearch: On all the nodes
	- Logstash: Only on master and data nodes
	- Kibana: Only on ingestion Node
	- Elasticsearch curator: Only on the master and data nodes
	- Rsync: Only on the master and data nodes
- **2.** Update the /etc/elasticsearch/elasticsearch.yml configurations file for Elastic search:
	- cluster.name: Name of the stack
	- node.name: Hostname of the node
	- network.host: IPV4 address of the node
	- node.data: true if it's a data node else false
	- node.master: true if it's a master node else false
	- discovery.seed hosts: contains the IPV4 address of all other nodes in the stack (Master node, data node and ingestion node)
	- cluster.initial\_master\_nodes: On ingestion node specify all the master node IP addresses
	- gateway.recover\_after\_nodes: Minimum number of master node should be available before processing

```
Sample "/etc/elasticsearch/elasticsearch.yml"
                 # ---------------------------------- Cluster 
-----------------------------------
                 # Use a descriptive name for your cluster:
                 cluster.name: vstp
                 # ------------------------------------ Node 
------------------------------------
                 # Use a descriptive name for the node:
                node.name: node-1
                 # ----------------------------------- Paths 
------------------------------------
                 # Path to directory where to store the data (separate 
multiple locations by comma):
                 path.data: /var/lib/elasticsearch
                 # Path to log files:
                 path.logs: /var/log/elasticsearch
                 # Set the bind address to a specific IP (IPv4 or IPv6):
                 network.host: 10.75.219.169
                 # Set a custom port for HTTP:
```
```
 http.port: 9200
                node.master: true
                node.data: true
                # --------------------------------- Discovery 
----------------------------------
 #
                # Pass an initial list of hosts to perform 
discovery when this node is started:
                # The default list of hosts is ["127.0.0.1", 
"[::1]"]
 #
               #discovery.seed hosts: ["host1", "host2"]
                # Bootstrap the cluster using an initial set of 
master-eligible nodes:
               cluster.initial master nodes: ["node-1"]
                # Block initial recovery after a full cluster 
restart until N nodes are started:
               #gateway.recover after nodes: 3
```
**3.** Update the /etc/logstash/conf.d/logstash.conf configurations file for Logstash on the Master and data node.

```
input {
                file {
                mode => "read"
               path => \sqrt{\frac{var}{log/d}ummy3/*.csv" \Box path of the
directory where logs are present 
               start position => "beginning"
               codec = > plain { charset => "ISO-8859-1"
 }
               file completed action \Rightarrow "delete"
               sincedb path \Rightarrow "/dev/null"
 }
 }
                filter {
               if [message] = \sqrt{\frac{s}{s}} {
                drop { }
 }
                mutate {
               gsub => ["message", "\t", ""]
 }
                grok {
                match => {"message" => "%{GREEDYDATA:TIME},%
{WORD:CM_NAME},%{WORD:Cat},%{WORD:OPERMODE},%{WORD:MSGTYPE},%
{NOTSPACE:SESSION_ID},%{INT:CMD_CODE},%{INT:APP_ID},%
{WORD:PEER_NAME},%{WORD:SUBSCRIBERTYPE},%{INT:IMSI},%{INT:MCC},%
{NOTSPACE:ORIG_HOST},%{NOTSPACE:ORIG_REALM},%{NOTSPACE:DEST_HOST},%
{NOTSPACE:DEST_REALM},%{INT:PLMN_ID},%{GREEDYDATA:ERRORTEXT}"}
 }
```
mutate

{

```
remove field \Rightarrow [ "message" ]
 }
              if " grokparsefailure" in [tags] {
               drop { }
 }
 }
               output {
              elasticsearch {
             hosts => [ "http://A:B:C:D:9200" ] \Box Host IP addresses
              index \Rightarrow "dsa" \Box Index where all the data will be
captured and can be used on Kibana to get all the logs.
 }
 }
```
## **Note:**

Only path, index hosts and index field must be updated. Rest of the details will remain the same for DSA.

**4.** Update the following mandatory fields in /etc/kibana/kibana.yml.

server.host is the IP address of the host.

elasticsearch.hosts is the IP address of the host in which elasticsearch module is running. In our architecture, Elasticsearch, kibana will be running on the same instance/VM.

logging.dest: is used to redirect the log of kibana. "stdout" is the default option.

- **5.** Follow these steps on the Kibana GUI:
	- **a.** By default, Kibana runs on port 5601.
	- **b.** Go to the Kibana GUI and navigate to **Management**, and then **Kibana**, and then **Create index pattern**.

It will display all the existing index where data has been generated.

- **c.** Click **Next Step**, and then **@timestamp**.
- **d.** Click **Create Index pattern**.

Now index has been generated and data can be seen in the **discover tab**.

- **e.** When the index is created, import the sample visualization first (visual\_MCC\_Cat.ndjson, visual\_top\_imsi.ndjson), and then import the sample dashboard from the dsa package.
- **f.** On Kibana, navigate to **Management**, and then **Saved Objects**, and then **Import**.
- **6.** Elasticsearch curator: Curator helps to clear the older logs for an index pattern.

command:

 curator /root/curator/delete.yaml --config /root/curator/ curator.yml Need to run a cron job to run curator periodically to clear the data. crontab -e and add below command in that.

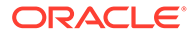

```
 * */2 * * * /usr/bin/curator /root/curator/
delete.yaml --config /root/curator/curator.yml
                 Sample "/root/curator/delete.yaml" file:
                 actions:
                 1:
                action: delete indices
                 description: >-
                 Delete indices older than 30 days (based on index 
name), for tomcat-
                 prefixed indices. Ignore the error if the filter 
does not result in an
                actionable list of indices (ignore empty list) and
exit cleanly.
                 options:
                 ignore_empty_list: True
                 timeout_override:
                continue if exception: False
                disable action: False
                 filters:
                 - filtertype: pattern
                 kind: regex
                 value: dsa ----------> specify the regex of the 
index pattern
                 exclude:
                 - filtertype: age
                source: creation date
                 direction: older
                 unit: days
                unit count: 30
                 sample "/root/curator/curator.yml" file:
                 client:
                 hosts:
                - A:B:C:D \Box IP address of the system.
                 port: 9200
                url prefix:
                use ssl: False
                 certificate:
                client cert:
                client key:
                ssl no validate: False
                http_auth:
                 timeout: 30
                master only: False
                 logging:
                 loglevel: INFO
                 logfile:
                 logformat: default
                 blacklist: ['elasticsearch', 'urllib3']
```
- **7.** Some recommendations to increase the performance of the server:
	- Use separate index name for each logstash
	- Index name should be of the form: visual\_dsa\*
	- Example- visual\_dsa1, visual\_dsa2 and so on
- In logstash.yml configure pipeline.workers as 32 and pipeline.batch.size as 500. Here in our setup 16 vCPU is there.
- In jvm.options of logstash increase the heap space:
	- Xms10g
	- Xmx10g
- In jvm.options of elasticsearch increase the heap size:
	- Xms6g
	- Xmx6g

## **Note:**

After changing all the configuration files, services needs to be restart otherwise configurations will not get updated.

- systemctl restart logstash
- systemctl restart elasticsearch
- systemctl restart kibana

**Note:**

Get all the sample configuration files from dsa package.

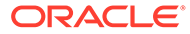